# General Biology

Wikibooks.org

On the 28th of April 2012 the contents of the English as well as German Wikibooks and Wikipedia projects were licensed under Creative Commons Attribution-ShareAlike 3.0 Unported license. An URI to this license is given in the list of figures on page 175. If this document is a derived work from the contents of one of these projects and the content was still licensed by the project under this license at the time of derivation this document has to be licensed under the same, a similar or a compatible license, as stated in section 4b of the license. The list of contributors is included in chapter Contributors on page 169. The licenses GPL, LGPL and GFDL are included in chapter Licenses on page 179, since this book and/or parts of it may or may not be licensed under one or more of these licenses, and thus require inclusion of these licenses. The licenses of the figures are given in the list of figures on page 175. This PDF was generated by the LATEX typesetting software. The LATEX source code is included as an attachment (source.7z.txt) in this PDF file. To extract the source from the PDF file, we recommend the use of http://www.pdflabs.com/tools/pdftk-the-pdf-toolkit/ utility or clicking the paper clip attachment symbol on the lower left of your PDF Viewer, selecting Save Attachment. After extracting it from the PDF file you have to rename it to source.7z. To uncompress the resulting archive we recommend the use of http://www.7-zip.org/. The IATFX source itself was generated by a program written by Dirk Hünniger, which is freely available under an open source license from http://de.wikibooks.org/wiki/Benutzer:Dirk\_Huenniger/wb2pdf. This distribution also contains a configured version of the pdflatex compiler with all necessary packages and fonts needed to compile the LATEX source included in this PDF file.

# Contents

| 1        | $\mathbf{Gett}$ | ing Started                      | 3  |
|----------|-----------------|----------------------------------|----|
| <b>2</b> | Biolo           | ogy - The Life Science           | 5  |
|          | 2.1             | Characteristics of life          | 5  |
|          | 2.2             | Nature of science                | 6  |
|          | 2.3             | Scientific method                | 6  |
|          | 2.4             | Charles Darwin                   | 9  |
|          | 2.5             | After Darwin                     | 9  |
|          | 2.6             | Challenges to Darwin             | 10 |
| 3        | The             | Nature of Molecules              | 11 |
|          | 3.1             | Matter                           | 11 |
|          | 3.2             | The atom                         | 11 |
|          | 3.3             | Mass and isotopes                | 12 |
|          | 3.4             | Electrons                        | 12 |
|          | 3.5             | Chemical bonds                   | 13 |
|          | 3.6             | Chemical reactions               | 13 |
|          | 3.7             | Water                            | 13 |
| 4        | The             | Chemical Building Blocks of Life | 15 |
|          | 4.1             | Carbon                           | 15 |
|          | 4.2             | Carbohydrates                    | 15 |
|          | 4.3             | Stereoisomers                    | 16 |
|          | 4.4             | Lipids                           | 16 |
|          | 4.5             | Proteins                         | 16 |
|          | 4.6             | Hereditary (Genetic) information | 18 |
| 5        | Life:           | History and Origin               | 19 |
|          | 5.1             | Properties of life               | 19 |
|          | 5.2             | Origin of life: 3 hypotheses     | 19 |
|          | 5.3             | The early earth                  | 20 |
|          | 5.4             | Origin of cells                  | 21 |
|          | 5.5             | The RNA world?                   | 21 |
|          | 5.6             | The earliest cells               | 21 |
|          | 5.7             | Major steps in evolution of life | 22 |
| 6        | Cells           | 3                                | 23 |
| 7        | Cell            | structure                        | 25 |
|          | 7.1             | What is a cell?                  | 25 |
|          | 7.2             | History of call knowledge        | 20 |

|           | 7.3         | Microscopes                       |
|-----------|-------------|-----------------------------------|
|           | 7.4         | Cell size                         |
|           |             |                                   |
| 8         |             | cture of Eukaryotic cells 3       |
|           | 8.1         | Structure of the nucleus          |
|           | 8.2         | Chromatin                         |
|           | 8.3         | Endoplasmic reticulum             |
|           | 8.4         | The Golgi apparatus               |
|           | 8.5         | Ribosomes                         |
|           | 8.6         | DNA-containing organelles         |
|           | 8.7         | Cytoskeleton                      |
| 9         | Mom         | abranes 3                         |
| 9         | 9.1         | Biological membranes              |
|           | 9.2         | Phospholipid                      |
|           | 9.3         | Fluid mosaic model                |
|           | 9.4         | Membrane proteins                 |
|           |             | *                                 |
|           | 9.5         | Receptor-mediated endocytosis     |
| 10        | Cell-       | cell interactions 4               |
|           | 10.1        | Cell signaling                    |
|           | 10.2        | Communicating junctions           |
| 11        | Enon        | gy and Metabolism 4               |
| 11        | 11.1        | Energy                            |
|           | 11.2        | Oxidation–Reduction               |
|           | 11.3        | NAD <sup>+</sup>                  |
|           | 11.3 $11.4$ | Free energy                       |
|           | 11.4 $11.5$ | 0.                                |
|           | 11.6        |                                   |
|           |             |                                   |
|           | 11.7        | Biochemical pathways              |
| <b>12</b> | Resp        | piration: harvesting of energy 4  |
|           | 12.1        | Energy                            |
|           | 12.2        | Respiration                       |
|           | 12.3        | Respiration of glucose            |
|           | 12.4        | Alternative anaerobic respiration |
|           | 12.5        | Glycolysis overview               |
|           | 12.6        | Regeneration of $NAD^+$           |
|           | 12.7        | Alcohol fermentation              |
|           | 12.8        | Lactate formation                 |
|           | 12.9        | Krebs cycle: overview             |
|           |             | ATP production                    |
|           |             | Evolution of aerobic respiration  |
|           |             |                                   |
| 13        |             | sosynthesis 5                     |
|           | 13.1        | Light Reactions                   |
|           | 13.2        | "Dark" reactions                  |
|           | 13.3        | Prokarvote cell division          |

|           | 13.4  | Bacterial DNA replication                      | 4 |
|-----------|-------|------------------------------------------------|---|
|           | 13.5  | Chromosome number                              | 4 |
|           | 13.6  | Eukaryotic chromosomes                         | 4 |
|           | 13.7  | Chromosome organization                        | 5 |
|           | 13.8  | Human karyotype stained by chromosome painting | 5 |
|           | 13.9  | Chromosomes                                    | 5 |
|           | 13.10 | Human chromosomes                              | 5 |
|           |       | Mitotic cell cycle                             | 5 |
|           |       | Replicated human chromosomes                   | 6 |
|           |       | Mitosis                                        | 6 |
|           |       | Plant mitosis                                  | 6 |
|           |       | Controlling the cell cycle                     | 6 |
|           |       | Cancer                                         |   |
|           |       | Mutations and cancer                           | 7 |
|           |       |                                                |   |
| <b>14</b> | Sexua | al reproduction 5                              | 9 |
|           | 14.1  | Sexual                                         | 9 |
|           | 14.2  | Sexual life cycle                              | 9 |
|           | 14.3  | Meiosis                                        | 9 |
|           | 14.4  | Prophase I: synapsis                           | 0 |
|           | 14.5  | Crossing over                                  | 0 |
|           | 14.6  | Microtubules and anaphase I                    | 0 |
|           | 14.7  | Meiosis II                                     | 0 |
|           | 14.8  | Evolution of sex                               | 0 |
|           | 14.9  | Consequences of sex                            | 1 |
| 15        | Gene  | etics 65                                       | 3 |
| 10        |       | NA 11 11:1 · 1:1 ·                             | _ |
| 10        | _     | or Mendel and biological inheritance           |   |
|           | 16.1  | Mendel:                                        |   |
|           | 16.2  | 1                                              |   |
|           | 16.3  | Mendel's seven pairs of traits                 |   |
|           | 16.4  | Locus                                          |   |
|           |       | Modern Y chromosome                            |   |
|           | 16.6  | Chromosome phenomena                           |   |
|           | 16.7  |                                                |   |
|           | 16.8  | Barr body                                      |   |
|           | 16.9  | Human genetic disorders                        | 1 |
| <b>17</b> | DNA   | : The Genetic Material 69                      | 9 |
|           | 17.1  | DNA                                            | 9 |
|           | 17.2  | Historical perspective                         |   |
|           | 17.3  | Hershey-Chase Experiment                       |   |
|           | 17.4  | DNA/RNA components                             | 0 |
|           |       |                                                |   |
|           | 17.5  | Chemical structure of DNA                      |   |
|           |       |                                                |   |
|           | 17.5  | Chemical structure of DNA                      | 0 |

|    | 17.9  | DNA replication                         |   |   |       |   |       |       |   |   |   |   |   |   |   |   |   | . 7  | 1 |
|----|-------|-----------------------------------------|---|---|-------|---|-------|-------|---|---|---|---|---|---|---|---|---|------|---|
|    |       | DNA polymerases                         |   |   |       |   |       |       |   |   |   |   |   |   |   |   |   |      | 1 |
|    |       | DNA replication complex                 |   |   |       |   |       |       |   |   |   |   |   |   |   |   |   |      | 2 |
|    |       | DNA replication                         |   |   |       |   |       |       |   |   |   |   |   |   |   |   |   |      | 2 |
|    | 17.13 | DNA replication fork                    |   |   |       |   |       |       |   |   |   |   |   |   |   |   |   | . 72 | 2 |
|    | 17.14 | Replication units                       |   |   |       |   |       |       |   |   |   |   |   |   |   |   |   | . 72 | 2 |
|    | 17.15 | Replicon                                |   |   |       |   |       |       |   |   |   |   |   |   |   |   |   | . 72 | 2 |
|    | 17.16 | What is gene?                           |   |   |       |   |       |       |   |   |   |   |   |   |   |   |   | . 72 | 2 |
| 18 | Gene  | expression                              |   |   |       |   |       |       |   |   |   |   |   |   |   |   |   | 7    | 5 |
|    | 18.1  | "Central Dogma"                         |   |   |       |   |       |       |   |   |   |   |   |   |   |   |   |      |   |
|    | 18.2  | The Genetic Code                        |   |   |       |   |       |       |   |   |   |   |   |   |   |   |   |      |   |
|    | 18.3  | Transcription                           |   |   |       |   |       |       |   |   |   |   |   |   |   |   |   |      |   |
|    | 18.4  | Transcription bubble                    |   |   |       |   |       |       |   |   |   |   |   |   |   |   |   |      |   |
|    | 18.5  | Eukaryote mRNA                          |   |   |       |   |       |       |   |   |   |   |   |   |   |   |   |      |   |
|    | 18.6  | Translation                             |   |   |       |   |       |       |   |   |   |   |   |   |   |   |   |      | 3 |
|    | 18.7  | Translation in bacteria                 |   |   |       |   |       |       |   |   |   |   |   |   |   |   |   |      | 3 |
|    | 18.8  | Aminoacyl tRNA synthase                 |   |   |       |   |       |       |   |   |   |   |   |   |   |   |   |      | 7 |
|    | 18.9  | Ribosome structure                      |   |   |       |   |       |       |   |   |   |   |   |   |   |   |   |      | 7 |
|    | 18.10 | Large ribosome subunit                  |   |   |       |   |       |       |   |   |   |   |   |   |   |   |   |      | 7 |
|    |       | Translation                             |   |   |       |   |       |       |   |   |   |   |   |   |   |   |   |      | 7 |
|    | 18.12 | Initiation complex                      |   |   |       |   |       |       |   |   |   |   |   |   |   |   |   | . 7' | 7 |
|    | 18.13 | Elongation, translocation               |   |   |       |   |       |       |   |   |   |   |   |   |   |   |   | . 7' | 7 |
|    | 18.14 | $Introns/exons \ \dots \ \dots \ \dots$ |   |   |       |   |       |       |   |   |   |   |   |   |   |   |   | . 7' | 7 |
| 19 | Cone  | regulation                              |   |   |       |   |       |       |   |   |   |   |   |   |   |   |   | 79   | a |
| 10 | 19.1  | Transcriptional control                 |   |   |       |   |       |       |   |   |   |   |   |   |   |   |   |      |   |
|    | 19.2  | DNA grooves                             |   |   |       |   |       |       |   |   |   |   |   |   |   |   |   |      |   |
|    | 19.3  | Regulatory proteins                     |   |   |       |   |       |       |   |   |   |   |   |   |   |   |   |      |   |
|    | 19.4  | Lac operon of E. coli                   |   |   |       |   |       |       |   |   |   |   |   |   |   |   |   |      |   |
|    | 19.5  | Alternative splicing                    |   |   |       |   |       |       |   |   |   |   |   |   |   |   |   |      |   |
|    |       |                                         |   |   |       |   |       |       |   |   |   |   |   |   |   |   |   |      |   |
| 20 | Muta  |                                         |   |   |       |   |       |       |   |   |   |   |   |   |   |   |   | 8.   |   |
|    |       | Point Mutations                         |   |   |       |   |       |       |   |   |   |   |   |   |   |   |   | _    |   |
|    | 20.2  | Substitution                            |   |   |       |   |       |       |   |   |   |   |   |   |   |   |   |      |   |
|    | 20.3  | Larger mutations                        |   |   |       |   |       |       |   |   |   |   |   |   |   |   |   |      |   |
|    | 20.4  | Chromosomal mutations                   |   |   |       |   |       |       |   |   |   |   |   |   |   |   |   |      |   |
|    | 20.5  | Causes of mutations                     |   |   |       |   |       |       |   |   |   |   |   |   |   |   |   |      |   |
|    | 20.6  | Effects of mutations                    |   |   |       |   |       |       |   |   |   |   |   |   |   |   |   |      |   |
|    | 20.7  | Further reading                         |   |   |       |   |       |       |   |   |   |   |   |   |   |   |   |      |   |
|    | 20.8  | Original notes                          |   |   |       |   |       |       |   |   |   |   |   |   |   |   |   |      |   |
|    | 20.9  | Point mutation                          |   |   |       |   |       |       |   |   |   |   |   |   |   |   |   |      |   |
|    |       | Acquisition of genetic variability      |   |   |       |   |       |       |   |   |   |   |   |   |   |   |   |      |   |
|    |       | Eukaryote genome Barbara McClintock     |   |   |       |   |       |       |   |   |   |   |   |   |   |   |   |      |   |
|    | 20.12 | Darbara WicChillock                     | • | • | <br>• | • | <br>• | <br>• | • | • | • | • | • | • | • | • | • | . ð: | ) |
| 21 | Reco  | mbinant DNA technology                  |   |   |       |   |       |       |   |   |   |   |   |   |   |   |   | 8'   | 7 |
|    |       | Recombinant DNA technology .            |   |   |       |   |       |       |   |   |   |   |   |   |   |   |   | . 8' | 7 |

|    | 21.2        | Restriction endonucleases                               |
|----|-------------|---------------------------------------------------------|
|    | 21.3        | Restriction endonucleases                               |
|    | 21.4        | Uses of cloned gene                                     |
|    | 21.5        | Other molecular procedures                              |
|    | 21.6        | RFLP(restriction fragment length polymorphism) analysis |
|    | 21.7        | Sanger DNA sequencing                                   |
|    | 21.8        | Automated sequencing                                    |
|    | 21.9        | Genome projects                                         |
|    |             | Biochips                                                |
|    |             | DNA chip controversies                                  |
|    |             | Gene patenting                                          |
|    |             | Stem cells                                              |
|    | 21.10       | Stem cens                                               |
| 22 | Class       | sification of Living Things 93                          |
|    | 22.1        | Introduction                                            |
|    | 22.2        | Viral Replication                                       |
|    | 22.3        | Viral Genome                                            |
|    | 22.4        | Viruses Practice Questions                              |
|    | 22.4 $22.5$ | Archaea                                                 |
|    | 22.6        | Prokaryote evolution                                    |
|    | 22.7        | Domains of life: characteristics                        |
|    | 22.8        | Introduction                                            |
|    | 22.9        | Classification of Protists                              |
|    | -           | Protozoa                                                |
|    |             | Algae                                                   |
|    |             | Slime molds & Water molds                               |
|    |             |                                                         |
|    | 22.13       | Protists Practice Questions                             |
| 23 | Mult        | icellular Photosynthetic Autotrophs 107                 |
|    | 23.1        | Plants                                                  |
|    | 23.2        | Plant phyla                                             |
|    | 23.3        | Plant evolution                                         |
|    | 23.4        | Plant phylogeny                                         |
|    | 23.4 $23.5$ | Plant life cycles                                       |
|    | 23.6        | Moss life cycle                                         |
|    | 23.7        | Vascular plants                                         |
|    | 23.7        | •                                                       |
|    |             |                                                         |
|    | 23.9        |                                                         |
|    |             | Non-seed plants, continued                              |
|    |             | Seed plants                                             |
|    |             | Sporophyte/gametophyte                                  |
|    |             | Megasporangium (nucellus)                               |
|    |             | Pollen                                                  |
|    |             | Gymnosperms                                             |
|    |             | Pine life cycle                                         |
|    |             | Other Coniferophyta                                     |
|    |             | Other gymnosperms                                       |
|    | 23.19       | Angiosperms                                             |

|           | 23.20 | Earliest angiosperm          | 111          |
|-----------|-------|------------------------------|--------------|
|           | 23.21 | Angiosperm flower            | 111          |
|           | 23.22 | Angiosperm life cycle        | 111          |
|           |       |                              | 111          |
|           |       |                              | 112          |
|           | 23.25 | Fungal Reproduction          | 112          |
|           | 23.26 | Types of Fungi               | 113          |
|           |       |                              | 114          |
|           |       |                              | 114          |
|           |       |                              | 114          |
|           | 23.30 | Introduction to animal phyla | 116          |
|           |       | - •                          | 117          |
|           |       |                              | 118          |
|           |       | ·                            | 120          |
|           |       |                              | 121          |
|           |       |                              | 121          |
|           |       |                              | 122          |
|           |       | U .                          | 123          |
|           |       |                              | 124          |
|           |       |                              | 124          |
|           |       |                              | 125          |
|           |       | v                            |              |
| 24        | Chor  | dates 1                      | L <b>27</b>  |
|           | 24.1  | Characteristics              | 127          |
|           | 24.2  | Subphylum Urochordata        | 127          |
|           | 24.3  | Subphylum Cephalochordata    | 128          |
|           | 24.4  | Subphylum Vertebrata         | 128          |
|           |       |                              |              |
| 25        | Tissu | es and Systems 1             | L <b>3</b> 5 |
| 26        | Enith | nelial tissue                | L <b>37</b>  |
|           | Бри   |                              |              |
| <b>27</b> | Conn  | nective tissue               | L <b>3</b> 9 |
|           |       |                              |              |
| <b>28</b> | Muso  | cle tissue                   | 143          |
| 20        | Vonte | shrote digestive existen     | L <b>47</b>  |
| 49        | verte | ebrate digestive system 1    | L41          |
| 30        | Circu | ılatory system 1             | 151          |
|           |       | ·                            |              |
| 31        | Resp  |                              | L <b>5</b> 5 |
|           | 31.1  |                              | 156          |
|           | 31.2  | Ų.                           | 157          |
|           | 31.3  | Peripheral nervous system    | 157          |
| റെ        | C -   |                              | I F A        |
| 32        |       |                              | 159          |
|           | 32.1  | 1 /                          | 159          |
|           | 32.2  | 1 0 0                        | 159          |
|           | 32.3  | Vision                       | 160          |

|           |        | Homeostasis                       |     |
|-----------|--------|-----------------------------------|-----|
| 33        |        | tional material                   | 165 |
|           | 33.1   | External Links                    | 166 |
| 34        | Gloss  | sary                              | 167 |
|           | 34.1   | Users                             | 168 |
| 35        | Cont   | ributors                          | 169 |
| ${f Lis}$ | t of F | ligures                           | 175 |
| 36        | Licer  | nses                              | 179 |
|           | 36.1   | GNU GENERAL PUBLIC LICENSE        | 179 |
|           | 36.2   | GNU Free Documentation License    | 180 |
|           | 36.3   | GNU Lesser General Public License | 181 |

# 1 Getting Started

## 2 Biology - The Life Science

The word **biology** means, "the science of life", from the Greek **bios**, *life*, and **logos**, *word* or *knowledge*. Therefore, Biology is the science of Living Things. That is why Biology is sometimes known as Life Science.

The science has been divided into many subdisciplines, such as botany<sup>1</sup>, bacteriology, anatomy<sup>2</sup>, zoology, histology, mycology, embryology, parasitology, genetics<sup>3</sup>, molecular biology<sup>4</sup>, systematics, immunology, microbiology<sup>5</sup>, physiology, cell biology<sup>6</sup>, cytology, ecology<sup>7</sup>, and virology. Other branches of science include or are comprised in part of biology studies, including paleontology<sup>8</sup>, taxonomy, evolution, phycology, helimentology, protozoology, entomology, biochemistry, biophysics, biomathematics, bio engineering, bio climatology and anthropology.

#### 2.1 Characteristics of life

Not all scientists agree on the definition of just what makes up life. Various characteristics describe most living things. However, with most of the characteristics listed below we can think of one or more examples that would seem to break the rule, with something nonliving being classified as living or something living classified as nonliving. Therefore we are careful not to be too dogmatic in our attempt to explain which things are living or nonliving.

• Living things are composed of **matter structured in an orderly way** where simple molecules are ordered together into much larger macromolecules.

An easy way to remember this is GRIMNERD C All organisms; - Grow, Respire, Interact, Move, Need Nutrients, Excrete (Waste), Reproduce, Death, Cells (Made of)

- Living things are sensitive, meaning they are able to respond to stimuli.
- Living things are able to **grow**, **develop**, and **reproduce**.
- Living things are able to **adapt** over time by the process of **natural selection**.
- All known living things use the hereditary molecule, DNA<sup>9</sup>.

<sup>1</sup> http://en.wikibooks.org/wiki/botany

<sup>2</sup> http://en.wikibooks.org/wiki/anatomy

<sup>3</sup> http://en.wikibooks.org/wiki/genetics

<sup>4</sup> http://en.wikibooks.org/wiki/Molecular%20Biology

<sup>5</sup> http://en.wikibooks.org/wiki/microbiology

<sup>6</sup> http://en.wikibooks.org/wiki/Cell%20Biology

<sup>7</sup> http://en.wikibooks.org/wiki/ecology

<sup>8</sup> http://en.wikibooks.org/wiki/paleontology

<sup>9</sup> http://en.wikipedia.org/wiki/DNA

• Internal functions are coordinated and **regulated** so that the internal environment of a living thing is relatively constant, referred to as **homeostasis**<sup>10</sup>.

Living things are organized in the microscopic level from atoms up to cells<sup>11</sup>. Atoms are arranged into molecules, then into macromolecules<sup>12</sup>, which make up organelles<sup>13</sup>, which work together to form cells. Beyond this, cells are organized in higher levels to form entire multicellular organisms. Cells together form tissues<sup>14</sup>, which make up organs, which are part of organ systems, which work together to form an entire organism. Of course, beyond this, organisms form populations which make up parts of an ecosystem. All of the Earth's ecosystems together form the diverse environment that is the earth.

#### Example:-

sub atoms, atoms, molecules, cells, tissues, organs, organ systems, organisms, population, community, eco systems

## 2.2 Nature of science

Science is a **methodology** for **learning about the world**. It involves the **application of knowledge**.

The scientific method deals with **systematic investigation**, **reproducible results**, the formation and testing of **hypotheses**, and **reasoning**.

Reasoning can be broken down into two categories, **induction** (specific data is used to develop a generalized observation or conclusion) and **deduction** (general information leads to specific conclusion). Most reasoning in science is done through induction.

Science as we now know it arose as a discipline in the 17th century.

#### 2.3 Scientific method

The scientific method is not a step by step, linear process. It is an intuitive process, a methodology for learning about the world through the application of knowledge. Scientists must be able to have an "imaginative preconception" of what the truth is. Scientists will often observe and then hypothesize the reason why a phenomenon occurred. They use all of their knowledge and a bit of imagination, all in an attempt to uncover something that might be true. A typical scientific investigation might go like so:

You observe that a room appears dark, and you ponder why the room is dark. In an attempt to find explanations to this curiosity, your mind unravels several different hypotheses. One hypothesis might state that the lights are turned off. Another hunch might be that the room's lightbulb has burnt out. Worst yet, you could be going blind. To discover the truth,

<sup>10</sup> http://en.wikipedia.org/wiki/homeostasis

<sup>11</sup> http://en.wikipedia.org/wiki/cell

<sup>12</sup> http://en.wikipedia.org/wiki/macromolecule

<sup>13</sup> http://en.wikipedia.org/wiki/organelle

<sup>14</sup> http://en.wikibooks.org/wiki/General%20Biology%2FTissues

you experiment. You feel your way around the room and find a light switch and turn it on. No light. You repeat the experiment, flicking the switch back and forth. Still nothing. That means your initial hypothesis, the room is dark because the lights are off, has been rejected. You devise more experiments to test your hypotheses, utilizing a flashlight to prove that you are indeed not blind. In order to accept your last remaining hypothesis as the truth, you could predict that changing the light bulb will fix the problem. If all your predictions succeed, the original hypothesis is valid and is accepted. In some cases, however, your predictions will not occur, in which you'll have to start over. Perhaps the power is off.

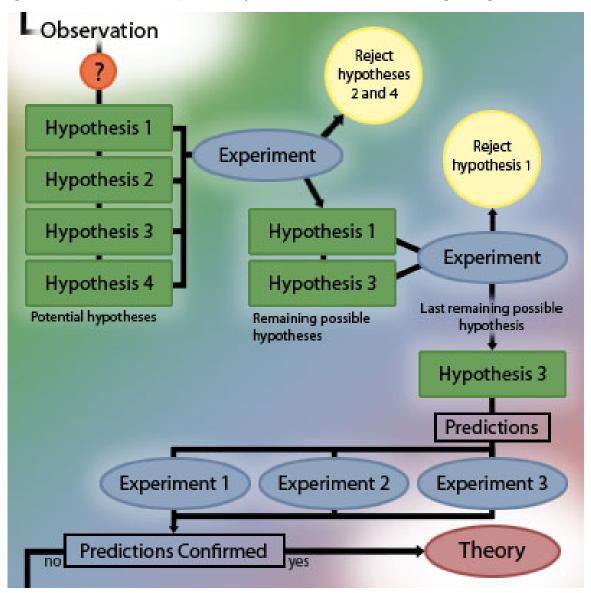

Figure 1 How Science is Done A diagram that illustrates scientific investigation

Scientists first make observations that raise a particular question. In order to explain the observed phenomenon, they develop a number of possible explanations, or hypotheses. This is the inductive part of science, observing and constructing plausible arguments for why

an event occurred. Experiments are then used to eliminate one of more of the possible hypotheses until one hypothesis remains. Using deduction, scientists use the principles of their hypothesis to make predictions, and then test to make sure that their predictions are confirmed. After many trials (repeatability) and all predictions have been confirmed, the hypothesis then may become a theory.

#### **Quick Definitions**

**Observation** - Quantitative and qualitative measurements of the world.

Inference - Deriving new knowledge based upon old knowledge.

**Hypotheses** - A suggested explanation.

Rejected Hypothesis - An explanation that has been ruled out through experimentation.

**Accepted Hypothesis** - An explanation that has not been ruled out through excessive experimentation and makes verifiable predictions that are true.

**Experiment** - A test that is used to rule out a hypothesis or validate something already known.

Scientific Method - The process of scientific investigation.

**Theory** - A widely accepted hypothesis that stands the test of time. Often tested, and usually never rejected.

The scientific method is based primarily on the testing of hypotheses by experimentation. This involves a **control**, or subject that does not undergo the process in question. A scientist will also seek to limit variables to one or another very small number, single or minimum number of variables. The procedure is to form a hypothesis or prediction about what you believe or expect to see and then do everything you can to violate that, or falsify the hypotheses. Although this may seem unintuitive, the process serves to establish more firmly what is and what is not true.

A founding principle in science is a lack of absolute truth: the accepted explanation is the most likely and is the basis for further hypotheses as well as for falsification. All knowledge has its relative uncertainty.

**Theories** are hypotheses which have withstood repeated attempts at falsification. Common theories include evolution by natural selection and the idea that all organisms consist of cells. The scientific community asserts that much more evidence supports these two ideas than contradicts them.

### 2.4 Charles Darwin

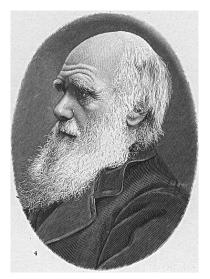

Figure 2

Charles Darwin is most remembered today for his contribution of the theory of **evolution through natural selection**.

The seeds of this theory were planted in Darwin's mind through observations made on a five-year voyage through the New World on a ship called the Beagle. There, he studied fossils and the geological record, geographic distribution of organisms, the uniqueness and relatedness of island life forms, and the affinity of island forms to mainland forms.

Upon his return to England, Darwin pondered over his observations and concluded that evolution must occur through natural selection. He declined, however, to publish his work because of its controversial nature. However, when another scientist, Wallace, reached similar conclusions, Darwin was convinced to publish his observations in 1859. His hypothesis revolutionized biology and has yet to be falsified by empirical data collected by mainstream scientists.

### 2.5 After Darwin

Since Darwin's day, scientists have amassed a more complete **fossil record**, including **microorganisms** and **chemical fossils**. These fossils have supported and added subtleties to Darwin's theories. However, the age of the Earth is now held to be much older than Darwin thought. Researchers have also uncovered some of the preliminary mysteries of the mechanism of heredity as carried out through **genetics** and **DNA**, areas unknown to Darwin. Another growing area is **comparative anatomy** including homology and analogy.

Today we can see a bit of evolutionary history in the **development** of embryos, as certain (although not all) aspects of development recapitulate evolutionary history.

The molecular biology<sup>15</sup> study of slowly mutating genes reveal considerable evolutionary history consistent with fossil and anatomical record.

## 2.6 Challenges to Darwin

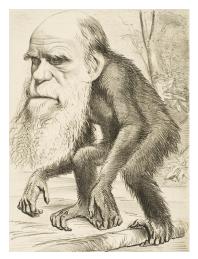

Figure 3

Darwin and his theories have been challenged many times in the last 150 years. The challenges have been primarily religious based on a perceived conflict with the preconceived notion of creationism. Many of those who challenge Darwin have been adherents to the young earth hypothesis that says that the Earth is only some 6000 years old and that all species were individually created by a god. Some of the proponents of these theories have suggested that chemical and physical laws that exist today were different or nonexistent in earlier ages. However, for the most part, these theories are either not scientifically testable and fall outside the area of attention of the field of biology, or have been disproved by one or more fields of science.

This text is based on notes very generously donated by Dr. Paul Doerder, Ph.D., of Cleveland State University.

<sup>15</sup> http://en.wikibooks.org/wiki/molecular%20biology

## 3 The Nature of Molecules

#### 3.1 Matter

Matter is defined as anything that has mass<sup>1</sup> (an amount of matter in an object) and occupies space<sup>2</sup> (which is measured as volume<sup>3</sup>).

- Particles, from smallest to largest
  - 1. Subatomic particles
    - Electrons<sup>4</sup>
    - Protons<sup>5</sup>
    - Neutrons<sup>6</sup>
  - 2. Atoms
  - 3. Molecules
  - 4. Macromolecules
- Origin of matter
  - 1. Big  $\mathrm{Bang}^7$ , about 13.7 billion years ago
  - 2. Hydrogen<sup>8</sup>, helium<sup>9</sup>
  - 3. Heavier elements formed in suns, super nova
    - Earth's matter predates formation of sun, 4.5 billion years ago
- All matter consists of atoms, which are composed of: electrons, protons, neutrons

### 3.2 The atom

- Example: Hydrogen
  - The simplest element
  - One proton (+)
  - One electron in orbit (-)
- Built by adding one proton (and one electron) at a time
- Number of protons determines atomic number and number of electrons
- Neutrons
  - Neutral charge

<sup>1</sup> http://en.wikipedia.org/wiki/mass

<sup>2</sup> http://en.wikipedia.org/wiki/space%23Physics

<sup>3</sup> http://en.wikipedia.org/wiki/volume

<sup>4</sup> http://en.wikipedia.org/wiki/Electrons

<sup>5</sup> http://en.wikipedia.org/wiki/Protons

<sup>6</sup> http://en.wikipedia.org/wiki/Neutrons

<sup>7</sup> http://en.wikipedia.org/wiki/Big%20Bang

<sup>8</sup> http://en.wikipedia.org/wiki/Hydrogen

<sup>9</sup> http://en.wikipedia.org/wiki/Helium

- Contribute mass
- May decay
- Oxygen<sup>10</sup>
  - 8 protons (mass)
  - 8 electrons
  - 8 neutrons (mass)

## 3.3 Mass and isotopes

- Atomic mass
  - Sum of masses of protons and neutrons
  - Measured in daltons or AMU (Atomic Mass Unit)
  - An AMU is 1/12 the mass of Carbon-12
  - proton ~1 AMU or dalton
  - $6.024 \times 10^{23} \text{ daltons/gram}$
- Atoms with same atomic number belong to same element
- Isotopes
  - Same atomic number but different atomic mass
  - Some are radioactive
  - Uses of isotopes
    - Radioactive: 3H, 14C, 32P, 35S
      - Tracers in biochemical reactions
      - Detection of molecules in recombinant DNA technology (genetic engineering)
      - Half-life: dating of rocks, fossils
    - Non-radioactive (N, C, O)
      - Diet of organisms (including fossils)
      - Biochemical tracers

## 3.4 Electrons

- Negative charge
- Held in orbit about nucleus by attraction to positively charged nucleus
- Atom may gain or lose electron, altering charge
  - Cation: loses electron, positive charge
    - Na<sup>+</sup>
  - Anion: gains electron, negative charge
    - Cl<sup>-</sup>
- Determine chemical properties of atoms
  - Number
  - Energy level

<sup>10</sup> http://en.wikipedia.org/wiki/Oxygen

## 3.5 Chemical bonds

- Form molecules
- Enzymes: make, break, rearrange chemical bonds in living systems
- Ionic
- Covalent
  - Sharing of one or more pairs of electrons
    - Called single, double, or triple
  - No net charge (as in ionic bonds)
  - No free electrons
  - Give rise to discrete molecules
  - Hydrogen

## 3.6 Chemical reactions

- Formation and breaking of chemical bonds
- Shifting arrangement of atoms
- Reactants -> products
- Reactions are influenced by:
  - Temperature
  - Concentration of reactants, products
  - Presence of catalysts (enzymes)
- Oxidation:reduction

#### 3.7 Water

- Essential for life
- ~75% earth's surface is water
- Life evolved in water
- Solvent for many types of solutes
- High specific heat
- High polarity
  - Creates a slightly negative Oxygen and a Slightly positive hydrogen
  - allows formation of Hydrogen Bonds

### 3.7.1 Hydrogen bonding

- A type of polar interaction
- Critical for:
  - Protein structure
  - Enzymatic reactions
  - Movement of water in plant stems
- Weak and transient
- Powerful cumulative effect

- Solubility of many compounds
- Cohesion (capillary action)
- Lower density of ice
- Formed between molecules other than water
  - Protein structure
  - DNA<sup>11</sup>, RNA<sup>12</sup> structure

Water organizes nonpolar molecules

- Nonpolar molecules: no polarity (+/-) charges
- Hydrophobic: exclude water because they don't form hydrogen bonds with it
- Consequences:
  - Membranes
  - Protein structure
- Hydrophilic: polar substances associate with water

Ionization of water:  $H_2O \rightarrow H^+ + OH^-$ 

- Forms a Hydrogen ion (H<sup>+</sup>), hydroxide ion (OH<sup>-</sup>)
- Due to spontaneous breakage of covalent bond
- At 25°C, 1 liter of water contains 10-7 moles of H<sup>+</sup> ions: 10-7 moles/liter

#### рН

- A convenient way of indicating H<sup>+</sup> concentration
- $pH^{13} = -log[H^+]$
- For water,  $pH = -\log[10-7] = 7$
- Since for each H<sup>+</sup> in pure water, there is one OH<sup>-</sup>, pH of 7 indicates neutrality
- Logarithmic scale

#### Buffer

- Reservoir for H<sup>+</sup>
- Maintains relatively constant pH over buffering range

This text is based on notes very generously donated by Dr. Paul Doerder, Ph.D., of the Cleveland State University.

<sup>11</sup> http://en.wikipedia.org/wiki/DNA

<sup>12</sup> http://en.wikipedia.org/wiki/RNA

<sup>13</sup> http://en.wikipedia.org/wiki/pH

## 4 The Chemical Building Blocks of Life

#### Building blocks of life

- Carbon based: organic molecules
- Carbohydrates: CHO
- Lipids: CHO, water insoluble
- Proteins: CHONS, structure/function in cells
- Nucleic acids: CHONP, hereditary (genetic) information

### 4.1 Carbon

- Can make 4 covalent bonds<sup>1</sup>
  - Chains
    - Straight
    - Branched
    - Ring
  - Hydrocarbons<sup>2</sup> (C, H): store energy
  - Functional groups
    - Attach to carbon
    - Alter chemical properties
    - Form macromolecules
    - Sapoteton

## 4.2 Carbohydrates

- Principally CHO (rare N, S and P)
  - 1C:2H:1O ratio
  - Energy rich (many C-H bonds)
- Monosaccharides (principal: glucose<sup>3</sup>)
  - Simple sugars
  - Principle formula:  $C_6H_{12}O_6$
  - Form rings in water solution
- Disaccharides (sucrose, lactose)
- Polysaccharides (starch, glycogen, cellulose, chitin)

<sup>1</sup> http://en.wikipedia.org/wiki/covalent%20bonds

<sup>2</sup> http://en.wikipedia.org/wiki/Hydrocarbons

<sup>3</sup> http://en.wikipedia.org/wiki/glucose

#### 4.3 Stereoisomers

- Bond angles of carbon point to corners of a tetrahedron
- When 4 different groups are attached to a carbon, it is asymmetric, leading to various types of isomerism
  - Stereoisomers: (D, L)
- Same chemical properties
- Different biological properties
- D sugars, L amino acids

## 4.4 Lipids

- C-H bonds (nonpolar) instead of C-OH bonds as in carbohydrates
  - High energy
  - Hydrophobic (insoluble in water)
- Categories
  - Fats: glycerol and three fatty acids
  - Phospholipids: primary component of membranes
  - Prostaglandins: chemical messengers (hormones)
  - Steroids: membrane component; hormones
  - Terpenes: pigments; structure

### 4.4.1 Fatty acids

- Hydrocarbon chain
  - Even number of C, 14->20
  - Terminates in carboxyl group
- Saturated: contain maximum number of hydrogens (all single bonds); maximum energy
- Unsaturated: one or more double bonds
  - Usually higher melting point
  - Many common oils are polyunsaturated

#### 4.5 Proteins

- Polymer of amino acids
  - 21 different amino acids found in proteins
  - Sequence of amino acids determined by gene
- Amino acid sequence determines shape of molecule
  - Linked by peptide bond (covalent)
- Functions
  - regulate chemical reactions and cell processes [enzymes]
  - form bone and muscle; various other tissues
  - facilitate transport across cell membrane [carrier proteins]

- fight disease [antibodies]
- Motifs: folding patterns of secondary structure
- Domains: structural, functional part of protein often independent of another part; often encoded by different exons
- Shape determines protein's function

#### 4.5.1 Amino acids

- 21 commonly found in proteins
  - 21st is selenocysteine, not mentioned in text
- Common structure
  - Amino group: NH<sub>2</sub>
  - Carboxyl group: COOH
  - R group- 4 different kinds of R groups
    - acidic
    - basic
    - hydrophilic (polar)
    - hydrophobic (nonpolar)
- Confer individual properties on amino acids
- List of amino acids<sup>4</sup>

#### 4.5.2 Structure

- Primary structure: the amino acid sequence
  - Determines higher orders of structure
  - Critical for structure and function of protein
- Secondary: stabilized by intramolecular hydrogen bonding
  - helix
  - sheet
- Tertiary: folding, stabilized by ionic bonds (between R groups), hydrogen bonding, van der Waal's forces, hydrophobic interactions
- Quaternary: 2 polypeptides

#### 4.5.3 Function

- Requires proper folding, cofactors, pH, temperature, etc.
- Proteins are often modified after synthesis
  - Chemical modification
  - Addition of heme groups (hemoglobin, cytochrome)
- Denatured proteins can not function properly
- Proteins are degraded by proteosome as part of constant turnover of cell components

<sup>4</sup> http://en.wikipedia.org/wiki/Amino%20acid%23List%20of%20amino%20acids

## 4.6 Hereditary (Genetic) information

- Nucleic acids
  - DNA: deoxyribonucleic acid
- Hereditary information of all cells
- Hereditary information for many viruses
  - RNA: ribonucleic acid
- Hereditary information of certain viruses (HIV<sup>5</sup>)
- Intermediate in gene expression
- Composed of nucleotides
  - Ribonucleotides
  - Deoxyribonucleotides

## 4.6.1 RNA DNA origin

- Which came first?
- Paradox: DNA encodes protein necessary for its own replication
- Discovery of catalytic RNA by Cech and Altman suggested that RNA might have been first self-replicating molecule
- DNA evolved as more stable type of storage molecule

This text is based on notes very generously donated by Dr. Paul Doerder, Ph.D., of the Cleveland State University.

Proteins: Their building block is amino acids. The bond connecting 2 of the amino acids together are called peptide bonds. One of these bonds makes a monopeptide, two a dipeptide, and any more than that makes a polypeptide.

## 5 Life: History and Origin

## 5.1 Properties of life

- 1. Organization: Being structurally composed of one or more cells, which are the basic units of life.
  - prokaryote: no nucleus
  - eukaryote: membrane bound nucleus.
- 2. Sensitivity: respond to stimuli.
- 3. Energy Processing
- 4. Growth and Development
- 5. Reproduction
  - hereditary mechanisms to make more of self; DNA based.
- 6. Regulation, including homeostasis.
- 7. Evolution.

## 5.2 Origin of life: 3 hypotheses

- Extraterrestrial origin (panspermia): meteor, comet borne from elsewhere in universe
  - evidence of amino acids and other organic material in space (but often both D & L forms)
  - questionable bacterial fossils in Martian rock
- -However, this would imply that some other origin of life was likely because it would have had to happen elsewhere before it could be transported here, and the only difference would be that life did not originate on Earth.
- Spontaneous origin on earth: primitive self-replicating macromolecules acted upon by natural selection ((macro)Evolution is one example of this)
- -This is often attacked for the seeming impossibility for life to have been produced by a chemical reaction triggered by lightning and the ability of any produced DNA to actually be in a sequence that could produce a working model of life if replicated. It is also attacked for religious reasons, as it bypasses things like the idea of a supreme being directly creating humans. It also seems unlikely to some that such huge changes are possible in evolution

without evidence of an "in-between stage" that is credible. Many of the stages of man are disputed due to their somewhat shakey grounds. For example, bones from other animals have been taken accidentally in some cases to be part of a humanoid, and complete skeletons have been sketched out from a limited number of bones.

- Special creation: religious explanations (Intelligent Design is one popular example of this.) These explanations contend that life was created by God (or perhaps some other Intelligent Designer).
  - Proponents of Intelligent design suggest that the vast complexity of life could only have been intentionally designed while other creationists cite biblical support.
- -This is often attacked for many of the same reasons that religion is attacked, and is often regarded as superstitious and/or unscientific.
- It is debated as to whether schools should teach one hypothesis or the other when talking about the origin of life. However, since they are all currently known major hypotheses (and sometimes hypotheses proven wrong are shown for educational purposes), this wikibook includes what it can without discriminating unfairly against one hypothesis or the other.

## 5.3 The early earth

It is believed that the Earth was formed about 4.5 billion years ago.

- Heavy bombardment by rubble ceased about 3.8 billion years ago.
- Reducing atmosphere: much free H
  - also H<sub>2</sub>O, NH<sub>3</sub>, CH<sub>4</sub>
  - little, if any, free  $O_2$
  - with numerous H electrons, require little energy to form organic compounds with C
- Warm oceans, estimated at 49-88°C
- Lack of O<sub>2</sub> and consequent ozone (O<sub>3</sub>) meant considerable UV energy

Chemical reactions on early earth

- UV and other energy sources would promote chemical reactions and formation of organic molecules
- Testable hypothesis: Miller-Urey experiment
  - simulated early atmospheric conditions
  - found amino acids, sugars, etc., building blocks of life
  - won Nobel prize for work
  - experiment showed prebiotic synthesis of biological molecules was possible

#### Issues

- Miller later conceded that the conditions in his experiments were not representative of what is currently thought to be those of early earth
- He also conceded that science has no answer for how amino acids could self-organize into replicating molecules and cells
- In the 50 years since Miller-Urey, significant issues and problems for biogenesis have been identified. This is a weak hypothesis at this time.

• Conclusion: Life exists, we don't know why.

## 5.4 Origin of cells

Cells are very small and decompose quickly after death. As such, fossils of the earliest cells do not exist. Scientists have had to form a variety of theories on how cells (and hence life) was created on Earth.

- Bubble hypothesis
  - A. Oparin, J.B.S. Haldane, 1930's
- Primary abiogenesis: life as consequence of geochemical processes
- Protobionts: isolated collections of organic material enclosed in hydrophobic bubbles
  - Numerous variants: microspheres, protocells, protobionts, micelles, liposomes, coacervates
- Other surfaces for evolution of life
  - deep sea thermal vents
  - ice crystals
  - clay surfaces
  - tidal pools

## 5.5 The RNA world?

- DNA  $\rightarrow$  RNA  $\rightarrow$  polypeptide (protein)
- Catalytic RNA: ribozyme
  - discovered independently by Tom Cech and Sid Altman (Nobel prize)
  - catalytic properties: hydrolysis, polymerization, peptide bond formation, etc.
- Self-replicating RNA molecule may have given rise to life
  - consistent with numerous roles for RNA in cells as well as roles for ribonucleotides (ATP)
  - relationship to bubble-like structures is uncertain

#### 5.6 The earliest cells

- Microfossils
  - ~3.5 by
  - resemble bacteria: prokaryotes
  - biochemical residues
  - stromatolites
- Archaebacteria (more properly Archaea)
  - extremophiles: salt, acid, alkali, heat, methanogens
  - may not represent most ancient life
- Eubacteria
  - cyanobacteria: photosynthesis
- atmospheric O<sub>2</sub>; limestone deposits

• chloroplasts of eukaryotes

Cyanobacteria

## 5.7 Major steps in evolution of life

- Prebiotic synthesis of macromolecules
- Self replication
  - RNA? (primitive metabolism)
- $\bullet~$  DNA as hereditary material
- 1st cells
- Photosynthesis
- Aerobic respiration
- Multicellularity (more than once)

This text is based on notes very generously donated by Dr. Paul Doerder, Ph.D., of the Cleveland State University.

# 6 Cells

## 7 Cell structure

#### 7.1 What is a cell?

The word cell comes from the Latin word "cella", meaning "small room", and it was first coined by a microscopist observing the structure of cork. The cell is the basic unit of all living things, and all organisms are composed of one or more cells. Cells are so basic and critical to the study of life, in fact, that they are often referred to as "the building blocks of life". Organisms - bacteria, amoebae and yeasts, for example - may consist of as few as one cell, while a typical human body contains about a trillion cells.

According to *Cell Theory*, first proposed by Schleiden and Schwann in 1839, all life consists of cells. The theory also states that all cells come from previously living cells, all vital functions (chemical reactions) of organisms are carried out inside of cells, and that cells contain necessary hereditary information to carry out necessary functions and replicate themselves.

#### All cells contain:

- Lipid bilayer boundary (plasma membrane<sup>1</sup>)
- Cytoplasm<sup>2</sup>
- DNA<sup>3</sup> (hereditary information)
- Ribosomes<sup>4</sup> for protein synthesis

#### Eukaryotic cells also contain:

- At least one nucleus<sup>5</sup>
- Mitochondria<sup>6</sup> for cell respiration and energy

#### Cells may also contain:

- Lysosomes<sup>7</sup>
- Peroxisomes<sup>8</sup>
- Vacuoles<sup>9</sup>
- Cell walls $^{10}$

<sup>1</sup> http://en.wikipedia.org/wiki/plasma%20membrane

<sup>2</sup> http://en.wikipedia.org/wiki/Cytoplasm

<sup>3</sup> http://en.wikipedia.org/wiki/DNA

<sup>4</sup> http://en.wikipedia.org/wiki/Ribosome

<sup>5</sup> http://en.wikipedia.org/wiki/Cell%20Nucleus

<sup>6</sup> http://en.wikipedia.org/wiki/Mitochondrion

<sup>7</sup> http://en.wikipedia.org/wiki/Lysosome

<sup>8</sup> http://en.wikipedia.org/wiki/Peroxisome

<sup>9</sup> http://en.wikipedia.org/wiki/Vacuole

<sup>10</sup> http://en.wikipedia.org/wiki/Cell%20Wall

## 7.1.1 Concepts

#### Plasma Membrane

Phospholipid bilayer, which contains great amount of proteins, the most important functions are the following:

- 1. It selectively isolates the content of the cell of the external atmosphere.
- 2. It regulates the interchange of substances between the cytoplasm and the environment.
- 3. Communicates with other cells.

#### Model of the fluid mosaic

Describes the structure of the plasma membrane, this model was developed in 1972 by cellular biologists J. Singer and L. Nicholson.

#### Phospholipid bilayer

Is in the plasma membrane and produces the fluid part of membranes.

#### **Proteins**

Long chains of amino acids.

#### Glucose proteins

Proteins together with carbohydrates in the plasma membrane, mostly in the outer parts of the cell.

## Functions of proteins

Transport oxygen, they are components of hair and nails, and allow the cell interact with its environment.

#### **Transport Proteins**

Regulate the movement of soluble water molecules, through the plasma membrane. Some transport proteins called **channel proteins** form pores or channels in the membrane so that water soluble molecules pass.

#### Carrying proteins

Have union sites that can hold specific molecules.

#### Reception proteins

They activate **cellular responses** when specific molecules join.

#### Proteins of recognition

They work as identifiers and as place of union to the cellular surface.

#### Fluid

It is any substance that can move or change of form.

#### Concentration

Number of molecules in a determined unit of volume.

#### Gradient

Physical difference between two regions of space, in such a way that the molecules tend to move in response to the gradients.

#### Diffusion

Movement of the molecules in a fluid, from the regions of high concentration to those of low concentration.

#### Passive transport

Movement of substances in a membrane that doesn't need to use energy.

#### Simple diffusion

Diffusion of water, gases or molecules across the membrane.

#### Facilitated diffusion

Diffusion of molecules across the membranes with the participation of proteins.

#### Osmosis

Diffusion of the water across a membrane with differential permeability.

#### Transport that needs energy

Movement of substances across a membrane generally in opposition to a gradient of concentration with the requirement of energy.

#### Active transport

Movement of small molecules using energy (ATP).

#### **Endocytosis**

Movement of big particles towards the interior of the cell using energy. The cells enclose particles or liquids.

#### **Pinocytosis**

(Literally cell drinking) Form in which the cell introduces liquids.

#### **Phagocytosis**

Way of eating of the cells. It feeds in this case of big particles or entire microorganisms.

#### Pseudopods

False feet (the amoeba).

#### **Exocitosis**

Movement of materials out of the cell with the use of energy. It throws waste material.

#### Isotonic

The cytoplasm fluid of the interior of the cells is the same that the outer.

#### Hypertonic solution

The solutions that have a higher concentration of dissolved particles than the cellular cytoplasm and that therefore water of the cells goes out with osmosis.

#### Hypotonic

The solutions with a concentration of dissolved particles lower than the cytoplasm of a cell and that therefore do that water enters the cell with osmosis.

#### Swelling

Pressure of the water inside the vacuole.

#### **Endoplasmic Reticulum**

It is the place of the synthesis of the cellular membrane.

#### 7.1.2 Structure and function of the cell

#### **Rudolf Virchow**

Zoologist, who proposed the postulates of the cellular theory, observes that the living cells could grow and be in two places at the same time, he proposed that all the cells come from other equal cells and proposed 3 postulates:

- 1. Every living organism is formed from one or more cells
- 2. The smallest organisms are unicellular and these in turn are the functional units of the multicellular organisms.
- 3. All the cells come from preexisting cells.

#### 7.1.3 Common characteristics of all the cells

#### Molecular components

Proteins, amino acids, lipids, sweeten, DNA, RNA.

#### Structural components

Plasmatic membrane, citoplasm, ribosomes.

#### Robert Hooke

He postuled for the first time the term *cell* 

#### **Prokaryotes**

Their genetic material is not enclosed in a membrane ex. Bacterias

#### **Eukaryotes**

Their genetic material is contained inside a nucleus closed by a membrane

## 7.2 History of cell knowledge

The optical microscope was first invented in 17th century. Shortly thereafter scientists began to examine living and dead biological tissues in order to better understand the science of life. Some of the most relevant discovery milestones of the time period include:

- The invention of the microscope<sup>11</sup>, which allowed scientists for the first time to see biological cells
- Robert Hooke<sup>12</sup> in 1665 looked at cork under a microscope and described what he called cork "cells"
- Anton van Leeuwenhoek<sup>13</sup> called the single-celled organisms that he saw under the microscope "animalcules"
- Matthias Jakob Schleiden<sup>14</sup>, a botanist, in 1838 determined that all *plants* consist of cells
- Theodor Schwann<sup>15</sup>, a zoologist, in 1839 determined that all animals consist of cells
- Rudolf Virchow<sup>16</sup> proposed the theory that all cells arise from previously existing cells

In 1838, the botanist Matthias Jakob Schleiden and the physiologist Theodor Schwann discovered that both plant cells and animal cells had nuclei. Based on their observations, the two scientists conceived of the hypothesis that all living things were composed of cells. In 1839, Schwann published 'Microscopic Investigations on the Accordance in the Structure and Growth of Plants and Animals', which contained the first statement of their joint cell theory.

## 7.2.1 Cell Theory

Schleiden and Schwann proposed spontaneous generation as the method for cell origination, but spontaneous generation (also called abiogenesis<sup>17</sup>) was later disproven. Rudolf Virchow famously stated "Omnis cellula e cellula"... "All cells only arise from pre-existing cells." The parts of the theory that did not have to do with the origin of cells, however, held up to scientific scrutiny and are widely agreed upon by the scientific community today.

The generally accepted portions of the modern Cell Theory are as follows: (1) The cell is the fundamental unit of structure and function in living things. (2) All organisms are made up of one or more cells. (3) Cells arise from other cells through cellular division. (4) Cells carry genetic material passed to daughter cells during cellular division. (5) All cells are essentially the same in chemical composition. (6) Energy flow (metabolism and biochemistry) occurs within cells.

<sup>11</sup> http://en.wikipedia.org/wiki/microscope

<sup>12</sup> http://en.wikipedia.org/wiki/Robert%20Hooke

<sup>13</sup> http://en.wikipedia.org/wiki/Anton%20van%20Leeuwenhoek

<sup>14</sup> http://en.wikipedia.org/wiki/Matthias%20Jakob%20Schleiden

<sup>15</sup> http://en.wikipedia.org/wiki/Theodor%20Schwann

<sup>16</sup> http://en.wikipedia.org/wiki/Rudolf%20Virchow

<sup>17</sup> http://en.wikipedia.org/wiki/Abiogenesis

## 7.3 Microscopes

- Allow greater resolution, can see finer detail
- Eye: resolution of  $\tilde{}$  100  $\mu m$
- Light microscope<sup>18</sup>: resolution of ~ 200 nm
- Limited to cells are larger organelles within cells
- Confocal microscopy<sup>19</sup>: 2 dimension view
- Electron microscope<sup>20</sup>: resolution of ~0.2 nm
- Laser tweezers: move cell contents

### 7.4 Cell size

One may wonder why all cells are so small. If being able to store nutrients is beneficial to the cell, how come there are no animals existing in nature with huge cells? Physical limitations prevent this from occurring. A cell must be able to diffuse gases and nutrients in and out of the cell. A cell's surface area does not increase as quickly as its volume, and as a result a large cell may require more input of a substance or output of a substance than it is reasonably able to perform. Worse, the distance between two points within the cell can be large enough that regions of the cell would have trouble communicating, and it takes a relatively long time for substances to travel across the cell.

That is not to say large cells don't exist. They are, once again, less efficient at exchanging materials within themselves and with their environment, but they are still functional. These cells typically have more than one copy of their genetic information, so they can manufacture proteins locally within different parts of the cell.

### Key concepts: Cell size:

- Is limited by need for regions of cell to communicate
- Diffuse oxygen and other gases
- $\bullet~$  Transport of mRNA  $^{21}$  and protein  $^{22}\mathrm{s}$ 
  - Surface area to volume ratio limited
- Larger cells typically:
  - Have extra copies of genetic information
  - Have slower communication between parts of cell

<sup>18</sup> http://en.wikipedia.org/wiki/Light%20microscope

<sup>19</sup> http://en.wikipedia.org/wiki/microscopy

<sup>20</sup> http://en.wikipedia.org/wiki/Electron%20microscope

<sup>21</sup> http://en.wikipedia.org/wiki/RNA

<sup>22</sup> http://en.wikipedia.org/wiki/protein

# 8 Structure of Eukaryotic cells

Eukaryotic<sup>1</sup> cells feature membrane delimited nucleii containing two or more linear chromosome<sup>2</sup>s; numerous membrane-bound cytoplasmic organelles: mitochondria, RER<sup>3</sup>, SER<sup>4</sup>, lysosomes, vacuole<sup>5</sup>s, chloroplast<sup>6</sup>s; ribosomes and a cytoskeleton<sup>7</sup>. Also, plants, fungi, and some protists have a cell wall.

## 8.1 Structure of the nucleus

The nucleus is the round object in the cell that holds the genetic information (DNA) of the cell. It is surrounded by a nuclear envelope and has a nucleolus inside.

## 8.1.1 Nuclear envelope

The nuclear envelope is a double-layered plasma membrane<sup>8</sup> like the cell membrane, although without membrane proteins. To allow some chemicals to enter the nucleus, the nuclear envelope has structures called Nuclear pore<sup>9</sup>s. The nuclear envelope is continuous with the endoplasmic reticulum.

#### 8.1.2 Nucleolus

The nucleolus appears in a microscope as a small dark area within the nucleus. The nucleolus is the area where there is a high amount of DNA transcription <sup>10</sup> taking place.

<sup>1</sup> http://en.wikipedia.org/wiki/Eukaryote

<sup>2</sup> http://en.wikipedia.org/wiki/chromosome

<sup>3</sup> http://en.wikipedia.org/wiki/RER

<sup>4</sup> http://en.wikipedia.org/wiki/SER

<sup>5</sup> http://en.wikipedia.org/wiki/vacuole

<sup>6</sup> http://en.wikipedia.org/wiki/chloroplast

<sup>7</sup> http://en.wikipedia.org/wiki/cytoskeleton

<sup>8</sup> http://en.wikibooks.org/wiki/Plasma%20membrane

<sup>9</sup> http://en.wikibooks.org/wiki/Nuclear%20pore

 $<sup>10 \</sup>qquad {\tt http://en.wikibooks.org/wiki/DNA\%20transcription}$ 

## 8.2 Chromatin

Chromosomes consist of chromatin<sup>11</sup>. This is made up of strings of DNA, which typically measure centimeters in length if stretched out. This DNA is wound around a histone<sup>12</sup> core and organized into nucleosome<sup>13</sup>s.

The chromatin $^{14}$  must be uncoiled for gene expression $^{15}$  and replication $^{16}$ . Chromosome micrograph

## 8.3 Endoplasmic reticulum

The endoplasmic reticulum<sup>17</sup> is a cellular organelle<sup>18</sup> made up of a series of extended folded intracellular membranes. It is continuous with the nuclear membrane.

There are two main types of endoplasmic reticulum:

- RER: rough endoplasmic reticulum (site of protein synthesis 19) associated with ribosomes
- SER: smooth endoplasmic reticulum (site of lipid synthesis<sup>20</sup>)

### 8.3.1 Rough Endoplasmic Reticulum

Proteins are directed to the RER by a **signal sequence** of a growing polypeptide<sup>21</sup>s on the ribosome. This is recognised by a signal recognition particle which brings the ribosome/polypeptide complex to a channel on the RER called a translocon. At the translocon, the signal sequence and ribosome/polypeptide complex interact with the translocon to open it. The signal sequence becomes attached to the translocon. The ribosome can continue to translate the polypeptide into the lumen of the RER. As synthesis continues, 2 processes can happen.

- 1. If the protein is destined to become a membrane bound protein then the protein synthesis will continue until termination. The ribosome can then dissociate, allowing protein folding within the RER lumen to occur and continuation to the golgi apparatus for processing of the polypeptide.
- 2. If the protein is destined for storage for later secretion after stimulation or for continuous secretion then a protease-enzyme which cuts proteins at the peptide bond-can cut the signal sequence from the growing polypeptide. Continuation to the golgi etc. can then occur.

 $<sup>11 \</sup>qquad {\tt http://en.wikipedia.org/wiki/chromatin}$ 

<sup>12</sup> http://en.wikipedia.org/wiki/histone

<sup>13</sup> http://en.wikipedia.org/wiki/nucleosome

<sup>14</sup> http://en.wikipedia.org/wiki/chromatin

<sup>15</sup> http://en.wikipedia.org/wiki/gene%20expression

<sup>16</sup> http://en.wikipedia.org/wiki/replication

<sup>17</sup> http://en.wikipedia.org/wiki/endoplasmic%20reticulum

<sup>18</sup> http://en.wikipedia.org/wiki/organelle

<sup>19</sup> http://en.wikipedia.org/wiki/protein%20synthesis

<sup>20</sup> http://en.wikipedia.org/wiki/lipid%20synthesis

<sup>21</sup> http://en.wikipedia.org/wiki/polypeptide

When produced, proteins are then exported to one of several locations. The proteins are either modified for extracellular membrane insertion or secretion. Note, this is in contrast with ribosomes which do not associate with the RER and produce proteins which will become cytosolic enzymes for example.

## 8.3.2 Smooth Endoplasmic Reticulum

Smooth endoplasmic reticulum produces enzyme<sup>22</sup>s for lipid and carbohydrate biosynthesis and detoxification RER

## 8.3.3 Sarcoplasmic Reticulum

This is a specialised form of endoplasmic reticulum found in some muscle cell types-particularly striated, skeletal muscle. Its main function is different from the other 2 types in that is mainly acts as a storage of calcium. This reticulum has voltage gated channels which respond to signals from 'motor neurones' to open and release calcium into the cytoplasm. This can then bring about the next part in muscle contraction.

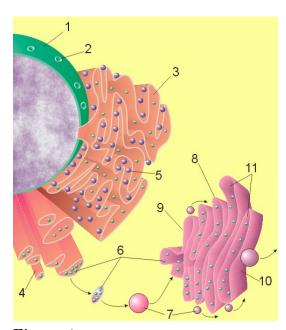

Figure 4

Figure 1: Image of nucleus<sup>23</sup>, endoplasmic reticulum and Golqi apparatus.

- 1. Nucleus.
- 2. Nuclear pore.
- 3. Rough endoplasmic reticulum (RER).
- 4. Smooth endoplasmic reticulum (SER).
- 5. Ribosome on the rough ER.
- 6. Proteins that are transported.
- 7. Transport vesicle.
- 8. Golgi apparatus.
- 9. Cis face of the Golgi apparatus.
- 10. Trans face of the Golgi apparatus.
- 11. Cisternae of the Golgi apparatus.
- 1.

<sup>22</sup> http://en.wikipedia.org/wiki/enzyme

<sup>23</sup> http://en.wikipedia.org/wiki/cell%20nucleus

## 8.4 The Golgi apparatus

The golgi apparatus<sup>24</sup> is made up of multiple stacks of bilipid membranes.

- Proteins made on the RER are modified and then sorted
- Formation of secretory vesicles
- Formation of lysosomes (intracellular digestion)

Other membrane-bound cytoplasmic organelles include:

- Microbodies<sup>25</sup> (generic term)
- Glyoxysome (transforms fat into carbohydrate in plants)
- Peroxisome<sup>26</sup> (uses oxidative metabolism to form hydrogen peroxide and is destroyed by  $catalase^{27}$ )

### 8.5 Ribosomes

Ribosomes are the site of protein synthesis. Ribosomes themselves are synthesized in the cell nucleoli<sup>28</sup> and are structured as two subunits, the large and the small. These parts are composed of RNA and protein.

Prokaryotic and eukaryotic ribosomes are different, the eukaryotic ones being larger and more complicated.

## 8.6 DNA-containing organelles

#### Mitochondria

- Double membrane
- Aerobic metabolism, internal membrane
- DNA, ribosomes
- Give rise to new mitochondria

## Chloroplast<sup>29</sup>

- Double membrane
- Photosynthesis, internal membrane
- DNA, ribosomes
- Give rise to new chloroplasts

#### Centriole<sup>30</sup>s

<sup>24</sup> http://en.wikipedia.org/wiki/Golgi%20apparatus

<sup>25</sup> http://en.wikipedia.org/wiki/Microbody

<sup>26</sup> http://en.wikipedia.org/wiki/Peroxisome

<sup>27</sup> http://en.wikipedia.org/wiki/catalase

<sup>28</sup> http://en.wikipedia.org/wiki/nucleoli

<sup>29</sup> http://en.wikipedia.org/wiki/Chloroplast

<sup>30</sup> http://en.wikipedia.org/wiki/Centriole

- Microtubule organizing centers
  - Animal cells and many protists
  - Pair constitutes the centrosome
  - Give rise to flagellum during spermatogenesis
- Consist of 9 triplet microtubules
- Mitosis<sup>31</sup>, meiosis<sup>32</sup>

## 8.7 Cytoskeleton

Cytoskeleton is a collective term for different filaments of proteins that can give physical shape within the cell and are responsible for the 'roads' which organelles can be carried along.

- Gives the cell shape
- Anchors other organelles
- Vital to intracellular transport of large molecules

The cytoskeleton is composed of 3 main types of filaments:

- Actin<sup>33</sup> filaments (7 nm)
- Microtubule<sup>34</sup>s: (25 nm) polymer of tubulin; 13/ring.
- Intermediate Filament<sup>35</sup>s

Both actin and microtubules can have associated motor proteins.

#### 8.7.1 Intermediate Filaments

These are rope like filaments, 8-10nm in diameter and tend to give the structural stability to cells. Examples inculude Vimentin, neurofilaments and keratin. It is keratin which priniciply makes up hair, nails and horns.

#### 8.7.2 Actin Filaments

#### Growth

These filaments are 2-stranded and composed of dimeric subunits called G-Actin. They contain a GTP molecule in order to bind (polymerise). As GTP is hydrolysed then the structure becomes unstable and depolymerisation occurs. The growth of actin filaments is concentration dependant-that is, the higher the concentration of free G-actin, the greater the polymerisation. The are also polar, having a + and a - end (not related to charge) and polymerisation tends to happen faster at the + end.

<sup>31</sup> http://en.wikipedia.org/wiki/mitosis

<sup>32</sup> http://en.wikipedia.org/wiki/meiosis

<sup>33</sup> http://en.wikipedia.org/wiki/Actin

<sup>34</sup> http://en.wikipedia.org/wiki/Microtubule

<sup>35</sup> http://en.wikipedia.org/wiki/Intermediate%20Filament

Cilia and flagella are threads of microtubules that extend from the exterior of cells and used to move single celled organisms as well as move substances away from the surface of the cell. motor proteins-move, wave motion

# 9 Membranes

# 9.1 Biological membranes

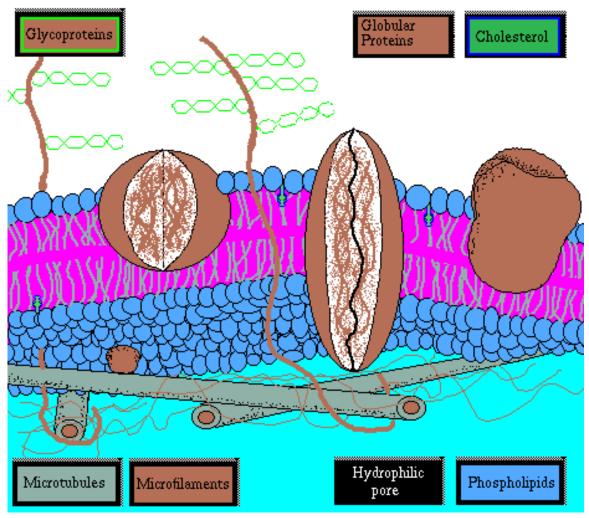

Figure 5 Plasma membrane bilayer

Biological membranes surround cells and serve to keep the insides separated from the outsides. They are formed of phospholipid bilayer<sup>1</sup>s, which by definition are a double layer of fatty acid<sup>2</sup> molecules (mostly phospholipid<sup>3</sup>s, lipids containing lots of phosphorus).

Proteins<sup>4</sup> serve very important functions in cellular membranes. They are **active transports** in and out of the cell, acting as gatekeepers. They relay **signals** in and out of the cell. Proteins are the **site of many enzymatic reactions** in the cell, and play a role in **regulation of cellular processes.** 

## 9.2 Phospholipid

Phospholipid bilayer

- basis of biological membranes and cellular organisms
- contains a charged, hydrophilic (attracted to water) head and two hydrophobic (repelled by water) hydrocarbon tails
- In presence of water, phospholipids form bilayer
  - maximize hydrogen bonds between water
  - creates barrier to passage of materials
  - fluid mosaic model shows horizontal (common) and "flip-flop" (rare) movement of phospholipids

### 9.3 Fluid mosaic model

- Current model of membrane
- Phospholipid bilayer
  - Phospholipids
- Move freely in lipid layer, but rarely switch layers
- Different phospholipids in each layer in different organelles
  - Glycolipids
  - Sterols (cholesterol in animals)
- Transmembrane proteins "float" in fluid lipid bilayer
  - also called intrinsic, integral proteins
- Exterior (extrinsic, peripheral) proteins

## 9.4 Membrane proteins

- Transport channels
- Enzymes
- Cell surface receptors

<sup>1</sup> http://en.wikibooks.org/wiki/lipid%20bilayer

<sup>2</sup> http://en.wikibooks.org/wiki/Fatty%20acid

<sup>3</sup> http://en.wikibooks.org/wiki/phospholipid

<sup>4</sup> http://en.wikibooks.org/wiki/Proteins

- Cell surface identity markers
- Cell adhesion proteins
- Attachments to cytoskeleton

#### Integral membrane proteins

- Anchoring to membrane
  - Protein has attached phosphatidylinositol (GPI) linkage, anchors protein in outer layer (no picture)
  - Protein has one or more hydrophobic transmembrane domains
- -helix
- -sheet

### Channel protein Transport across membranes \* Diffusion

- • From higher concentration to lower concentration
  - Membranes are selectively permeable
- Ions diffuse through membrane channels
  - Selective
  - Movement determined by diffusion and voltage differences

#### • Facilitated diffusion

- Carrier protein, physically binds transported molecule
- Osmosis
- Diffusion of water down concentration gradient
- In cell: various solutes (amino acids, ions, sugars, etc.)
  - interact with water, e.g., hydration shells
- Water moves through aquaporin channels into cell
- Depends upon the concentration of all solutes in solution
  - Hyperosmotic solution: higher concentration of solutes
  - Hypoosmotic solution: lower concentration of solutes
  - Isoosmotic solution: solute concentrations equal
- Water moves from hypoosmotic solution to hyperosmotic solution

### Osmotic pressure Bulk transport

- Endocytosis: energy requiring
  - Phagocytosis
- Solid material, typically food
  - Pinocytosis
- Primarily liquid

#### \*\* Receptor-mediated endocytosis

- Pits on cell surface coated with clathrin and receptors
- Bind specific proteins
- Exocytosis
  - Discharge of materials from vesicle at cell surface

## 9.5 Receptor-mediated endocytosis

Active transport

- Energy required (usually ATP)
- Highly selective
- Works against concentration gradient
- Many examples, e.g., Na<sup>+</sup>/K<sup>+</sup> pump

Cotransport (coupled transport)

- Does not use ATP directly
- Molecule is transported in connection with another molecule that is moving down a concentration gradient
  - Example: Na<sup>+</sup> gradient is established by a Na<sup>+</sup> pump, with higher concentration on outside of cell. Cotransport channel carries Na+ and another molecule (e.g. glucose) into cell
- May involve proton (H<sup>+</sup>) pumps (chemiosmosis ATP production)

This text is based on notes very generously donated by Dr. Paul Doerder, Ph.D., of the Cleveland State University.

# 10 Cell-cell interactions

with the environment with each other

## 10.1 Cell signaling

- Signaling requires
  - Signal
  - Cell receptor (usually on surface)
- Signaling is important in:
  - Response to environmental stimuli
  - Sex
  - Development
- Major area of research in biology today

### 10.1.1 Types of signaling

- Direct contact (e.g., gap junctions between cells)
- Paracrine: Diffusion of signal molecules in extracellular fluid; highly local
- Endocrine: Signal (hormone) molecule travels through circulatory system
- Synaptic: neurotransmitters

### Types of signal molecules

- Hormones: chemically diverse
  - Steroid
  - Polypeptide
  - Vitamin/amino acid derived
- Cell surface proteins/glycoproteins
- $Ca^{2+}$ , NO
- Neurotransmitter
  - Several hundred types
  - Some are also hormones e.g. Estrogen, progesterone

## Receptor molecules

- Intracellular
  - Protein that binds signal molecule in cytoplasm

- Bound receptor may act as:
- Gene regulator
- Enzyme
- Cell surface
  - Gated ion channels (neurotransmitter receptor)
  - Enzymic receptors
  - G protein-linked receptors

### Cell surface protein

- Tissue identity
  - glycolipids
  - MHC proteins
- Immune systems
  - distinguish self from not-self
- Intercellular adhesion
  - permanent contact
  - help form sheets of cells, tissues
  - may permit signaling

#### Example: G proteins

- Transmembrane surface receptor binds signal molecule
- Conformational change allows binding of G protein on cytoplasmic side
- G protein binds GTP, becomes activated
- G protein activates intracellular signal cascade
  - Change in gene expression
  - Secrection
  - Many other possible consequences

## 10.2 Communicating junctions

- Gap junctions
  - animals
  - small molecules and ions may pass
- Plasmodesmata
  - plants
  - lined with plasma membrane
  - permit passage of water, sugars, etc.

### 10.2.1 Gap junctions

This text is based on notes very generously donated by Dr. Paul Doerder, Ph.D., of the Cleveland State University.

# 11 Energy and Metabolism

## 11.1 Energy

- The capacity to do work.
  - Kinetic energy: energy of motion (ex. jogging).
  - Potential energy: stored energy (ex. a lion that is about to leap on its prey).
- Many forms of energy: e.g.,
  - Heat
  - Sound
  - Electric current
  - Light
  - All convertible to heat
- Most energy for biological world is from sun
- Heat (energy of random molecular motion, thermal energy)
  - Convenient in biology
  - All other energy forms can be converted to heat
  - Thermodynamics: study of thermal energy
- Heat typically measured in kilocalories
  - Kcal: 1000 calories
  - 1 calorie: amount of heat required to raise the temperature of one gram of water one degree Celsius (°C)
- Heat plays major role in biological systems
  - Ecological importance
  - Biochemical reactions

### 11.2 Oxidation–Reduction

- Energy flows into biological world from sun
- Light energy is captured by photosynthesis
  - Light energy raises electrons to higher energy levels
  - Stored as potential energy in covalent C-H bonds of sugars
- Strength of covalent bond is measured by amount of energy required to break it
  - 98.8 kcal/mole of C-H bonds
- In chemical reaction, energy stored in covalent bonds may transfer to new bonds. When this involves transfer of electrons, it is oxidation—reduction reaction
- Always take place together
  - Electron lost by atom or molecule through oxidation is gained by another atom or molecule through reduction
  - Potential energy is transferred from one molecule to another (but never 100%)

- Often called redox reactions
  - Photosynthesis
  - Cellular Respiration
  - Chemiosynthesis
  - Autotrophs
  - Heterotrophs

## $11.3 \text{ NAD}^{+}$

- Common electron acceptor/donor in redox reactions
- Energetic electrons often paired with H<sup>+</sup>

## 11.4 Free energy

- Energy required to break and subsequently form other chemical bonds
  - Chemical bonds: sharing of electrons, tend to hold atoms of molecule together
  - Heat, by increasing atomic motion, makes it easier to break bonds (entropy)
- Energy available to do work in a system
- In cells, G = H TS
  - G = Gibbs' free energy
  - H = H (enthalpy) energy in molecule's chemical bonds
  - TS (T, temperature in °K; S, entropy)
- Chemical reactions break and make bonds, producing changes in energy
- Under constant conditions of temperature, pressure and volume,  $\Delta G = \Delta H T\Delta S$
- $\Delta G$ , change in free energy
  - If positive (+), H is higher, S is lower, so there is more free energy; endergonic reaction, does not proceed spontaneously; require input of energy (e.g., heat)
  - If negative (-), H is lower, S is higher. Product has less free energy; exergonic; spontaneous

## ===Activation energy ===

- Reactions with  $-\Delta G$  often require activation energy
  - e.g., burning of glucose
  - Must break existing bonds to get reaction started
- Catalysts lower activation energy

## 11.5 Enzymes

- Biological catalysts
  - Protein
  - RNA (ribozyme)
- Stabilizes temporary association between reactants (substrates) to facilitate reaction
  - Correct orientation
  - Stressing bonds of substrate

- Lower activation energy
- Not consumed (destroyed) in reaction

## 11.5.1 Carbonic anhydrase

- Important enzyme of red blood cells
- $CO_2 + H_2O \rightarrow H_2CO_3 \rightarrow HCO_3 + H^+$
- Carbonic anhydrase catalyzes 1st reaction
  - Converts water to hydroxyl
  - Orients the hydroxyl and CO<sub>2</sub>

## 11.5.2 Enzyme mechanism

- One or more active sites which bind substrates (reactants)
  - Highly specific
- Binding may alter enzyme conformation, inducing better fit

## 11.5.3 Factors affecting enzyme activity

- Substrate concentration
- Product concentration
- Cofactor concentration
- Temperature
- pH
- Inhibitors
  - Competitive: bind to active site
  - Noncompetitive: bind to 2nd site, called allosteric site; changes enzyme conformation
- Activators
  - Bind to allosteric sites, increase enzyme activity

#### Cofactors

- Required by some enzymes
- Positively charged metal ions
  - e.g., ions of Zn<sup>1</sup>, Mo, Mg, Mn
  - Draw electrons away from substrate (stress chemical bonds)
- Non-protein organic molecules (coenzymes)
  - E.g., NAD<sup>+</sup>, NADP<sup>+</sup>, etc.
  - Major role in oxidation/reduction reactions by donating or accepting electrons

<sup>1</sup> http://en.wikibooks.org/wiki/Zinc

## 11.6 ATP

- Adenosine triphosphate
- Major energy currency of cells, power endergonic reactions
- Stores energy in phosphate bonds
  - Highly negative charges, repel each other
- Makes these covalent bonds unstable
  - Low activation energy
- When bonds break, energy is transferred
- ATP  $\rightarrow$  ADP + Pi + 7.3 kcal/mole

## 11.7 Biochemical pathways

- Metabolism: sum of chemical reactions in cell/organism
- Many anabolic and catabolic reactions occur in sequences (biochemical pathways)
- Often highly regulated

Evolution of biochemical pathways

- Protobionts or 1st cells likely used energy rich substrates from environment
- Upon depletion of a substrate, selection would favor catalyst which converts another molecule into the depleted molecule
- By iteration, pathway evolved backward

This text is based on notes very generously donated by Paul Doerder, Ph.D., of the Cleveland State University.

# 12 Respiration: harvesting of energy

 $Glucose + O_2 \rightarrow CO_2 + H_2O + ATP$ 

## 12.1 Energy

- Energy is primarily in C-H bonds (C-O too)
- Chemical energy drives metabolism
  - Autotrophs: harvest energy through photosynthesis or related process (plants, algae, some bacteria)
  - Heterotrophs: live on energy produced by autotrophs (most bacteria and protists, fungi, animals)
- Digestion: enzymatic breakdown of polymers into monomers
- Catabolism: enzymatic harvesting of energy
- Respiration: harvesting of high energy electrons from glucose

## 12.2 Respiration

- Transfer of energy from high energy electrons of glucose to ATP
- Energy depleted electron (with associated H<sup>+</sup>) is donated to acceptor molecule
  - Aerobic respiration: oxygen accepts electrons, forms water
  - Anaerobic respiration: inorganic molecule accepts hydrogen/electron
  - Fermentation: organic molecule accepts hydrogen/electron

## 12.3 Respiration of glucose

- $C_6H_{12}O_6 + 6 O_2 \rightarrow 6 CO_2 + 6 H_2O + energy$
- $\Delta G = -720 \text{ kcal/mole under cellular conditions}$
- Largely from the 6 C-H bonds
- Same energy whether burned or catabolized
- In cells, some energy produces heat, most is transferred to ATP

## 12.4 Alternative anaerobic respiration

- Methanogens (Archaebacteria).
  - CO<sub>2</sub> is electron acceptor, forming CH<sub>4</sub>

- Sulfur bacteria
  - $SO_4$  reduced to  $H_2S$
  - Formation of  $H_2S$  set stage for evolution of photosynthesis ( $H_2S$  as electron donor before  $H_2O$ )
  - About 2.7 by, based on ratio of 32S/34S, where only biological processes produce 32S enrichment

## 12.5 Glycolysis overview

Glycolysis accounting

- Oxidation
  - Two electrons (one proton) are transferred from each G3P to NAD<sup>+</sup> forming NADH

#### 2NADH

- Substrate level phosphorylation
  - G3P to pyruvate forms 2 ATP molecules

```
4 ATP (from 2 G3P)
```

-2 ATP (priming)

```
2 ATP (net gain)
```

Summary: The net input of glycolysis is 2 ATP molecules which are used to split one glucose molecule. The net yield of this step is 2 ATP and 2 pyruvate.

# 12.6 Regeneration of NAD<sup>+</sup>

- Reduction of NAD+ to NADH can deplete NAD+ supply; it must be regenerated
- Two pathways, coupled to fate of pyruvate
  - With oxygen: enter electron transport chain, forming water (and ATP)
  - Without oxygen: fermentation
- lactate
- ethanol

### 12.7 Alcohol fermentation

## 12.8 Lactate formation

Either lactic acid<sup>1</sup> or alcohol can be formed as a result of anaerobic respiration in cells.

<sup>1</sup> http://en.wikipedia.org/wiki/Lactate

## 12.9 Krebs cycle: overview

- Matrix of mitochondrion
- Priming steps
  - Joining of acetyl-CoA to oxaloacetate
  - Isomerization reactions
- Energy extraction steps in Krebs cycle
  - Per glucose
- 6 NADH
- 2 FADH<sub>2</sub>
- 2 ATP (from GTP)
- 4 CO<sub>2</sub>

## 12.10 ATP production

- Chemiosmosis (Mitchell)
- H<sup>+</sup> (from NADH and FADH<sub>2</sub>) is pumped against a gradient into the intermembranal space of the mitochondrion (creates voltage potential)
- Diffusion back into matrix through ATP synthase channels drives synthesis of ATP (ADP + Pi  $\rightarrow$  ATP)
- ATP exits mitochondrion by facilitated transport

## 12.11 Evolution of aerobic respiration

- Preceded by evolution of photosynthesis (O2 needed; also, prior evolution of electron transport and chemiosmosis)
- High efficiency of ATP production compared to glycolysis
  - Fostered evolution of heterotrophs
  - Fostered evolution of mitochondria by endosymbiosis in eukaryotes

# 13 Photosynthesis

$$6 \text{ CO}_2 + 6 \text{ H}_2\text{O} \rightarrow \text{C}_6\text{H}_{12}\text{O}_6 + 6 \text{ O}_2$$

- One of most important reactions in history of life:
  - source of atmospheric O<sub>2</sub>
  - ultimately led to aerobic respiration and eukaryotes
- Responsible for bulk of glucose production
- Early experiments showed that mass of plant must be derived from substances in the air, not the soil
- Experiments with isotopes showed that liberated oxygen comes from water
- Experiments also showed that light is essential but that some reactions (e.g., reduction of CO<sub>2</sub>) continue in the dark
- Plants do two big, important things during photosynthesis: gain energy (absorb light) and build sugar (glucose).
- Photosynthesis can be divided into two series of chemical reactions: the light (light-dependent) reactions and the dark (light-independent) reactions. In light reactions, light is absorbed; in dark reactions, sugar is built.
- Occurs when plants, algae, and autotrophic bacteria absorb light energy and build glucose.

## 13.1 Light Reactions

- Part of the electromagnetic spectrum
- Consists of units of energy called photons
- Photons at UV end of spectrum have more energy than those at the red end
- Occur on the surface of thylakoid disks
- Chlorophyll and other plant pigments differentially absorb photons
  - Chlorophyll a: light to chemical energy
  - Chlorophyll b: accessory chlorophyll
  - Chlorophylls absorb primarily blue and red (green reflected back, hence the green color of plants)

#### 13.1.1 Accessory pigments

- Chlorophyll is a major light gathering pigment
  - Absorbs light with considerable efficiency (i.e., retaining energy)
- Accessory pigments
  - Chlorophyll b
  - Carotenoinds
- capture light of wavelengths not captured by chlorophylls

• Confer other colors to plant leaves (autumn colors too)

Photosynthetic steps

- Primary photoevent: light photon captured by photosystem and energy transferred to electron donated by water
- Electron transport: excited electron is shuttled along imbedded series of electron carriers to proton pump and electron is transferred to acceptor
- Chemiosmosis: transport of protons back into chloroplast drives synthesis of ATP

## 13.1.2 The Even More Detailed Light Reactions

#### What the Light Reactions Do:

The light reactions of photosynthesis occur in chloroplasts in and on the thylakoid disks. During the light reactions, light energy charges up ATP molecules. More specifically, light turns the chloroplast into an acid battery, and this battery charges up ATP.

#### How the "Chloroplast-Battery" Charges ATP:

The **stroma** is the fluid inside of the chloroplasts, and it carries a negative charge. This means that it contains about a "gazillion" extra electrons. The solvent of stroma is water.

The fluid inside the thylakoid disks is positively charged because it contains a lot of hydrogen (H+) ions. The pH here is low, making the fluid very acidic. The solvent of thylakoid disk fluid is water.

A chloroplast acts like a battery, because it has separated a strong positive charge and a strong negative charge in two different compartments. Energy is released when H+ ions (free protons) flow from the inside of a thylakoid disk to the stroma. This is electrical energy, since it is a flow of charged particles.

The protons pass through special channels (made of protein) in the thylakoid membrane; this reaction is 'exothermic.' The energy that is given off is used to fuel this reaction (Pi is the phosphate ion):

The proton can go to the negative stroma, but only if it uses its energy to charge up ATP. Since one reaction wants to go, and the other one doesn't, and since the first reaction releases energy and the second one absorbs energy, the two reactions are known to be 'coupled' together so that the first fuels the second. Of course, a special enzyme must be involved for this to happen.

### Chlorophyll Molecules on a Thylakoid Disk:

Hundreds of chlorophyll molecules cover the surface of a thylakoid disk, making the disk green. The nonpolar "tails" of the chlorophyll molecule are embedded in the membrane of the thylakoid.

## 13.2 "Dark" reactions

- ATP drives endergonic reactions
- NADPH provides hydrogens for reduction of CO<sub>2</sub> to carbohydrate (C-H bonds)
- Occur in the stroma
- First step in carbon fixation

#### 13.2.1 The Detailed Dark Reactions

#### What the Dark Reactions Do:

The dark reactions build sugar from carbon dioxide gas (CO2), water (H2O), and energy from ATP molecules that were charged up during the light reactions. The dark reactions occur in the stroma of a chloroplast. Dark reactions usually occur in the light, but they don't have to. They'll occur in the dark until the chloroplast's supply of ATP runs out (usually about 30 seconds).

#### The Calvin Cycle:

The Calvin Cycle is the fancy name for the metabolic pathway that builds sugar. This means that it involves a whole lot of chemical reactions, and it uses a lot of different enzymes to catalyze the reactions.

Carbon dioxide gas is stable, therefore the bonds that hold the carbon and oxygen atoms are strong. Therefore it takes a lot of energy to break the bonds and separate the carbon atoms from the oxygen atoms. The energy needed to do this comes from ATP molecules.

When inorganic carbon (like from CO2) is being added to an organic molecule (such as sugar), this is called carbon fixation.

It takes 2 complete turns of the Calvin Cycle to make a glucose molecule.

Some portions of this text is based on notes very generously donated by Paul Doerder, Ph.D., of the Cleveland State University. The detailed portions are not provided by Dr. Doerder.

How cells divide

## 13.3 Prokaryote cell division

- Binary fission
  - Doubling of cell contents, including DNA
  - Fission to divide contents
- Segregation of replicated genomes by growth of membrane between attachment points
- Partitioning of cytoplasmic components
- Escherichia coli
  - Capable of cell division every 20 minutes under optimal conditions (DNA in continuous state of replication)
  - Model organism of bacterial cell division

## 13.4 Bacterial DNA replication

- Replication follows rules of base pairing, with each polynucleotide chain serving as template for synthesis of its complement.
- Genetic evidence showed that the bacterial chromosome is circular long before there was corroborating physical evidence.

#### Eukaryotic chromosomes

- Discovered by Walther Fleming in 1882 in dividing cells of salamander larvae, following improvements in microscopes and staining technology
  - He called division mitosis (mitos = "thread")
- Chromosome number is constant in a species
  - Ranges from 2 to >500 (46 in human somatic cells)
  - Homologous pairs, one contributed by each parent
  - Change in number is cause and consequence of speciation
- Chromosome constancy and their precise division in mitosis and meiosis led biologists to postulate that they were carriers of hereditary information

### 13.5 Chromosome number

- 1N = number of chromosomes in gamete
- 1N = haploid chromosome number
- 2N = number of chromosomes in somatic cells (cells that are not egg or sperm)
- 2N = diploid
- Deviations from N or 2N are usually lethal in animals

Chromosome numbers

## 13.6 Eukaryotic chromosomes

- Consist of chromatin
  - DNA and associated proteins, mainly histones
  - Nucleosomal organization
  - Euchromatin: unwound chromatin, in basic nucleosomal configuration; genes available for expression
  - Heterochromatin: highly condensed except during replication
- Karyotype: array of chromosomes an individual possesses
  - Clinical importance (Down syndrome; cancer)
  - Evolutionary importance (speciation)

## 13.7 Chromosome organization

## 13.8 Human karyotype stained by chromosome painting

## 13.9 Chromosomes

- Homologous pairs
  - Inherited one from each parent
  - Identical in length and position of centromere
  - Contain identical or similar genes
  - Homologous pair = homologs
- Morphology
  - After replication, consist of two sister chromatids attached to a centromere

### 13.10 Human chromosomes

- Diploid number = 2n = 46 = 23 pairs of homologs
- Haploid number = 23 (gametes)
- Each replicated chromosome contains 2 sister chromatids = 92 chromatids

### Cell cycle

- Growth and division cycle of cells
- Precisely controlled by biochemical and gene activity, except in cancer
- Phases
  - G1: primary growth phase
  - S: DNA replication; chromosome replication
  - G2: second growth phase; preparation for mitosis
  - M: mitosis; nuclear division
  - C: cytoplasmic division

## 13.11 Mitotic cell cycle

- Cells exiting the cell cycle are said to be in G0
- Cell cycle time varies with stages of life cycle and development, with G1 the most variable
- DNA replication occurs during S phase of the cell cycle following G1.
  - $\mbox{-}$  at this point the chromosomes are composed of two sister chromotids connected by a common centromere.

## 13.12 Replicated human chromosomes

## 13.13 Mitosis

- Nuclear division
  - equational division of replicated chromosomes
  - chromatids move to opposite poles
- Continuous process
  - prophase
  - metaphase
  - anaphase
  - telophase
- Driven by motors and microtubules
- No change in chromosome number
  - $N \to N$  by mitosis
  - $2N \rightarrow 2N$  by mitosis
- May be accompanied by cytokinesis

Kinetochore Microtubules attach to kinetochores. Metaphase

• Momentary alignment of chromosomes in center of cell

Anaphase

### 13.14 Plant mitosis

- Similar to animal mitosis
- New cell wall formed between cells from membrane partition

#### Cell cycle control

- Cell cycle events are regulated by protein complexes and checkpoints
- Discovered by microinjection of proteins in to eggs, by mutational analysis and by techniques of molecular biology

Molecular control of cell cycle: Cdk and cyclin

- Cyclin dependent protein kinase (Cdk)
  - Phosphorylate serine/threonine of target regulatory proteins
  - Function only when bound to cyclin
- Cyclin: short-lived proteins that bind to cdks

## 13.15 Controlling the cell cycle

- External signals initiate cell division in multicellular organisms
- Growth factors: extracellular regulatory signals
  - Usually soluble; bind to cell surface receptor

- Sometimes membrane bound, requiring cell-cell contact with receptor
- E.g., upon wound, platelets release PDGF which stimulates fibroblasts to enter cell cycle (exit G0), to heal wound

## 13.16 Cancer

- Unregulated cell proliferation
- Cancer cells have numerous abnormalities
  - >46 chromosomes
  - Mutations in proto-oncogenes
- Encode proteins stimulating the cell cycle
- May be regulated by phosphorylation
- Often over expressed in cancer cells
  - Mutations in tumor-suppressor genes
- Encode proteins inhibiting the cell cycle
  - Often bind to products of proto-oncogenes
- May be regulated by phosphorylation

## 13.17 Mutations and cancer

This text is based on notes very generously donated by Paul Doerder, Ph.D., of the Cleveland State University.

# 14 Sexual reproduction

### 14.1 Sexual

- Exclusively eukaryotes
- Fusion of two haploid genomes
  - Fertilization (= syngamy)
  - Forms new individuals in multicellular organisms as result of fusion of egg and sperm
- Plants
- Animals
- Meiosis yields haploid genomes at some point in life cycle

## 14.2 Sexual life cycle

Typical animal life cycle

- Meiosis occurs in germ line cells in gonads producing haploid gametes
- All other cells are somatic cells
- Alternation of generations
- Sexual intercourse

### 14.3 Meiosis

- Gives rise to genetic variation
- Reduction division: 2n to n
- Preceded by one round of DNA (chromosome) replication
- Two rounds of nuclear (& usually cell) division
  - Meiosis I
- Synapsis of homologs
- Segregation of homologs
- Reduction division, 2n to n
  - Meiosis II
- No chromosome replication
- Segregation of sister chromatids
- Formation of 4 haploid (n) cells
- Two nuclear divisions, usually 2 cell divisions, only one round of replication
- Meiosis I
  - Prophase: synapsis and crossing over
  - Metaphase

- Anaphase: chromosome segregation
- Telophase
- Meiosis II (mitosis-like)
  - Prophase
  - Metaphase
  - Anaphase: sister chromosome segregation
  - Telophase

## 14.4 Prophase I: synapsis

- Complete alignment of replicated homologs
- Synapsis occurs throughout the entire length of a pair of homologs
- Key to chromosome segregation
- Synapsis, crossing over
- Subdivided into 5 continuous stages

## 14.5 Crossing over

- Reciprocal, physical exchange between nonsister chromatids
- Type of recombination; mixes maternal and paternal genes
- Visual evidence: chiasmata

## 14.6 Microtubules and anaphase I

- During prophase microtubules attach to kinetochores on one side of centromere
- The metaphase checkpoint insures proper attachment
- A phosphorylation event initiates motor activity and anaphase

### 14.7 Meiosis II

- Cytologically similar to mitosis
  - No preceding DNA replication
  - Chromatids segregate and move to opposite poles as chromosomes
  - 4 haploid cells produced
- In animals, these cells differentiate into gametes
- In plants and many other organisms, these cells divide by mitosis, followed some time later by gamete formation

### 14.8 Evolution of sex

• Asexual reproduction: all offspring genetically identical to parent

- Sex: recombination destroys advantageous combinations
- So why sex?
  - Many hypotheses
  - Effect repair of genetic damage?
- Much pachytene repair as well as gene conversion
- Some protists form diploid cells in response to stress
  - Recombination breaks up combinations of genes favoring parasites, thus reducing parasitism?

## 14.9 Consequences of sex

- Recombination: generates genetic diversity
  - Crossing over
  - Independent assortment
- Random fertilization
  - Qualities of gamete usually do NOT reflect qualities of genes enclosed in gamete

This text is based on notes very generously donated by Paul Doerder, Ph.D., of the Cleveland State University.

# 15 Genetics

# 16 Gregor Mendel and biological inheritance

Charles Darwin<sup>1</sup>, for all he contributed to the science of biology, never knew about the mechanism by which living things inherit traits from previous generations, or how new traits arise.

As any schoolchild can tell you, this mechanism of interitance has since been found to be  $\mathbf{DNA^2}$ , or deoxyribonucleic acid. DNA allows for stable inheritance of traits: the code in each strand of DNA is replicated precisely through the pairing of basic units along each strand. The error rate in this replication is amazingly low; not even one base pair in a million matches out of sequence.

However, when even one base pair is added to a new strain of DNA in an order differently than in the parent chain, it can be the basis of a **mutation**. These changes in DNA sequences are the microscopic origin of changes in traits of all studied living things. Even the smallest difference in a strand of DNA can result in a change in traits that can cost the life of the organism. Mutations can produce proteins with a new or altered function. In humans, the example of Sickle cell anemia<sup>3</sup> is commonly given as its origin is a difference of only one base pair in a section of DNA that encodes red blood cells.

Individual sequences of DNA that encode for specific proteins are called **genes** and are the units of heredity. Each one has a set nucleotide<sup>4</sup>, and together all of the genes (and some sequence of DNA that apparently do not code for any biologically important functions) together make up the entire **chromosome**<sup>5</sup>

#### 16.1 Mendel

- Discovered principle of genetic segregation via numerous experiments utilizing pea plants
- Inferred the existence of genes through segregation of phenotypes
- Used quantitative methods: counted; ratios
- Work is model of scientific method
- In particular, observed the F2 progeny, which lead to the discovery of dominant and recessive traits
- Published work in 1866, went unnoticed
- In 1900 his scientific paper was "rediscovered"

<sup>1</sup> http://en.wikibooks.org/wiki/Charles%20Darwin

<sup>2</sup> http://en.wikipedia.org/wiki/DNA

<sup>3</sup> http://en.wikipedia.org/wiki/Sickle%20cell%20anaemia

<sup>4</sup> http://en.wikipedia.org/wiki/nucleotide

<sup>5</sup> http://en.wikipedia.org/wiki/chromosome

- Mendel is acknowledged as founder of Genetics
  - still used alphabet letters to designate genes
  - still refer to dominant and recessive genes
  - still refer to segregation of alleles in meiosis
  - principle of segregation applies to all sexually reproducing organisms; Mendel's results were immediately applied to humans in 1900

## 16.2 Mendel's experiments

- 1856, began experiments with the garden pea, Pisum sativum
- 1865, presented results to the Bruno natural history society, which he helped found
- 1866, published his results in proceedings of the society
- Naegeli encouraged Mendel to reproduce results in another species, which failed because the species did not undergo true fertilization
- discrete traits in Pisum sativum
  - pure-breeding lines
  - dominant/recessive alleles
- alleles are two alternate versions of a gene
  - gametes contain hybridized chromosomes that are formed during meiosis
  - homozygous has two of the same allele
  - heterozygous has two different alleles
- reciprocal F1 crosses (all exhibiting dominant phenotypes); F2; F3
- counted offspring, noted ratios
- inferred genotypes from phenotypes
- tested hypotheses with testcrosses
- attempted to repeat with another species

## 16.3 Mendel's seven pairs of traits

- 1. Seed form (round or wrinkled)
- 2. Cotyledon color (green or yellow)
- 3. Seed coat color (white or colored)
- 4. Pod form (inflated or constricted)
- 5. Pod color (green or yellow)
- 6. Flower position (axial or terminal)
- 7. Plant heights (tall or short)

#### **16.4** Locus

• The location of a specific gene within a chromosome

#### 16.5 Modern Y chromosome

Y-chromosome is the most evolved chromosome. Generally it is thought that if Y- chromosome is present in an individual then he will be male. But if mutation occurs at sex determining region or zinc factor then it will not code for testis determining factor, and results in normal female. This type of female's frequency is 1/250000.

#### 16.6 Chromosome phenomena

- X-chromosome inactivation
  - Barr bodies
- Nondisjunction: failure of chromosome segregation at meiosis or mitosis
  - Results in 2N  $\pm$  1 chromosome number
- Trisomy 2N + 1
  - Usually lethal. Trisomy 21 (Down) exception
- Monosomy 2N \*\* 1
  - Lethal except XO
  - Usually maternal origin in humans

#### 16.7 X-chromosome inactivation

In females, one X-chromosone is randomly switched off forming a Barr body.

## 16.8 Barr body

Dense region in the nucleus formed by the inactive X-chromosome.

## 16.9 Human genetic disorders

#### Down's Syndrome(Mongolism)

Down's Syndrome is usually produced by the nondisjunction of chromosome 21 during oogenesis and sometimes during spermatogenesis. The individual suffering from this type of syndrome has 47 chromosomes instead of the normal 46. The extra chromosome is not a sex chromosome but an autosome.

Most cases of mongolism were found to occur in children born by women in their forties. The affected children, called mongoloids, show mental retardation and have a shorter life expectancy. Their most prominent feature is the Mongolian folds in their eyes; hence, the term mongolism.

#### Klinefelter's Syndrome

When an XY-bearing sperm unites with an X-bearing egg, the resulting condition is called Klinefelter's Syndrome, or sexually undeveloped male. Individuals having the syndrome show the following characteristics:

- testes are small
- sperms are never produced
- $\bullet$  breasts are enlarged
- body hair is sparse
- individuals are mentally defective

The same abnormal meiotic division may occur in females. They produce eggs with XX or no sex chromosomes. Such egg, when fertilized by a Y-bearing sperm, will not develop (YO). This is because YO is lethal--it wil cause death to the offspring.

## 17 DNA: The Genetic Material

#### 17.1 DNA

DNA stands for *Deoxyribose Nucleic Acid*. That is, a nucleic acid with two sugars. DNA is the hereditary material of cells and is considered the blueprint of life. DNA is found in all kingdoms of life. Even most viruses have DNA. A molecule of DNA is chemically stable (it does not have a 2-prime alcohol group.)

When someone says DNA, they may be referring to one's genetic material on multiple levels: They may be speaking about a single deoxyribose nucleic acid molecule, a section of a double helix, a section of a chromosome, or one's entire hereditary composition.

- antiparallel
- Double helix
  - Semiconservative replication
  - Sequence of nucleotides encodes functional RNA or polypeptide

## 17.2 Historical perspective

- Mitosis and meiosis
  - Regular distribution of chromosomes suggested that they contain hereditary information
  - Bridges/Morgan, using Drosophila melanogaster showed that genes are on chromosomes (1910s)
- Hammerling: nucleus contains hereditary information (1930s)
- Griffith: transformation of bacteria (1928)
- Avery, MacLeod, McCarty: transforming substance is DNA (1944)
- Hershey, Chase: DNA is hereditary material of viruses (1952)
- Rosalind Franklin
- Watson and Crick: structure of DNA (1953)

## 17.3 Hershey-Chase Experiment

The Hershey and Chase experiment was one of the leading suggestions that DNA was a genetic material. Hershey and Chase used phages, or viruses, to implant their own DNA into a bacterium. They did two experiments marking either the DNA in the phage with a radioactive phophorus or the protein of the phage with radioactive sulfur. With the bacteria that was infected by the phages with radioactive DNA in the bacteria

was radioactive. In the bacteria that was infected with the radioactive protein the bacteria was radioactive, not the DNA. This proves that DNA is a genetic material and it is passed on in viruses.

## 17.4 DNA/RNA components

• Miescher: discovered DNA, 1869

#### 17.4.1 Structure of DNA

DNA is in a double helix structure made up of nucleotides. The "backbone" of the double helix is composed of phosphates connected to a five carbon sugar called *deoxyribose*, . The "rungs" are composed of nitrogenous bases, Purines and Pyrimidines. Purines contain Adenine(A) and Guanine(G) and have two rings in their structures. Pyrimidines contain Cytosine(C) and Thymine (T) and have one ring in their structures.

#### 17.5 Chemical structure of DNA

- Polynucleotide
  - Phosphodiester bonds between nucleotides
  - 5'-pGpTpCpGpTpApApTp-OH 3'
- Chargaff's rules, in DNA: equimolar amounts
  - A = T
  - G = C

#### 17.6 3D structure of DNA

- James Watson<sup>1</sup> and Francis Crick<sup>2</sup> (1953<sup>3</sup>)
  - Nucleotide
  - Keto and amino forms of bases
  - Chargaff's rules
  - X-ray crystallographic data (Rosalind Franklin<sup>4</sup>)

#### 17.7 Franklin

- X-ray diffraction of DNA crystals
- revealed regular pattern explained by antiparallel double helix

<sup>1</sup> http://en.wikipedia.org/wiki/James\_D.\_Watson

<sup>2</sup> http://en.wikipedia.org/wiki/Francis\_Crick

<sup>3</sup> http://en.wikipedia.org/wiki/1953

<sup>4</sup> http://en.wikipedia.org/wiki/Rosalind\_Franklin

#### DNA model

- Double helix of polynucleotides
  - antiparallel
  - 3'-5' phosphodiester bonds
- Base pairs held by hydrogen bonds
  - AT
  - GC
- There are about 10 base pairs per turn of helix
- model has predictive power
  - mode of DNA replication
  - encoding of genetic information

## 17.8 DNA replication

- Conservative model
  - One double helix of both old strands
  - One double helix of two new strands
- Dispersed
  - Each strand mixture of old new
- Semiconservative
  - Meselson-Stahl experiment confirmed its viability over the previous two
    - grew E. coli bacterium in a culture containing 15N (a heavy isotope of nitrogen)
    - bacterium assimilated the 15N into their DNA
    - a similar process was then done using 14N, a lighter isotope
    - following centrifugation, the densities were observed to be that of combined in the middle, and 14N on top, thereby confirming the semiconservative model

## 17.9 DNA replication

- Semiconservative
- $\bullet\,$  New nucleotides added to 3' –OH
- Replication fork
  - Replication complex
- DNA polymerase
- Associated enzymes/proteins
  - Energy from phosphate bonds of triphosphate nucleotide substrates (dNTP)

## 17.10 DNA polymerases

- Prokaryotes, E. coli
  - 3 DNA polymerases
  - III is main enzyme for DNA replication
  - ~1000 nt/sec

- Eukaryotes
  - 6 DNA polymerases
- Add nucleotide to 3' –OH end
- All require primer, i.e., free 3' –OH

## 17.11 DNA replication complex

- Helicase "unzips" the DNA double helix
- Primase: synthesize RNA primer
- Single-strand binding proteins
- DNA gyrase (topoisomerase)
- DNA polymerase III
- DNA polymerase I (remove primer, fill gaps)

## 17.12 DNA replication

- $5' \rightarrow 3'$  replication
  - Nucleotide addition at 3'-OH
  - No exceptions
- New strands are oriented in opposite direction due to  $5' \rightarrow 3'$  constraint
  - Leading strand: continuous replication
  - Lagging strand: discontinuous replication
    - contains multiple Okazaki fragments
- Joined by DNA ligase

## 17.13 DNA replication fork

• primer required by all DNA polymerases

## 17.14 Replication units

## 17.15 Replicon

A region of DNA that is replicated from a single origin.

## 17.16 What is gene?

- Garrod
  - "inborn errors of metabolism"
  - Alkaptonuria: enzyme deficiency

- Beadle and Tatum
  - One gene one enzyme
  - Genetic and biochemical analysis in Neurospora
- Today: gene is sequence of nucleotides encoding functional RNA molecule or the amino acid sequence of a polypeptide

This text is based on notes very generously donated by Paul Doerder, Ph.D., of the Cleveland State University.

# 18 Gene expression

Flow of genetic information

- DNA  $\rightarrow$  mRNA  $\rightarrow$  polypeptide
- Transcription: DNA  $\rightarrow$  mRNA
  - RNA polymerase
  - Nucleus in eukaryotes
  - Transcription also makes rRNA and tRNA
- Translation:  $mRNA \rightarrow polypeptide$ 
  - Ribosomes: protein and rRNA
  - Genetic code and tRNA

## 18.1 "Central Dogma"

#### 18.2 The Genetic Code

- Triplet codon
  - 64 triplet codons (43)
  - Experimentally deciphered in 1961
- Nearly universal
  - Implies common ancestor to all living things
  - Minor exceptions: certain ciliates, mitochondria, chloroplasts
- Still evolving

## 18.3 Transcription

- RNA polymerase
  - NTP substrates
  - Synthesizes single stranded RNA complementary to template strand of DNA
  - New nucleotides to 3' end
- Begins at promoter site
  - no primer necessary
- Ends at terminator site
- Much posttranscriptional modification in eukaryotes

## 18.4 Transcription bubble

#### Promoter site

- Prokaryotes
  - -10 nt, TATA box
  - -35 nt, additional signal
- Eukayotes
  - -25, TATAAA box
  - Additional signals upstream
- Promoters may be strong or weak
- In eukaryotes, access to promoter depends upon state of chromatin coiling

## 18.5 Eukaryote mRNA

- Synthesized as pre-mRNA, processed in nucleus
- 5' end: GTP cap placed in inverted position
  - Essential for ribosome recognition
- 3' end: poly-A tail; non-templated addition of ~50-250 A nucleotides; stability
- Introns: intervening sequences removed

#### 18.6 Translation

- Requires:
  - mRNA
  - tRNA
  - ribosomes
  - translation factors (various proteins)
- In prokaryotes, takes place on growing mRNA
- In eukaryotes, in cytoplasm on free ribosomes and RER
- AUG start codon to stop codon

#### 18.7 Translation in bacteria

#### tRNA

- Transfer RNA
- Two important parts
  - Anticodon
- Hydrogen bonds with mRNA codon
  - 3' end
- Accepts amino acid (using energy of ATP)
- Aminoacyl-tRNA synthetase

## 18.8 Aminoacyl tRNA synthase

• Enzyme used to bind amino acid from the cytoplasm to tRNA, which then transfers that amino acid to the ribosome for polypeptide formation

#### 18.9 Ribosome structure

## 18.10 Large ribosome subunit

#### 18.11 Translation

- Initiation complex
  - Small ribosomal subunit
  - mRNA
  - fMet-tRNA (prokaryotes only; met-tRNA in eukaryotes)
  - Initiation factors
- Elongation
  - Ribosome
  - mRNA
  - tRNAs
  - Elongation factors

## 18.12 Initiation complex

## 18.13 Elongation, translocation

- incoming tRNA enters the A site
- rRNA catalyzes peptide bond formation. Note that growing peptide is attached to what was incoming tRNA at P site after translocation.
- empty tRNA leaves via E site; recycled
- A site ready for next charged tRNA

## 18.14 Introns/exons

- $\bullet\,$  In eukaryotes, coding regions of gene may be interrupted by introns, noncoding regions of DNA (RNA)
- Introns
  - 22 > 10,000 nt in length
  - 5' GU ... 3' AG removal sequence
  - Not essential to genes
  - May constitute >90% of gene

- $\bullet\,$  removed from pre-mRNA to form mRNA
- Exon: often codes for functional domain of protein
  - $\bullet$  translatable mRNA

This text is based on notes very generously donated by Paul Doerder, Ph.D., of the Cleveland State University.

# 19 Gene regulation

- Not all genes are expressed in a cell
- Gene expression can be turned on and off
- Multiple levels of regulation gene function
  - Transcription initiation
- State of chromatin
- Transcription factors
  - Post-transcriptional
- mRNA processing
- mRNA half-life
- Translational
- Post-translational
  - Protein modification

## 19.1 Transcriptional control

- State of chromatin
  - Euchromatin: transcriptionally active
  - Heterochromatin: transcriptionally inactive
  - Chemical modification of histones
  - Methylation of bases
- Transcription factors
  - Bind to DNA at promoter or other regulatory sites (enhancers)
- Recognize base sequence through major and minor grooves
  - Recruit RNA polymerase

## 19.2 DNA grooves

Categories of transcription factors in eukaryotes

- Helix-turn-helix
  - Two small "-helices
  - Fit into DNA groove
- Homeodomain
  - Highly conserved helical domains
  - ~60 amino acids
- Zinc finger motif
  - Zn atom bound
- Leucine zipper

• dimer

## 19.3 Regulatory proteins

- Activity may depend upon allosteric binding of small molecules
  - camp
  - Co-repressors
  - Inhibitors
- Binding to promoter region may "bend" DNA, making it accessible to other regulatory proteins

## 19.4 Lac operon of E. coli

- Single promoter region for cluster of genes
- Regulated and transcribed as a single unit
- Operons typical in prokaryotes
- Repressor: turns OFF gene expression

#### lac repressor

- Turns off transcription by blocking access by RNA polymerase
- repressor in activated by allosteric binding of lactose

#### Regulation in eukaryotes

- Both proximal (promoter) and distal (enhancer) to gene
- Typically transcription unit encodes a single polypeptide
- Promoter
  - TATA box
  - Other elements (regulatory sequences) may be present
- Enhancers
  - Work upstream, downstream, close, far from gene
  - Bend DNA

## 19.5 Alternative splicing

- Single transcript gives rise to 2 or more mature mRNAs
  - encode different polypeptides with shared domains
  - tissue and developmentally specific

This text is based on notes very generously donated by Paul Doerder, Ph.D., of the Cleveland State University.

(This Page was Last Edited December 2005)

# 20 Mutation

A mutation is a permanent change to an organism's genetic material (DNA<sup>1</sup> or RNA). Mutations are a rare but significant biological process, since they provide the variation on which evolution<sup>2</sup> acts and are also the source of cancer.

An organism's genetic material is made up of polymers (chains) of four different nucleotides<sup>3</sup>, like a recipe book written in a language of only four letters. A mutation event is when the order of the nucleotides in DNA change, usually when the DNA is being copied.

Mutations come in a number of forms:

#### 20.1 Point Mutations

Point mutations are all mutations which involve a single nucleotide. These come in the form of substitutions, insertions and deletions:

#### 20.2 Substitution

Substitution Mutations: In substitution mutations, a nitrogenous base of a triplet codon of DNA is replaced by another nitrogen base or some derivative of the nitrogen base, changing the codon. The altered codon codes for a different amino acid substitution. The substitution mutations are of two types:

- 1. Transitions: It is the replacement of one purine in a polynucleotide chain by another purine (A by G or C by A) or one pyrimidine by another pyrimidine (T by C or C by T)
- 2. Transversions: A base pair substitution involving the substitution of a purine by pyrimidine or pyrimidine by a purine is called transversion.

<sup>1</sup> http://en.wikipedia.org/wiki/DNA

<sup>2</sup> http://en.wikibooks.org/wiki/General%20Biology%2FEvolution

<sup>3</sup> http://en.wikipedia.org/wiki/nucleotide

#### 20.2.1 Insertion

#### 20.2.2 Deletion

## 20.3 Larger mutations

Larger mutations which involve more than one nucleotide also include insertions and deletions, but can also include inversions, rearrangement of nucleotides and duplication of entire genes:

#### 20.3.1 Inversion

#### 20.3.2 Rearrangement

#### 20.3.3 Gene/Exon Duplications

Transposition

Retrotransposition

#### 20.4 Chromosomal mutations

Chromosomal mutations involve changes to entire chromosomes. These mutations are particularly rare:

#### 20.4.1 Translocation

**20.4.2** Fusion

**20.4.3** Fission

20.4.4 Segmental Duplication

20.4.5 Chromosomal Duplication

20.4.6 Genome Duplication

#### 20.5 Causes of mutations

#### 20.6 Effects of mutations

Mutations can have a variety of different effects depending on the type of mutation, the significance of the piece of genetic material affected and whether the cells affected are germ-

line cells. Only mutations in germ-line cells can be passed on to children, while mutations elsewhere can cause cell-death or cancer.

Mutations can be classified by their effects:

#### 20.6.1 Silent Mutation

Silent Mutations are DNA mutations that do not result in a change to the amino acid sequence or a protein. They may occur in a non-coding region (outside of a gene or within an intron), or they may occur within an exon in a manner that does not alter the final amino acid chain.

#### 20.6.2 Frameshift

#### 20.6.3 Missense Mutation

Missense mutations are types of point mutations where a single nucleotide is changed to cause substitution of a different amino acid. This in turn can render the resulting protein nonfunctional. Such mutations are responsible for diseases such as Epidermolysis bullosa.

#### 20.6.4 Nonsense Mutation

## 20.7 Further reading

#### 20.7.1 Books

• Jones, S. 1993. The Language of the Genes. Harper Collins ISBN 0006552439.

#### 20.7.2 Websites

- Wikipedia: Mutation<sup>4</sup>
- http://www.evowiki.org/Mutation

#### 20.8 Original notes

- "Rare" change in nucleotide sequence
  - Somatic vs germline
- only those in germline are heritable
  - Point mutation
- Single nucleotide change
  - Change in gene position

<sup>4</sup> http://en.wikipedia.org/wiki/Mutation

- Transposition
- Chromosomal rearrangement
- Mutagenic agents
- Raw material for evolutionary change

#### 20.9 Point mutation

- Ionizing radiation
  - UV light induces thymine dimers
- Reparable
- Error during DNA synthesis
- Movement of transposons
  - McClintock
- Chemical mutagens
- May alter
  - Properties of promoter, enhancer
  - Amino acid sequence of polypeptide

## 20.10 Acquisition of genetic variability

- Mutation
- Sex (fusion of genomes)
- Recombination
  - Crossing over
- Reciprocal (may result in gene conversion)
- Unequal (gives rise to gene families)
  - Independent segregation
- Transposition by transposons
- Conjugation in bacteria
  - One way transfer from donor to recipient

## 20.11 Eukaryote genome

- Thousands of transposons
- Millions of transposon derived elements
  - LINES, SINES
- Above may constitute largest portion of genome
- Pseudogenes
- Tandem clusters (rRNA genes; nucleolus)
- Multigene families
- Single-copy genes (one copy per 1n)

## 20.12 Barbara McClintock

- Discovered transposons in perhaps greatest and ultimately most important intellectual endeavors in genetics
  - Maize
  - Worked alone
- Transposons: likely responsible for considerable evolution in eukaryotic genomes
- Likely origin of viruses

This text is based on notes very generously donated by Paul Doerder, Ph.D., of the Cleveland State University.

## 21 Recombinant DNA technology

- Revolutionized modern biology
  - Ability to manipulate genes in vitro
- Hybrid genes, including combining genes of different species
- Detailed study of gene function
  - Determine nucleotide sequences of genes and their regulators (deduce amino acid sequences of proteins)
- Genome projects: complete nucleotide sequence of >40 genomes, including human
- Made possible by convergence of:
  - discovery of restriction enzymes
  - genetics of bacteria and their plasmids

## 21.1 Recombinant DNA technology

- Uses
  - Detailed study of gene function
- Homeostasis, response to stress
- Development (birth defects)
  - Evolution of genes informs on evolution of life
- Human betterment
  - Medicine
- Identification, treatment of genetic disorders
- Molecular medicine: from deduced amino acid sequences, design better drugs
  - Foods
- Improve crop yield, resistance to disease
- Improve nutritional value
  - Forensics
- DNA fingerprinting: guilt or innocence

#### 21.2 Restriction endonucleases

Originally found in bacteria to prevent invasion of viral DNA, cuts double stranded DNA that is unmethylated, will not cut newly synthesized DNA since hemi-methylated, a product of semi-conservative replication of DNA

- sever phosphodiester bonds of both polynucleotide strands in order to combine foreign DNA
  - create restriction fragments (restriction digestion)
  - 5' phosphate and 3' –OH at ends

- usually nucleotide specific target sequence
  - 4-6 bp most common, the more bases, then the more specific for recombination
  - cuts in or near sequence
  - ends
- sticky=overhanging ends, 5' or 3'
- blunt ends straight cut, will anneal with any other blunt end in the presence of high ligase
- Hundreds of know restriction endonucleases, usually named after the bacteria that it was found in
  - e.g. EcoR1, Alu1, BAM, HIND3

#### 21.3 Restriction endonucleases

#### Gene cloning

- Cloning:
  - Restriction digestion of DNA
  - insertion of restriction fragment into cloning vector
- Bacterial plasmid
- Bacterial virus
- Yeast artificial chromosomes
- Transformation of bacteria with recombinant plasmid, virus
- Screening for clone of interest by using reporter genes or resistance upon exposure to anti-biotic

## 21.4 Uses of cloned gene

- Determine nucleotide sequence and deduce amino acid sequence from genetic code
  - Submit to GenBank (available on WWW)
- Manipulate gene to study function
  - In vitro
  - In vivo
- Transgenic (recombinant) organisms
- Knockout organisms
- Medical and commercial uses

## 21.5 Other molecular procedures

- Polymerase chain reaction (Mullis)
  - Amplifies target DNA without cloning
  - Target amount can be single molecule
  - Amplified DNA can be sequenced, cloned, etc.
- Southern blotting
  - Used to identify restriction fragments carrying particular gene

- Also used for DNA fingerprinting and RFLP analysis
- cDNA construction
  - Reverse transcription from mRNA template

# 21.6 RFLP(restriction fragment length polymorphism) analysis

- Basis of DNA fingerprinting using SNP single nucleotide polymorphisms and repeats of DNA sequence
- Many uses
  - Criminal cases using multiple probes
  - Parentage
  - Species identification
  - Gene evolution
  - Species evolution

## 21.7 Sanger DNA sequencing

- Uses dideoxynucleotides (ddNTP), a template strand, DNA polymerase 1 (Also known as Kornberg enzymes) and dNTPs
  - Missing 3'-OH for nulceopjilic attack for elongation
  - DNA synthesis stops after one is incorporated into DNA fragment
  - ratio of ddNTP to dNTP determines likelihood of termination
- Manual method with 32P-labeled ddATP and 4 test tubes ddATP, ddCTP, ddGTP, ddTTP
- Automated method using ddNTPs labeled with fluorescent dyes in capillary tube
  - Often done commercially

## 21.8 Automated sequencing

#### Typical machine

- • 2 hour sequencing run
  - $\bullet$  600-1000 bases per sample
  - multiple samples
- Up to 500,000 bases per day (12 hr)
- Data processed by computer
- In big labs, sequencing reactions also are automated

## 21.9 Genome projects

• Determine entire nucleotide sequence of genome

- >40 genomes sequenced
  - Helicobacter pylori
  - Escherichia coli
  - Saccharomyces cerevisiae
  - Caenorhabditis elegans
  - Drosophila melanogaster
  - Homo sapiens (first rough draft)
- Computer identifies all genes, based on properties of genes (e.g., start/stop codons, introns, etc.).

## 21.10 Biochips

Microarray of DNA fragments, size of postage stamp; can be expensive, but has decreased
in cost

Microarray chips contain wells of DNA that code for specific genes that uses the concept of hybridization with the gene of interest to see if a gene is expressed or is present.

- Designed to detect:
  - mutated genes (SNPs)
  - expressed genes
- Instant DNA profile ("GATTACA")

## 21.11 DNA chip controversies

- Medicine
  - Risks and informed consent for gene replacement therapy
  - Alteration of human gene pool
  - Parental choice
  - Privacy
- Genetically modified foods
  - Safety
  - Labeling
- Forensics
  - Mandatory tests
  - Reliability standards

## 21.12 Gene patenting

- Techniques to study and manipulate genes are patented (e.g., cloning and PCR)
- Should genes be patented?
  - Are they the intellectual property of the discoverer?
  - Don't they belong to all of us?
  - Should indigenous peoples be compensated for useful genes extracted from their local plants and fungi?

## 21.13 Stem cells

- Totipotent cells from early embryo
  - grow into any tissue or cell type
- Recombinant genes can be introduced
- Considerable use in analyzing gene expression in mice
- Possible therapeutic use in humans
- Very controversial

This text is based on notes very generously donated by Paul Doerder, Ph.D., of the Cleveland State University.

# 22 Classification of Living Things

#### 22.0.1 Classification of Living Things & Naming

With so many flora and fauna on planet Earth, there must be a method to classify each organism to distinguish it from others so it can be correctly identified. Classification does not only apply to biology. For example, supermarkets and grocery stores organise their products by classifying them. Beverages may occupy one aisle, while cleaning supplies may occupy another. In science, the practice of classifying organisms is called **taxonomy** (Taxis means arrangement and nomos means law). The modern taxonomic system was developed by the Swedish botanist Carolus (Carl) Linneaeus (1707-1788). He used simple physical characteristics of organisms to identify and differentiate between different species.

Linneaeus developed a hierarchy of groups for taxonomy. To distinguish different levels of similarity, each classifying group, called **taxon** (pl. taxa) is subdivided into other groups. To remember the order, it is helpful to use a mnemonic device. The taxa in hierarchical order:

- Domain Archea, Eubacteria, Eukaryote
- Kingdom Plants, Animals, Fungi, Protists, Eubacteria (Monera), Archaebacteria
- Phylum
- Class
- Order
- Family
- Genus
- Species

The domain is the broadest category, while species is the most specific category available. The taxon Domain was only introduced in 1990 by Carl Woese, as scientists reorganise things based on new discoveries and information. For example, the European Hare would be classified as follows:

Eukaryote --> Animal --> Chordata --> Mammalia --> Lagomorpha --> Lepus --> Lepus europaeus.

**Binomial nomenclature** is used to name an organism, where the first word beginning with a capital is the genus of the organism and the second word beginning with lower-case letter is the species of the organism. The name must be in italics and in Latin, which was the major language of arts and sciences in the 18th century. The scientific name can be also abbreviated, where the genus is shortened to only its first letter followed by a period. In our example, *Lepus europaeus* would become *L. europaeus'*.

Taxonomy and binomial nomenclature are both specific methods of classifying an organism. They help to eliminate problems, such as mistaken identity and false assumptions, caused by common names. An example of the former is the fact that a North American robin is

quite different from the English robin. An example of the latter is the comparison between crayfish and catfish, where one might believe that they both are fish when in fact, they are quite different.

Nomenclature is concerned with the assignment of names to taxonomic groups in agreement with published rules.

#### 22.0.2 Eukaryotes & Prokaryotes

Recall that there are two basic types of cells: eukaryotes and prokaryotes.

Eukaryotes are more complex in structure, with nuclei and membrane-bound organelles. Some characteristics of eukaryotes are:

- Large (100 1000 μm)
- DNA in nucleus, bounded by membrane
- Genome consists of several chromosomes.
- Sexual reproduction common, by mitosis and meiosis
- Mitochondria and other organelles present
- Most forms are multicellular
- Aerobic

Prokaryotes refer to the smallest and simplest type of cells, without a true nucleus and no membrane-bound organelles. Bacteria fall under this category. Some characteristics:

- Small (1-10 μm)
- DNA circular, unbounded
- Genome consists of single chromosome.
- Asexual reproduction common, not by mitosis or meiosis.
- No general organelles
- Most forms are singular
- Anaerobic

#### 22.0.3 The Three Domains

The three domains are organised based on the difference between eukaryotes and prokaryotes. Today's living prokaryotes are extremely diverse and different from eukaryotes. This fact has been proven by molecular biological studies (e.g. of RNA structure) with modern technology. The three domains are as follows:

**Archea (Archeabacteria)** consists of archeabacteria, bacteria which live in extreme environments. The kingdom Archaea belongs to this domain.

**Eubacteria** consists of more typical bacteria found in everyday life. The kingdom Eubacteria belongs to this domain.

**Eukaryote** encompasses most of the world's visible living things. The kingdoms Protista, Fungi, Plantae, and Animalia fall under this category.

#### 22.0.4 The Six Kingdoms

Under the three domains are six kingdoms in taxonomy. The first two, **Plants** and **Animals**, are commonly understood and will not be expounded here.

**Protista**, the third kingdom, was introduced by the German biologist Ernst Haeckel in 1866 to classify micro-organisms which are neither animals nor plants. Since protists are quite irregular, this kingdom is the least understood and the genetic similarities between organisms in this kingdom are largely unknown. For example, some protists can exhibit properties of both animals and plants.

**Fungi** are organisms which obtain food by absorbing materials in their bodies. Mushrooms and moulds belong in this kingdom. Originally, they were part of the plant kingdom but were recategorised when they were discovered not to photosynthesise.

**Eubacteria** are bacteria, made up of small cells, which differ in appearance from the organisms in the above kingdoms. They lack a nucleus and cell organelles. They have cell walls made of peptidoglycan.

Archae (or Archaebacteria) are bacteria which live in extreme environments, such as salt lakes or hot, acidic springs. These bacteria are in their own category as detailed studies have shown that they have unique properties and features (ex. unusual lipids that are not found in any other organism) which differ them from other bacteria and which allow them to live where they live. Their cell walls lack peptidoglycan.

#### 22.0.5 Origins of Diversity

The diversity in our planet is attributed to diversity within a species. As the world changed in climate and in geography as time passed, the characteristics of species diverged so much that new species were formed. This process, by which new species evolve, was first described by British naturalist Charles Darwin as **natural selection**.

For an organism to change, genetic mutations must occur. At times, genetic mutations are accidental, as in the case of prokaryotes when they undergo asexual reproduction. For most eukaryotes, genetic mutations occur through sexual reproduction, where meiosis produces haploid gametes from the original parent cells. The fusion of these haploid gametes into a diploid zygote results in genetic variation in each generation. Over time, with enough arrangement of genes and traits, new species are produced. Sexual reproduction creates an immense potential of genetic variety.

One goal of taxonomy is to determine the evolutionary history of organisms. This can be achieved by comparing species living today with species in the past. The comparison in anatomy and structure is based on data from development, physical anatomy, biochemistry, DNA, behaviour, and ecological preferences. The following are examples of how such data is used:

#### • Anatomy:

Although a horse and a human may look different, there is evidence that their arm structures are quite similar. Their arms' sizes and proportions may be different, but the anatomical structures are quite similar. Such evidence reveals that animals in different taxa may not

be that different. Biological features from a common evolutionary origin are known as homologous.

- Development
- Biochemistry:

Biochemical analysis of animals similar in appearance have yielded surprising results. For example, although guinea pigs were once considered to be rodents, like mice, biochemistry led them to be in their taxon of their own.

#### 22.0.6 Phylogeny, Cladistics & Cladogram

Modern taxonomy is based on many hypotheses' of the evolutionary history of organisms, known as **phylogeny**. As with the Scientific Method, scientists develop a hypothesis on the history of an animal and utilise modern science and technology to prove the phylogeny.

Cladistics is a classification system which is based on phylogeny. Expanding on phylogeny, cladistics is based on the assumption that each group of related species has one common ancestor and would therefore retain some ancestral characteristics. Moreover, as these related species evolve and diverge from their common ancestor, they would develop unique characteristics. Such characteristics are known as derived characteristics

The principles of phylogeny and cladistics can be expressed visually as a **cladogram**, a branching diagram which acts as a family (phylogenetic) tree for similar species. A cladogram can also be used to test alternative hypotheses for an animal's phylogeny. In order to determine the most likely cladogram, the derived characteristics of similar species are matched and analysed.

#### 22.0.7 Classification of Living Things Practice Questions

- 1. If taxonomists had to select an existing kingdom to reclassify, which of the six would most likely be chosen? Why?
- 2. Complete the following without consulting external sources:
- a) The species *caudatum* is in the family *Paramecidae*. What would be the binomial name of this organism?
- b) Give the abbreviation of the binomial name.
- 3.
- a) Irish moss belongs to the genus *Chondrus*. The name for this species is *crispus*. Give the binomial name.
- b) Give the abbreviation of the binomial name.
- 4. Humans and chimpanzees are alike. Which of the following data would most accurately prove this correct?
  - a) biochemistry

- b) DNA
- c) appearance
- d) development
- e) A, B, C
- 5. Which of the following is out of order?
- a) Kingdom --> Phyllum --> Class
- b) Class --> Family --> Order
- c) Family --> Order --> Genus
- d) Genus --> Species
- e) A, C
- f) A, B, D
- g) B, C
- 6. A taxonomist discovers Organism A and Organism B and wishes to classify them. Which of the following choices is the most informative?
- a) Both organisms are brown.
- b) Both organisms have a tail.
- c) Both organisms have ears.
- d) Both organisms are nocturnal.
- 7. DNA analysis is usually done using DNA found in a cell's mitochondria, and not in a cell's nucleus. From your knowledge of mitosis, explain why this is so.
- 1. Arachbacteria 3.a) Chondrus crispus b) C. cripus 4. B 5. G 6. B

#### 22.1 Introduction

Viruses are the smallest biological particle (the tiniest are only 20 nm in diameter). However, they are not biological organisms so they are not classified in any kingdom of living things. They do not have any organelles and cannot respire or perform metabolic functions. Viruses are merely strands of DNA or RNA surrounded by a protective protein coat called a capsid. Viruses only come to life when they have invaded a cell. Outside of a host cell, viruses are completely inert.

Since first being identified in 1935, viruses have been classified into more than 160 major groups. Viruses are classified based on their shape, replication properties, and the diseases that they cause. Furthermore, the shape of a virus is determined by the type and arrangement of proteins in its capsid. Viruses pathogenic to humans are currently classified into 21 groups.

Viruses can also attack bacteria and infect bacterial cells. Such viruses are called **bacterio-phages**.

## 22.2 Viral Replication

As previously stated, viruses are not a biological life form so they cannot reproduce by themselves. They need to take over a functioning eukaryotic or prokaryotic cell to replicate its DNA or RNA and to make protein coat for new virus particles.

In order to enter a cell, a virus must attach to a specific receptor site on the plasma membrane of the host cell. The proteins on the surface of the virus act as keys which fit exactly into a matching glycoprotein on the host cell membrane. In some viruses, the attachment protein is not on the surface of the virus but is in the capsid or in the envelope.

There are two forms of viral replication: the lytic cycle and the lysogenic cycle.

#### 22.2.1 Lytic Cycle

- 1. Attachment: The virus binds to specific receptors on the host cell.
- 2. Entry: There are two ways in which a virus can enter cells. Firstly, the virus can inject its nucleic acid into the host cell. Secondly, if a virus is contained in an envelope, the host cell can phagocytosise the entire virus particle into a vacuole. When the virus breaks out of the vacuole, it then releases its nucleic acid into the cell.
- 3. Replication: The virus's nucleic acid instructs the host cell to replicate the virus's DNA or RNA.
- 4. Assembly: New virus particles are assembled.
- 5. Lysis and Release: The virus directs the production of an enzyme which damages the host cell wall, causing the host cell to swell and burst. The newly formed virus particles are now released.

#### 22.2.2 Lysogenic Cycle

- 1. Attachment: Similar to Lytic Cycle
- 2. Entry: Similar to Lytic Cycle
- 3. Incorporation: The viral nucleic acids is not replicated, but instead integrated by genetic combination (crossing over) into the host cell's chromosome. When integrated in a host cell this way, the viral nucleic acid as part of the host cell's chromosome is known as a **prophage**.
- 4. Host Cell Reproduction: The host cell reproduces normally. Subsequent cell divisions, daughter cells, contain original father cell's chromosome embedded with a prophage.
- 5. Cycle Induction: Certain factors now determine whether the daughter cell undergoes the lytic or lysogenic cycle. At any time, a cell undergoing the lysogenic cycle can switch to the lytic cycle.

The reproduction cycle of viruses with RNA and no DNA is slightly different. A notable example of a RNA-based virus is HIV, a retrovirus.

#### Retrovirus reproductive cycle

- 1. The retrovirus force RNA into cell, by either one of the two methods of entry (See above).
- 2. In the retrovirus are reverse transcriptase enzymes, which catalyses the synthesis of a DNA strand complementary to the viral RNA.
- 3. Reverse transcriptase catalyses a second DNA strand complementary to the first. With these two strands, the double-stranded DNA can be created.
- 4. DNA is then incorporated into the host cell's chromosomes. Similar to the concept of a prophage, this incorporated DNA is called a **provirus**. However, the provirus never leaves the host cell, unlike a prophage.
- 5. The infected host cell undergoes the lytic or lysogenic cycle.

#### 22.3 Viral Genome

The genome of a virus consists of DNA or RNA, whose size and configuration vary. The entire genome can exist as a single nucleic acid molecule or several nucleic acid segments. Also, the DNA or RNA may be single-stranded or double-stranded, and either linear or circular.

Not all viruses can reproduce in a host cell by themselves. Since viruses are so small, the size of their genome is limiting. For example, some viruses have coded instructions for only making a few different proteins for the viruses' capsid. On the other hand, the human genome codes for over 30,000 different proteins. Therefore, the lack of coded instructions cause some viruses to need the presence of other viruses to help them reproduce themselves. Such viruses are called **replication defective**.

Lastly, it is worthy to note that 70% of all viruses are RNA viruses. As the process of RNA replication (with enzymes and other organelles of the host cell) is more prone to errors, RNA viruses have much higher mutation rates than do DNA viruses.

## 22.4 Viruses Practice Questions

- 1. As the name implies, the Tomato Spotted Wilt Virus targets tomatoes. Would it be possible for this virus to target other fruits as well? Explain.
- 2. If a DNA and a RNA virus both infected somatic cells, which virus would be more difficult to detect?
- 3. Many people have had cold sores, which are caused by infection with the herpes simplex virus. One characteristic of cold sores is that after a period of inactivity, they will reappear many times during the course of a person's life. Which cycle would the herpes simplex virus undergo?
- 4. Chicken pox is a common, non-fatal disease usually acquired in adolescence and caused by the varicella zoster virus. In adulthood, many people suffer from shingles, an altered form of the varicella zoster virus. Which cycle would the varicella zoster virus have undergone?
- 5. Would an antibiotic work for a person suffering from a cold of flu? Explain.

Answers to Viruses Practice Questions<sup>1</sup>

For Eubacteria, please visit General Biology/Classification of Living Things/Eubacteria<sup>2</sup>.

#### 22.5 Archaea

- Proposed as separate group from (eu)bacteria by Carl Woese
  - based on structure and metabolic pathways
  - inhabit extreme environments
  - unique branched lipids in membrane
- Share traits with both eukaryotes and eubacteria, e.g., RNA polymerase, introns
- Biochemically diverse
- Economically important
  - Taq polymerase used in PCR

#### 22.5.1 Types

- Methanogens
- Halophiles
- Thermophiles

#### Underground bacteria

- Metabolism
  - built around inorganic energy sources
- e.g., basalt reacts with H<sub>2</sub>O to release hydrogen which is catalytically combined with CO<sub>2</sub> to form carbohydrate (akin to photosynthesis)
- may result in deposit of minerals
- Unresolved problems
  - Did bacteria move downward from surface or did they first evolve there, protected from harsh surface conditions?
  - Could bacteria be ejected into space in rocks?

## 22.6 Prokaryote evolution

- Tentative, subject to change
- Derived largely from molecular systematics (rRNA sequences)
- Note: most bacteria can't be cultured, thus hard to study! (Studied by PCR of water/soil samples)

http://en.wikibooks.org/wiki/%2FAnswers

http://en.wikibooks.org/wiki/General%20Biology%2FClassification%20of%20Living%20Things%2FEubacteria

#### 22.7 Domains of life: characteristics

This text is based on notes very generously donated by Paul Doerder, Ph.D., of the Cleveland State University.

#### 22.8 Introduction

Out of the six kingdoms, Protista is the most diverse. This is the kingdom of organisms with strange, atypical characteristics. In essence, this kingdom is designated for organisms which do not belong in any other kingdom. The majority of protists are microscopic.

#### 22.9 Classification of Protists

There are three phyla of protists, based on their type of nutrition.

- 1. **Protozoa** (animal-like protists) are heterotrophs that ingest or absorb their food.
- 2. Algae (plant-like protists) are autotrophs they get nutrition from photosythesis.
- 3. Slime moulds and water moulds (fungus-like protists) are also heterotrophs, like protozoa.

### 22.10 Protozoa

As heterotrophs, protozoa scavenge materials from their surroundings. Others are predators which actively hunt or ambush small organisms such as bacteria and other protozoa for a source of nutrition. Protozoa can be parasitic as well; they may live inside larger organisms, like humans. Most protozoa live as single cells, although a few form colonies.

Protozoa are generally difficult to identify due to their varied shape. They may appear as jelly-like blobs, spherical sunbursts, or a flattened leaf. Tiny blood parasites may be only 2  $\mu$ m long. On the other hand, shell-covered marine may be 5 cm or more in diameter.

Furthermore, different protozoans have their own complex life cycles. The complexity has led certain organisms to be mistakenly classified for other species.

Nevertheless, protozoa can move, and so, they are classified based on their methods of locomotion.

#### Characteristics of Protozoa:

- About 30,000 species known
- About 10,000 species are pathogenic, including some of the worst human diseases
- heterotrophic
- highly variable in form and life cycle

- mostly unicellular
- range in size from 0.005 mm to 50 mm
- lack cell walls

they love environment and each other.....

### **22.11** Algae

Algae are much simpler than protozoa. They are aquatic and contain chlorophyll. Algae can exist as a single cell or as giant seaweeds 60 m in length. Formerly, algae were classified as plants but this was incorrect as algae lack parts of true plants: leaves, stems, roots, xylem, and phloem. Since algae belong in the kingdom Protista, algae is a broad term used to denote all aquatic eukaryotes which photosynthesise; algae can differ in size and shape as well.

There are six phyla of algae:chlorophytes (green algae), phaeophytes (brown algae), rhodophytes (red algae), chrysophytes (diatoms), pyrrophytes (dinoflagellates), and euglenophytes (euglenoids).

#### 22.11.1 Chlorophytes

Chlorophytes resemble plants the most. Like plants, their cell walls contain cellulose and they store food in reserve as starch. Chlorophytes can be unicellular or multicellular. Most chlorophytes use flagellae for some locomotion.

#### 22.11.2 Phaeophytes

Phaeophytes are nearly all multicellular marine organisms, which are known to us as seaweeds. They have cell walls composed of cellulose and alginic acid (a substance similar to pectin). The cellulose and alignic acid help to retain water and prevent seawood from drying out when exposed to air at low tide.

Since phaeophytes live in a tidal environment, they have large, flat fronds (a large leaf) which can withstand pounding by waves. Their bases strongly anchor the algae to the rocky seabed and prevent them from being washed out to sea. Phaeophytes are usually found in areas of cold water.

#### 22.11.3 Rhodophytes

Rhodophytes are typically found in warmer seawater, and are more delicate and smaller than brown algae (phaeophytes). Rhodophytes are also able to grow at deeper depths in the ocean, since red algae absorb green, violet, and blue light, the wavelengths of which penetrate the deepest below the water surface. They also have mucilaginous material to resist drying.

#### 22.11.4 Chryosophytes

Chryosophytes are the most abundant unicellular algae in the oceans. They are also one of the biggest components of plankton, a free-floating collection of microorganisms, eggs, and larvae. As photosynthetic organisms, they produce a significant amount of atmospheric oxygen.

The reproduction cycle of chryosophytes is particularly interesting. Note that diatoms reproduce both asexually and sexually. Since diatoms have a rigid cell wall with an outer layer of silica (found in sand and glass), the daughter cells produced by mitosis must fit inside the original cell wall. Therefore, each generation of diatoms is smaller than the one before. The reduction in size continues until the diatoms produce sexually, producing a zygote which eventually grows to the original size as it matures.

#### 22.11.5 Pyrrophytes

Pyrrophytes are unicellular, photosynthetic, and mostly aquatic. They have protective coats composed of stiff cellulose. They are more easily identifiable, due to the presence of two flagellae. The longer flagellae propels the dinoflagellate, while the second shorter, flatter flagellae functions as a rudder.

Some species of pyrrophytes are **zooxanthellae**. Since they lack cellulose plates, they make their home in coral reefs and animals, such as sea anemones, and molluscs. In returning the favour of sheltering them, dinoflagellates provide carbohydrates to their host through photosynthesis. This is why there are nutrient-rich coral reefs in malnutritions water.

A negative aspect of pyrrophytes is that under certain conditions, species of dinoflagellates reproduce rapidly to form a **harmful algal bloom (HAB)**, known as a red tide if dinoflagellates are the cause. Such pyrrophytes can produce toxins which may injure or kill wildlife, and additionally any consumers of contaminated wildlife.

#### 22.11.6 Euglenophytes

Like pyrrophytes, euglenophytes are small unicellular freshwater organisms with two flagella. They are mainly autotrophic or heterotrophic, depending if they have a red, light-sensitive structure called an **eyespot**.

#### 22.12 Slime molds & Water molds

There are two phyla of slime moulds and one phylum of water moulds.

#### 22.12.1 Oomycotes (Water moulds)

Oomycotes are filamentous organisms which resemble fungi, in that they live as saprotrophs. Oomycotes differ from other moulds with the presence of spores and their sexual life cycle.

#### 22.12.2 Myxomycotes (Plasmodial slime moulds)

Myxomycoties are visible to the naked eye as tiny slug-like organisms which creep over decayed and dead matter. This streaming blob containing many nuclei is called a **plasmodium**.

# 22.12.3 Acrasiomycotes (Cellular slime moulds) and its reproductive cycle

Acrasiomycotes exist as individual amoeboid cells with one nucleus each. When in unfavourable conditions, each acrasiomycete cell gathers together to form a **pseudoplasmodium**.

#### Reproductive Cycle:

- 1. One acrasiomycete cell joins with others to form a pseudoplasmodium.
- 2. The pseudoplasmodium shrinks and forms a smaller plasmodium.
- 3. The plasmodium migrates to a suitable environment.
- 4. The plasmodium develops a sporangia, where original parental nuclei has divided by meiosis into haploid spores to be germinated.
- 5. When favourable conditions arise, the spores germinate and are carried away by animals or the wind.
- 6. Cycle repeats.

### 22.13 Protists Practice Questions

- 1. Which of the following adjectives describe the major food source of protozoa?
  - a) chemoautotrophic
- b) photoheterotrophic
- c) chemoheterotrophic
- d) heterotrophic
- e) A, C, D
- f) C, D
- 2. The protozoan *Giardia lamblia* can inhabit a human body's intestinal tract and cause gastroenteritis.
- a) Give the abbreviated binomial name of this protozoan.
- b) Would the relationship between this protozoan and human being be mutualistic, commensalistic, or parasitic?

- 3. Found in many products, such as Petri dishes, agar is made from mucilagnious material in seaweed. Of the six phyla of algae, which phyllum/phyla would agar be made from?
- 4. Which of the following adjectives describe the major food source of Euglenophytes without an eyespot?
- a) photoautotrophic
- b) photoheterotrophic
- c) chemoautotrophic
- d) chemoheterotrophic
- e) B or C
- f) C or D
- 5. Can coral reefs exist in nutrient-poor areas? Explain.

## 23 Multicellular Photosynthetic Autotrophs

#### 23.1 Plants

- Multicellular
- Cellulose cell walls
- Chlorophylls a and b
- Develop from embryophyte
- Alternation of generations
- Major food source for terrestrial life
- Atmospheric O2 and CO2 balance
- Coal deposits
- Intimate association with mycorrhizal fungi
- >250,000 species (~500,000?)
- Taxonomy
  - State of flux
- DNA sequencing
- Developmental studies
  - Division (old literature) = phylum (new literature)
  - ~12 phyla, 9 of which are vascular plants

### 23.2 Plant phyla

Phyla are 12 groupings

#### 23.3 Plant evolution

- Evolved from green algae, likely related to charophytes
- Evidence
  - DNA sequences
  - homologous chloroplasts: chlorophyll b and beta-carotene; thylakoids in grana;
  - Cellulose in both groups; also peroxisomes
  - Mitosis and cytokinesis similar
  - Sperm ultrastructure

#### 23.3.1 Terrestrial adaptations

- Stomata: pores in leaves for exchange of gases; prevent desiccation
- Secondary metabolites:
  - cuticle: waxy coating to prevent H2O loss
  - lignin: hardens wood
  - sporopollenin: resistant polymer; coats pollen
  - predator defenses
- Embryonic development
  - gametangia in early plants
  - spores; seeds
- Mycorrhizae
- Water/food conducting systems

### 23.4 Plant phylogeny

### 23.5 Plant life cycles

- Alternation of generations
- Sporophyte
  - diploid
  - produces spores in sporangia
- Gametophyte
  - develops from spore
  - haploid
  - produces gametes in gametangia
- Haplodiplontic life cycle

### 23.6 Moss life cycle

### 23.7 Vascular plants

- Most have roots
- Aerial shoot systems
- Vascular tissue
  - xylem: water, mineral transport
  - phloem: food transport
- Lignin
- Branched sporophyte is dominant stage
  - amplified production of spores
  - evolution of complex plant bodies
- Dominated Carboniferous (360 my)

### 23.8 Vascular plant life cycles

- Homosporous (single type of spore)
- Heterosporous (two types of spore)

### 23.9 Pterophyta (ferns)

- Non-seed plant
- Sporophyte conspicuous (vascular tissue)
- Rhizome: ground stem, roots
- Fronds: leaves
- Sori: clusters of sporangia
- Motile sperm require external water for fertilization
- Originated in Devonian, 350 my

Tree fern Fern life cycle

### 23.10 Non-seed plants, continued

- Lycophyta: club mosses
  - E.g., Lycopodium ("ground pine")
  - Many species became extinct 270 my, once dominant (coal formations)
  - Gametophyte non-photosynthetic, nourished by fungi
- Arthrophyta: horsetails
  - Equisitum
  - Some fossil forms (300 my) were tree-size (coal)
  - Photosynthetic stems, no leaves
  - Silica deposits in epidermal cells

### 23.11 Seed plants

- 1st appeared in Devonian, 360 my
- Seed develops from ovule, protects embryo
  - withstands drought
  - dispersal is enhanced
  - no immediate need for water for germination
- Heterosporous
  - male gametophyte: arise from microspores
  - female gametophyte: arise from megaspores in ovule in ovary
- Two groups
  - gymnosperms
  - angiosperms

plant

### 23.12 Sporophyte/gametophyte

### 23.13 Megasporangium (nucellus)

- Key to seed development
- Nucellus: solid, fleshy, surrounded by integuments derived from sporophyte (seed coat)
- Entire structure called ovule
- Flower may have many ovules

#### 23.14 Pollen

- Develop from microspores, become male gametophyte
- Protected by sporopellenin
- In most plants, sperm lack flagella (loss)
- Many mechanisms to transport pollen
  - wind
  - insects, birds,

### 23.15 Gymnosperms

- "naked seed"
  - ovule not fully enclosed by sporophyte at time of pollination
- Conifers, cycads, gnetophytes, Ginkgo
- Small, inconspicuous plants to giants like sequoia
- Conifers: to carry cones fy
  - male cones, Female conesvv
  - evergreen

### 23.16 Pine life cycle

### 23.17 Other Coniferophyta

- Cycadophyta: cycads
  - tropical, subtropical
  - flagellated sperm
- Gnetophyta
  - e.g., Ephedra, Mormon Tea
- Ginkgophyta: Ginkgo

- only one surviving species
- diocious (separate % and &trees)

### 23.18 Other gymnosperms

### 23.19 Angiosperms

- Flowering plants, Anthophyta
  - monocots- single seed leaf (grasses, lilies, etc.)
  - dicots- two seed leaves (roses, pulses, maples)
- More specialized xylem (water transport)
  - vessel elements
  - fiber cells
- Fossils date to 130 my
- Animal (e.g., insect) coevolution

#### 23.19.1 Monocots vs dicots

### 23.20 Earliest angiosperm

- What is earliest angiosperm?
- Recent analysis of nucleotide and amino acid sequences suggests that Amborella, a tropical plant found only on the island of New Caledonia, is closest relative to flowering plants

### 23.21 Angiosperm flower

Insert non-formatted text hereInsert non-formatted text here

### 23.22 Angiosperm life cycle

This text is based on notes very generously donated by Paul Doerder, Ph.D., of the Cleveland State University.

#### 23.23 Introduction

Although you may not recognise fungi, they are just as prevalent as plants and animals. Their spores are in the air which we breathe, fungi allow us to make bread, and mushrooms (a type of fungi) are eaten by us. A few types of fungi are unicellular. For example, yeasts live as individual oval or cylindrical cells. However, the majority of fungi live are multicellular. Their bodies are composed of **hyphae**, a network of fine filaments. In a mushroom, the

hyphae are densely packed so it is difficult to see the individual structures when a mushroom is eaten. However, a mushroom is only a specialised reproductive part of the whole fungus. The main part of the fungi is underground in a whole web of hyphae, called a **mycelium**.

In the mycelium, each fungal cell is separated from each other by a septum. Each fungal cell may have one or more nuclei and remains connected to the mycelium because the septa are porous, allowing cytoplasm to flow through the hyphae and fungal cell walls, made of a hard material called **chitin**. Some fungi do not have septa, and they appear to be large, branching, multinucleate cells.

#### 23.24 Nutrition

Fungi are **saprophytes**. When they find a source of food (e.g. dead wood, orange peel) , they decompose it and digest it. The enzymes break down larger organic molecules in the substrate into smaller molecules. These smaller molecules diffuse into the fungus, where they are used to allow growth and repair.

Fungi which feed on living cells are parasitic. For example, athlete's foot grows on the human foot. These kinds of fungi produce hyphae called **haustoria**, which can penetrate host cells without immediately killing them.

However, they are friendlier species of fungi. Many fungi live symbiotically with plants or animals. For example, most trees have fungi living in close contact with their roots. In this relationship, known as a **mycorrhiza**, there are many benefits:

- Growing around the plant roots and often entering plant cells, the hyphae absorb minerals from the soil and release them in the roots. The fungi gets its source of food (organic nutrients) while delivering food to the plant.
- The mycelium here would increase the surface area, thus the absorptive surface, of the plant roots.
- The fungal cells help to maintain air and water flow in the soil around the roots.
- The fungi may prevent other potentially pathogenic fungi to attack the tree.

### 23.25 Fungal Reproduction

Fungi can reproduce in two ways. Firstly, they make asexually produce through **frag-mentation**. This occurs when pieces of hyphae are broken off, which then grow into new mycelia.

The second method is by spores. Spores are lightweight structures and windblown designed to be transported over long distances and by many mediums, such as on the bodies of insects and birds. They are additionally light enough to be blown away for hundreds of kilometers. Spores may be asexual and sexual. Their sexual properties can be analysed to classify the four phylla of fungi.

### 23.26 Types of Fungi

#### 23.26.1 Zygospore Fungi (Zygomycetes)

This phyllum includes bread moulds and other saprotrophs. Comparable to bacteria, this phyllum prefers asexual reproduction over sexual reproduction.

- 1. Two haploid hyphae of opposite types, also known as **mating strain** + and **mating strain** -, combine and fuse together.
- 2. **Plasmogamy**, the union of the two parent hyphae, occurs and results in the creation of a heterokaryotic (n + n) **zygosporangium or zygospore**. Note that the zygospore is NOT diploid yet; the haploid nuclei are simply clumped together.
- 3. Immediately, a thick wall develops around the zygospore to protect it from drying and other hazards. The zygospore becomes dormant.
- 4. When conditions are favourable, the zygospore absorbs water and undergoes **karyogamy** (n + n = 2n), where the haploid nuclei contributed by the two parents fuse to produce diploid zygosporangia.
- 5. The now diploid zygosporangium then undergoes meiosis to form haploid sporangia.
- 6. Through asexual reproduction of fungi (See above for more information), the spores from the sporangia germinate and grow into new mycelia.
- 7. Back to step #1.

#### 23.26.2 Club Fungi (Basidiomycetes)

This phyllum increases mushrooms and shelf fungi. In many ways, the reproduction stages of this phyllum is similar to that of zygomycetes.

- 1. Two haploid hyphae of opposite types, also known as **mating strain** + and **mating strain** -, combine and fuse together.
- 2. Plasmogamy takes place, and a dikaryotic mycelium forms. The dikaryotic mycelium grows faster then the haploid parental mycelia.
- 3. Environmental factors cause the dikaryotic mycelium to form compact masses which develop into **basidiocarps**, short-lived reproductive structures. An example is the mushroom.
- 4. The basidiocarp gills are lined with terminal dikaryotic cells called **basidia**, which then undergo karyogamy.
- 5. The basidia are now diploid. They undergo meiosis to develop haploid **basidiospores**, a term referring to a basidiomycete's spores.
- 6. Still remaining on the basidiocarp, the haploid basidiospores eject, fall from the basidiocarp, and are dispersed by the wind when mature.
- 7. In a favourable environment, the basidiospores germinate and grow into short-lived haploid mycelia.

8. Back to Step #1.

### 23.27 Key Terms

synapomorphy

#### 23.28 Introduction

What makes an animal an animal?

If animals are a monophyletic taxon, then animals should be able to be defined by synapomorphies, (shared, derived characteristics). Ideally, we would NOT define this or any taxon using symplesiomorphies (shared ancestral or primitive characteristics) or homoplastic characters (the independent evolution of similarity, or "convergent evolution"). See pages 654 - 656 and Fig. 32.6 in your text to review these concepts. As you consider the characteristics listed below, ask yourself whether or not each is a synapomorphy.

#### 23.29 Characteristics of an Animal

- There is no one universally accepted definition of an animal. The following treatment follows your text, beginning on page 876.
  - Animals:
    - Are multicellular, heterotrophic eukaryotes ...
    - Lack the distinctive cell walls of plants & fungi
    - Share unique characteristics ...
    - Share certain reproductive characteristics ...
    - Other commonly used definitions ...

Animals are multicellular heterotrophic eukaryotes

- Unfortunately, none of these traits is exclusive to animals:
  - Plants, fungi, and some algae are multicellular.
  - Many bacteria, protists, and all fungi are heterotrophic.
  - Everything other than bacteria and archaea are eukaryotic.
- Moreover, all three of these characteristics also apply to fungi.
  - However, there is a difference here between animals and fungi. Animals generally
    take in their food through ingestion, or eating and swallowing something. Fungi are
    absorptive heterotrophs; they secrete their digestive enzymes onto their food, and then
    absorb the resulting nutrients.

Animals share unique characteristics

- Only animals have muscle tissue and nervous tissue.
- Only animals have collagen, a structural protein
- Only animals have the following types of intercellular junctions: (See pages 135 139, Figure 7.15 in your text for more information on these junctions.)

- Tight junctions (sealing function)
- Desmosomes (anchoring function)
- Gap junctions (communication function)

#### Animals share certain reproductive characteristics

- Most animals reproduce sexually, with the diploid stage dominating.
- In most animals, a small, haploid, flagellated, motile sperm fertilizes a larger, haploid, nonmotile egg to form a diploid zygote.
- Mitotic division of the zygote yields a blastula stage, followed by a gastrula stage. A synapomorphy? This feature could be another "unique characteristic" shared by animals.
- Development may be direct to adult form, or there may be a sexually immature stage (or stages) that are morphologically & ecologically distinct from the adult called a larva (plural: larvae).

#### Other commonly used definitions or characterizations

- It is surprisingly difficult to find two texts that agree on a precise definition of an animal. Here are a few perspectives from some other texts.
  - Animals are multicellular eukaryotes; they are chemosynthetic heterotrophs that ingest their food.
  - Animals are motile, though many are secondarily sessile. Gametes usually are produced in multicellular sex organs, and the zygote passes through embryonic stages that include a blastula.
  - Animals are organisms that are multicellular, with more than one type of cell. They are heterotrophic. They reproduce sexually (at least sometimes), with a zygote formed from two different haploid gametes. They go through a developmental stage called a blastula.
  - Animals are not photosynthetic, have no cell wall, and no hyphae or mycelia. (What would a cladist think of this definition of the taxon Animalia?)

#### What kinds of animals are there?

- Kingdom Animalia generally is recognized to have approximately 30 phyla  $\dots$ 
  - There is relatively little dispute over the number of phyla recognized; however, the phylogenetic relationships among the phyla are hotly debated.
  - Molecular techniques for assess similarity based on nucleotide sequences in nucleic acids are providing valuable new perspectives on this question.
- Remember that two animals in different phyla generally are considered to be more different from each other than are animals within one phylum (e.g., nematodes are more different from annelids than humans are from sharks).

This text is based on notes very generously donated by Ralph Gibson,  $Ph.D.^1$  of the Cleveland State University<sup>2</sup>.

<sup>1</sup> http://bgesweb.artscipub.csuohio.edu/faculty/gibson.htm

<sup>2</sup> http://www.csuohio.edu

### 23.30 Introduction to animal phyla

There currently are almost 40 recognized phyla.

Phylum — Number of Species — Common Name

- $Placozoa^3 1$
- Monoblastozoa<sup>4</sup> 1
- Rhombozoa $^5$  50
- Orthonectida<sup>6</sup> 50
- *Porifera*<sup>7</sup> 9,000 sponges (figures)
- $Cnidaria^8 9,000 corals$  (figures)
- Ctenophora $^9 100 \text{comb jellies}$
- Platyhelminthes<sup>10</sup> 20,000 flatworms (figures)
- Nemertea<sup>11</sup> 900 ribbon worms (figures)
- Rotifera<sup>12</sup> 1,800 rotifers (figures)
- Gastrotricha<sup>13</sup> 450 gastrotrichs
- Kinorhyncha 150 kinorhynchids
- *Nematoda* 12,000 roundworms (figures)
- Nematomorpha 230 horsehair worms
- Priapula 15
- Acanthocephala 700 (figures)
- Gnathostomulida 80
- Loricifera 35
- Annelida 15,000 segmented worms (figures)
- Sipuncula 250 peanut worms (figures)
- Echiura 135
- Pogonophora 145 beard worms
- Vestimentifera 8 beard worms
- Arthropoda 957,000 arthropods (figures)
- Onychophora 80
- Tardigrada 400 water bears
- Pentastomida 95 tongue worms
- *Mollusca* 100,000 molluscs (figures)
- Phoronida 15
- Ectoprocta 4,500 sessile zooids
- Brachiopoda 335 lampshells

<sup>3</sup> http://en.wikibooks.org/wiki/Placozoa

<sup>4</sup> http://en.wikibooks.org/wiki/Monoblastozoa

<sup>5</sup> http://en.wikibooks.org/wiki/Rhombozoa

<sup>6</sup> http://en.wikibooks.org/wiki/Orthonectida

<sup>7</sup> http://en.wikibooks.org/wiki/Porifera

<sup>8</sup> http://en.wikibooks.org/wiki/Cnidaria

<sup>9</sup> http://en.wikibooks.org/wiki/Ctenophora

 $<sup>10 \</sup>qquad {\tt http://en.wikibooks.org/wiki/Platyhelminthes}$ 

<sup>11</sup> http://en.wikibooks.org/wiki/Nemertea

<sup>12</sup> http://en.wikibooks.org/wiki/Rotifera

<sup>13</sup> http://en.wikibooks.org/wiki/Gastrotricha

- *Echinodermata* 7000 echinoderms (figures)
- Chaetognatha 100 arrow worms (figures)
- Hemichordata 85 acorn worms
- *Chordata* 50,000 chordates (figures)

### 23.31 Phylum Porifera

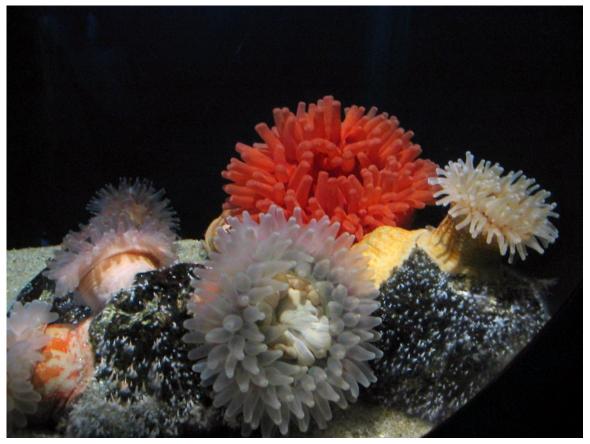

Figure 6 Sponges

Name means "pore-bearing".

This phylum consists of the sponges. The number of species is estimated to be between 5,000 and 10,000. All are aquatic and almost all are marine.

Animals in this phyla have no true tissues, which means, for example, that they have no nervous system or sense organs. Although sponges are multicellular, they are described as being essentially at a cellular level of organization. They are sessile as adults, but have a free swimming larva.

Their bodies are porous. They are filter feeders; water flows in through many small openings, and out through fewer, large openings. They have inner and outer cell layers, and a variable middle layer. The middle layer often is gelatinous with spiny skeletal elements (called spicules) of silica or calcium carbonate, and fibres made of spongin (a form of collagen).

Choanocytes are flagellated cells lining the inside of the body that generate a current, and trap and phagocytize food particles.

Their cells remain totipotent, or developmentally flexible: they can become any type of cell at any point in the sponge's development. This allows for the great regenerative power sponges have.

Sponges are an ancient group, with fossils from the early Cambrian (ca. 540 mya) and possibly from the Precambrian. Sponges often are abundant in reef ecosystems. They somehow are protected from predators (spicules? bad taste?).

Many organisms are commensals of sponges, living inside them. Some sponges harbor endosymbiotic cyanobacteria or algae (dinoflagellates, a.k.a. "zooxanthellae").

### 23.32 Phylum Cnidaria

See text pages 886 - 889.

Name comes from the Greek knide- meaning "nettle".

This phylum They have one opening, which serves as both mouth and anus. The body wall has an outer ectoderm, an inner endoderm, and a variable undifferentiated middle layer called mesoglea or mesenchyme that may be jelly-like. The mesoglea is **NOT** considered to be true mesoderm and so the Cnidaria are described as diploblastic. Tentacles usually extend from the body wall around the mouth/anus.

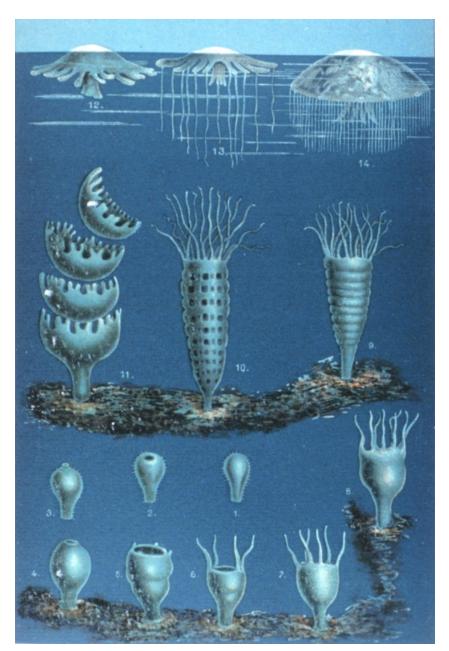

Figure 7 Jellyfish Development

There are two basic body plans: the polyp<sup>14</sup> and the medusa<sup>15</sup>. The polyp is sessile and attaches to substrate by the aboral end (i.e., the end away from the mouth). The medusa ("jellyfish") is a floating form, and looks like an upside-down version of the polyp. Some cnidarians only have the polyp stage, some have only the medusa stage, and others have both.

<sup>14</sup> http://en.wikipedia.org/wiki/polyp

<sup>15</sup> http://en.wikipedia.org/wiki/Medusa%20%28biology%29

The typical life cycle of a chidarian involves what is called "alternation of generations": an alternation between an asexual polyp stage and a sexual medusa stage.

The tentacles are armed with cnidae (or nematocysts), small intracellular "harpoons" that function in defense and prey capture. When fired, the cnidae deliver a powerful toxin that in some cases is dangerous to humans. The phylum is named after the cnidae.

Cnidarians have no head, no centralized nervous system, and no specialized organs for gas exchange, excretion, or circulation. They do have a "nerve net."

Many cnidarians have intracellular algae living within them in a mutualistic symbiotic relationship (Dinoflagellates = zooxanthellae). This combination is responsible for much of the primary productivity of coral reefs.

There are three main classes in the phylum

- Class Hydrozoa<sup>16</sup> (hydras and Portugese man-of-war are well-known but atypical examples of this Class)
- Class Scyphozoa<sup>17</sup> (jellyfish)
  - The medusa stage is dominant and the polyp stage often is reduced.
- Class Anthozoa<sup>18</sup> (sea anemones, most corals)
  - No medusa (jellyfish) stage, so sexual reproduction occurs in the polyp stage in this group. The polyps also can reproduce asexually, which is how individual "corals" grow.

### 23.33 Phylum Platyhelminthes

See text pages 890 - 893.

Name means "flat worm"

Most members of this phylum are parasitic (flukes and tapeworms), but some are free living (e.g., planaria). There are about 20,000 species.

They are dorsoventrally compressed (i.e., "flat").

Animals in this phylum are acoelomate, triploblastic, bilaterally symmetrical, and unsegmented. Platyhelminths have a simple anterior "brain" and a simple ladder-like nervous system. Their gut has only one opening. Flatworms have NO circulatory or gas exchange systems. They do have simple excretory/osmoregulatory structures (protonephridia or "flame cells").

Platyhelminths are hermaphroditic, and the parasitic species often have VERY complex reproductive (life) cycles.

There are four main classes of platyhelminths:

• Class Turbellaria (mostly free living flatworms, e.g., planaria)

<sup>16</sup> http://en.wikipedia.org/wiki/Hydrozoa

<sup>17</sup> http://en.wikipedia.org/wiki/Scyphozoa

<sup>18</sup> http://en.wikipedia.org/wiki/Anthozoa

<sup>19</sup> http://en.wikipedia.org/wiki/Turbellaria

- Class Monogenea<sup>20</sup> (parasitic flukes)
- Class Trematoda<sup>21</sup> (parasitic flukes, e.g., liver fluke and the human blood fluke, Schistosoma)
- Class Cestoda<sup>22</sup> (tapeworms)
  - Cestodes are endoparasitic in the gut of vertebrates. They do not have a mouth or digestive system.

### 23.34 Phylum Rotifera

See text page 900

The Rotifers. The name means "wheel bearing," a reference to the corona, a feeding structure (see below).

They are triploblastic, bilaterally symmetrical, and unsegmented. They are considered pseudocoelomates.

Most less than 2 mm, some as large as 2 - 3 mm.

Rotifers have a three part body: head, trunk foot. The head has a ciliary organ called the corona that, when beating, looks like wheels turning, hence the name of the phylum. The corona is a feeding structure that surrounds the animal's jaws. The gut is complete (i.e., mouth & anus), and regionally specialized. They have protonephridia but no specialized circulatory or gas-exchange structures.

Most live in fresh water, a very few are marine or live in damp terrestrial habitats. They typically are very abundant. There are about 2,000 species.

Parthenogenesis, where females produce more females from unfertilized but diploid eggs, is common. Males may be absent (as in bdelloid rotifers) or reduced. When males are present, sexual and asexual life cycles alternate. Males develop from unfertilized haploid eggs and are haploid. Males produce sperm by mitosis which can fertilize haploid eggs, yielding a diploid zygote that develops into a diploid female. Sexual reproduction occurs primarily when living conditions are unfavorable.

Most structures in rotifers are syncytial ("a mulitnucleate mass of protoplasm not divided into separate cells," or "a multinucleated cell") and show eutely (here, "constant or near-constant number of nuclei").

### 23.35 Phylum Nematoda

See text pages 894 - 895.

Name from the Greek for "thread".

<sup>20</sup> http://en.wikipedia.org/wiki/Monogenea

<sup>21</sup> http://en.wikipedia.org/wiki/Trematoda

<sup>22</sup> http://en.wikipedia.org/wiki/Cestoda

This phylum consists of the round worms. There are about 12,000 named species but the true number probably is 10 - 100 times this!

These animals are triploblastic, bilaterally symmetrical, unsegmented pseudocoelomates. They are vermiform, or wormlike.

In cross-section, they are round, and covered by a layered cuticle (remember this cuticle !!). Probably due to this cuticle, juveniles in this phylum grow by molting. The gut is complete. They have a unique excretory system but they lack special circulatory or gas-exchange structures. The body has only longitudinal muscle fibers. The sexes are separate.

Nematodes can be incredibly common, widespread, and of great medical and economic importance. They are parasites of humans and our crops. They can live pretty much anywhere.

In one rotting apple, there can be up to 90,000 nematodes, and in one tablespoon of coastal mud, there can be 236 species of nematodes!

Nematodes can be free living or important parasites of our crops, or of humans and other animals. They have become very important in development studies, especially the species Caenorhabditis elegans, presumably due to its small size and constancy of cell number (eutely - 959 cells in C. elegans).

### 23.36 Phylum Annelida

See text pages 906 - 909.

Name means "ringed", from the Greek annulatus.

This phylum consists of earthworms, leeches, and various marine worms given many different names (e.g., sand worms, tube worms). There are about 12,000 - 15,000 species.

Animals in this phylum are triploblastic, bilaterally symmetrical, segmented coelomates. Development is typically protostomous. They have a complete circulatory system, and a well-developed nervous system. Typically, each segment has paired epidermal "bristles" (setae or chaetae).

Most are marine but they are successful occupants of almost anywhere sufficient water is available. They can be free living, parasitic, mutualistic, or commensalistic.

Major advances of this phylum include the true coelom, segmentation, both longitundinal and circular muscles, a closed circulatory system and, for most, a more advanced excretory system (metanephridia).

There are three main classes of Annelids

- Class Oligochaeta (earthworms)
- Class Polychaeta (marine worms)
- Class Hirudinea (leeches)

### 23.37 Phylum Arthropoda

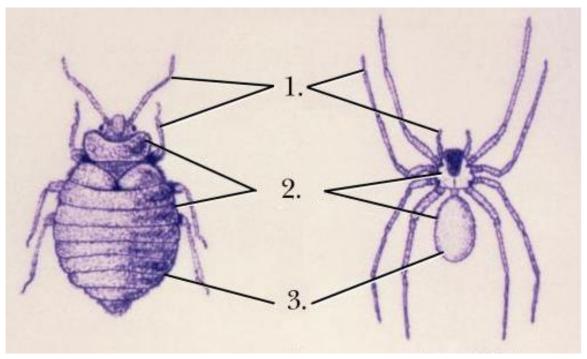

Figure 8 Arthropods

Name means "jointed feet".

This phylum consists of spiders, ticks, mites, insects, lobsters, crabs, and shrimp, and is the largest of all the phyla. So far, over 1 million species have been named, and it is likely that the true number out there is 10 - 100 times greater.

This phylum also includes the extinct trilobites, which were prevalent in the Paleozoic era. Because of their exoskeletons, these animals fossilized well and over 4000 species have been named.

These animals are triploblastic, bilaterally symmetrical, segmented, protostome coelomates. The coelom is generally reduced to portions of the reproductive and excretory systems. They have an open circulatory system.

The most notable advancement of this phylum is a rigid exoskeleton. It has major implications in these organisms' locomotion, flexibility, circulatory systems, gas exchange systems, and growth. It also was partially responsible for the ability of the arthropods to move on to land.

There are several major groupings of arthropods:

Major subgroups include:

- The chelicerates (eurytperids, horseshoe crabs, scorpions, spiders, ticks) have clawlike feeding appendages. They lack antennae and usually have simple eyes.
- The Trilobites...they get their own grouping

- The uniramians (centipedes, millipedes, insects) have one pair of antennae and unbranched (uniramous) appendages.
- The crustaceans (crabs, shrimp, lobsters, barnacles and many others) have two pairs of antennae and branched (biramous) appendages.

Major Classes Include

- Class Arachnida (mites, scorpions, spiders, ticks)
- Class Diplopoda (millipedes)
- Class Chilopoda (centipedes)
- Class Insecta (insects)
- Class Crustacea (crabs, crayfish, lobsters, shrimp)

### 23.38 Phylum Mollusca

See text pages 900 - 905.

Name means "soft".

This phylum consists of snails, slugs, bivalves, chitons, squids, octopus, and many others. About 110,000 species

All molluscs have a similar body plan:

- A muscular foot, usually used for movement.
- A visceral mass, containing most of the internal organs.
- A mantle, a fold of tissue that drapes over the visceral mass and secretes the shell, if present.
- Most have a radula, or a rasping organ to scrape food.

Molluscs are bilaterally symmetrical, or secondarily asymmetrical. They are coelomates, but the coelom generally has been greatly reduced; the main body cavity is a hemocoel. Development is typically protostomous. The gut is complete with marked regional specialization. Large, complex, metanephridia (excretion).

Many molluscan life cycles include a trochophore larva. This stage also is characteristic of annelids.

There are several major classes of molluscs:

- Class Polyplacophora (chitons)
- Class Gastropoda (snails, slugs, nudibranchs)
- Class Bivalvia (clams, mussels, scallops, oysters)
- Class Cephalopoda (squids, octopuses, chambered nautiluses)

### 23.39 Phylum Echinodermata

Name means "spiny skin"

This phylum consists of sea stars, brittle stars, sea urchins, and sea cucumbers.

Echinoderms are mostly sessile or very slow moving animals.

As adults, they are radially symmetrical, but in the larval stage, they are bilaterally symmetrical. They are considered deuterostomes.

Echinoderms are unique in that they have a water vascular system composed of a system of fluid-filled canals. These canals branch into the tube feet, which function in feeding, locomotion, and gas exchange.

There are six major classes of echinoderms:

- Class Asteroidea (sea stars)
- Class Ophiuroidea (brittle stars)
- Class Echinoidea (sea urchins, sand dollars)
- Class Crinoidea (sea lilies)
- Class Holothuroidea (sea cucumbers)

### 23.40 Phylum Chordata

Name means "the chordates", i.e., these animals have a notochord at some stage in their lifecycle.

This phylum consists of tunicates, lancelets, and the vertebrates.

There are four major features that characterize the phylum Chordata.

- A notochord, or a longitudinal, flexible rod between the digestive tube and the nerve cord. In most vertebrates, it is replaced developmentally by the vertebral column. This is the structure for which the phylum is named.
- A dorsal hollow nerve cord which develops from a plate of ectoderm that rolls into a tube located dorsal to the notochord. Other animal phyla have solid nerve cords ventrally located. A chordate nerve cord splits into the central nervous system: the brain and spinal cord.
- Pharyngeal slits, which allow water that enters through the mouth to exit without continuing through the entire digestive tract. In many of the invertebrate chordates, these function as suspension feeding devices; in vertebrates, they have been modified for gas exchange, jaw support, hearing, and other functions.
- A muscular, postanal tail which extends posterior to the anus. The digestive tract of most nonchordates extends the length of the body. In chordates, the tail has skeletal elements and musculature, and can provide most of the propulsion in aquatic species.

Chordates have a segmented body plan, at least in development. This segmentation evolved independently from the segmentation of annelids.

Three subphyla make up the phylum Chordata:

• Subphylum Urochordata (tunicates): the adults are enclosed in a tunic made of a carbohydrate much like cellulose. They squirt water out of an excurrent siphon. Urochordates are characterized by errant (mobile and active) larvae and sessile adults. All are filter feeders. The only "chordate" characteristics retained in adult life are the pharyngeal slits.

Larval urochordates look more like adult cephlochordates & adult vertebrates than adult urochordates.

- Subphylum Cephalochordata: Cephalochordates are known as lancelets because of their blade-like shape; they are also known as amphioxus. They are marine animals and usually live on the bottom, but can swim.
- Subphylum Vertebrata (vertebrates) ...

Formally, the phyla Urochordata and Cephalochordata are considered invertebrates.

#### 23.40.1 Subphylum Vertebrata

Vertebrata refers to the presence of vertebrae and a vertebral column.

This subphylum includes most of the animals with which most people are familiar.

Vertebrates show extreme cephalization.

The notochord generally is replaced by the cranium & vertebral column in adults.

#### **Neural Crest Cells**

Later in development, these give rise to many cells of the body, including some cartilage cells, pigment cells, neurons & glial cells of the peripheral nervous systems, much of the cranium, and some of the cells of the endocrine system.

Some scientists would like to classify the neural crest as the fourth germ layer.

Neural crest cells come from the dorsal edge of the neural plate, thus ectoderm.

## 24 Chordates

The phylum Chordata includes three subphyla. These include vertebrates and invertebrate chordates.

#### 24.1 Characteristics

Notochord: the rod-shaped supporting axis found in the dorsal part of the embryos of all chordates, including vertebrates

Flexible, non-collapsible rod dorsal to the gut/coelom and below the nervous system, hydrostatic, fluid wrapped in tough connective tissue. As bone does not compact, muscles tensed on one side result in movement instead of shortening the animal. This allows much better locomotion than do cilia for larger animals in water, a crucial victory for later success.

Pharyngeal slits: Slits in the pharynx originally used to gather food, water enters the mouth, passes through pharynx and out gill-like slits, passing through a cavity called an antrium and then outside. In humans, present only in embryo.

Dorsal nerve cord: A neural tube dorsal to the notochord

Postanal tail: Elongation of the body and notochord, nerve cord and muscles past anus into tail, early locomotive function led to success.

Non-synapomorphic characteristics (not limited to chordates):

- bisymmetrical (bilateral symmetry)
- segmented muscles and bones

### 24.2 Subphylum Urochordata

The tunicates are located in this subphylum. Along with the subphylum Cephalochordata, these two subphyla make up the invertebrate chordates. Only the tunicate larvae have notochords, nerve cords, and postanal tails. Most adult tunicates are sessile, filter-feeders which retain their pharyngeal slits. Adult tunicates also develop a sac, called a tunic, which gives tunicates their name. Cilia beating within the turnicate cause water to enter the incurrent siphon. The water enters the body, passes through the pharyngeal slits, and leaves the body through the excurrent siphon. Undigested food is removed through the anus. Tunicates are hemaphrodites and can reproduce asexually through budding. In urochordates notochord is confined to larval tail. These lack cranium. These have an open type of circulatory system. Excretion is by neural gland, nephrocytes.

### 24.3 Subphylum Cephalochordata

The lancelets are located in this subphylum. Along with the subphylum Urochordata, these two subphyla make up the invertebrate chordates. Lancelets receive their name from their bladelike shape. They resemble fish but they are actually scaleless chordates only a few centimeters long. They spend most of their time buried in the sand with their mouths protruding. Fossils of lancelets have been found to be over 550 million years old.

Dropped out sessile stage, what was the larval stage is now sexually reproductive. Includes Branchiostoma ("amphioxus").

### 24.4 Subphylum Vertebrata

(Vertebra from Latin vertere, to turn). Characterized by separate bones or cartilage blocks firmly joined as a backbone. The backbone supports and protects a dorsal nerve cord. Vertebrates have tissues which are organized into organs which in turn are organized into organ systems.

All vertebrates share the following characteristics: - segmentation - a true coelom - bilateral symmetry - cephalization - a backbone - a bony skull - a closed circulatory system - chambered heart - two pairs of jointed appendages - tissues organized into organs

Vertebrate Organ Systems: - Nervous System - Circulatory System - Digestive System - Respiratory System - Reproductive System - Excretory System

- Vertebral column: Not present in higher vertebrate adults. (In humans, the gel-like, spongy core of the vertebral column is the only remainder. Ruptured or herniated disc is an injury to this.)
- Cranium: Composite structure of bone/cartilage. Two functions: 1. Supports sensory organs of head and 2. Encloses or partially encloses the brain.

What evolutionary relationship could we imagine between sessile echinoderms and the higher chordate animals?

Paedomorphic (child-form) hypothesis: basically, evolution of sexual reproduction in what had previously been a larval life stage, or the retention of at least one juvenile characteristic into the adult (adult = sexually reproducing) stage. Some scientists believe that this occurred in a proto-chordate animal lineage. Maybe chordates (and vertebrates) arose from sessile (attached) ancestors. Selection in these proto-chordates maybe began to favor more time in the larval stage, as feeding was more successful or mortality lower in this stage. As larvae got bigger physics shows that the cilia become less efficient for locomotion, favoring the undulating motion allowed by a notochord.

Is this hypothesis crazy? A similar example of this today is Epemeroptera, the mayfly, which has almost abandoned its adult stage. Its one-year lifespan is mostly larval with just a brief day of reproduce-and-die as an adult, which doesn't even have usable mouthparts.

Tunicate (sea squirt) larva has all four chordate characteristics, although adult sessile ("attached").

#### 24.4.1 Class Agnatha

"jawless fish"

- Ostracoderms: extinct Agnathans which had primitive fins and massive plates of bony tissue on their body.
- Cyclostomes: "circle mouth" a group of Agnathans which is still alive in the form of lampreys and hagfish.

Appeared approximately 500 million years ago and dominated the oceans for about 100 million years. The first group of fish to appear. They had neither jaws, paired fins, nor scales, but they were the first organisms with a backbone.

#### Class Acanthodia

"spiny fish" Appeared about 430 million years ago. An extinct class of fish that developed jaws with bony edges. They had internal skeletons made of cartilage and some bone.

#### Class Placodermi

Appeared about 410 million years ago, dominated the sea for about 50 million years. An extinct class of fish with massive heads.

#### 24.4.2 Class Chondrichthyes

"cartilaginous fish" Appeared about 400 million years ago with bony fish. Includes sharks, skates and rays, and chimaeras. Their skeletons are made of cartilage strengthened by the mineral calcium carbonate.

The main characteristics and distinguishing features of this class: - gills - single-loop blood circulation - vertebral column - presence of placoid scales on their bodies - internal skeleton of cartilage - paired, fleshy pectoral and pelvic fins - asymmetrical tail fin prevents sinking - fatty liver provides neutral buoyancy - visceral clefts present as separate and distinct gills - no external ear - oviparous - internal fertilization - ectoderms - cold blooded

#### 24.4.3 Class Osteichthyes

"bony fish" Appeared about 400 million years ago with cartilaginous fish. Includes about 95% of today's fish species.

#### Subclass Sarcopterygii

fleshy-finned fishes. Fins have bones and muscles, homologous to our limbs.

#### Order Dipnoi

lung fishes, two groups isolated when continents separated

#### Order Crossopterygii

includes coelacanths and rhipodistians, gave rise to amphibians, had lungs which evolved into a swim bladder in bony fishes, and labyrinthodont teeth, characterized by complex folding of enamel.

• Skeleton made of bone, jaws, fins, most with scales, two-chambered heart.

#### 24.4.4 Class Amphibia

means "both lives", aquatic larvae, terrestrial adult Amphibians: - Legs - Lungs - Double-Loop Circulation - Partially Divided Heart - Cutaneous Respiration (Breathes through Skin)

#### Order Salientia

frogs (jumping) (aka Anura)

#### Order Urodela

salamanders (tailed)

Labyrinthodont amphibians: oldest known amphibians, inherited characteristic teeth from crossopterygii ancestor, had stocky, aquatic larvae.

Amphibians have limbs instead of fins. Girdles and vertebral column now more substantial and connected, support body on legs.

Lisamphybia: no scales, "smooth", eggs with no shell, laid in water (water-reliant).

Amphibians gave rise to cotylosaurs, from which arose dinosaurs, turtles, lizards, and therapsids.

#### Class Reptilia

amniotic egg allowed freedom from water, shelled egg. (Amnion: protection). Reptiles have four extra-embryonic membranes:

- Amnion: supports aquatic environment inside egg in fluid sac.
- Allantois: allows gas exchange and elimination of wastes.
- Chorion: gas exchange
- Yolk sac: only one of the four left over from amphibian ancestor

Reptiles cold-blooded, or ectothermic, meaning that their heat come from their environment. Sometimes defined as all amniotes that are not birds or mammals.

Reptiles can be classified by skull structure into four groups:

- Anapsid
- Synapsid
- Diapsid
- Euryasid

Refers to number of holes in the skull. Cotylosaurs had Anapsid skull

Dermatocranium: from bony outer skull structure, precursor to human cranium.

#### Subclass Anapsidia

#### Subclass Testudinata

turtles<sup>1</sup>, terrapins

#### Subclass Diapsida

dinosaurs<sup>2</sup>, snakes<sup>3</sup>, most stuff

#### Subclass Synapsida

#### **Order Therapsids**

#### Subclass Diapsida

includes Ichthyosaurs, marine reptiles convergent on dolphins; Plesiosaurs, ancient sea monsters; Squamates, including lizards and snakes; and Thecodonts, which gave rise to

- birds
- dinosaurs
- crocodilians

Dinosaurs: broken into two groups, based on hip structure

- Saurischia: lizard hips (gave rise to birds [!]), ancestrally bipedal
- Ornithischian: bird hips, ancestrally quadripedal

Crocodilians: come from archosaurs, the only extant (still living today) archosaur descendant. Ancestrally bipedal, secondarily quadripedal.

Synapsids: refers to joined (Greek syn-, together with) parts of skull. Led eventually to mammals. Synapsid pelycosaur >> therapsid >> mammals

Pelycosaur: Sail-backed dinosaur, legs not spread out like lizard but more pillar-like and under body, allowing greater activity and competence in motion, pendulum like rather than constant push-up. Teeth differentiated into different types, for pre-processing of food needed by higher metabolism. Skull changes, bone histology, suggestions of warm-bloodedness.

<sup>1</sup> http://en.wikibooks.org/wiki/turtle

<sup>2</sup> http://en.wikibooks.org/wiki/dinsosaur

<sup>3</sup> http://en.wikibooks.org/wiki/snake

#### Class Aves

arose late Jurassic, early Cretaceous. Feathers, skeleton modified for flight. Feathers: epidermal derivative, made of keratin (like fingernails). Carpometacarpis: bears primary flight feathers, parallel to hand parts. Keeled sternum: breastbone, powerful one needed to support flight muscles. Strong, light, occasionally hollow bones. All birds lay eggs (as contrasted to reptiles, which have developed live birthing over 100 independent times.) Why are there no live-bearing birds? Early birds had teeth, lost them. With mammals, only exothermic animals.

Archaeopteryx: "ancient wing", Jurassic bird-reptile, very dinosaur-like. Good fossils found in Zolenhoffen, German sandstone mine with fine sand, shows feathers clearly, found shortly after Darwin's publication and used to support his hypothesis. Thick, heavy bones and no sternum, bony tail, not a good flyer but did have primary flight feathers.

Archaeornithes: includes archaeopteryx.

Paleognathae: gave rise to Australian flightless birds.

Neognathae: remaining live birds.

#### Class Mammalia

Two unique characteristics, or synapomorphies:

- Hair
- Mammary glands

(don't fossilize well)

Three skeletal characteristics (fossilize)

- Lower jaw only one bone, the dentary (several in reptiles)
- Three bones in middle ear: malleus, incus, stapes (reptiles have one or two, never three)
- Joint between upper and lower jaws between dentary and squamosal of skull (in reptiles this joint is between other bones)

Mammals basically have a synapsid skull design inherited from ancestor

Non diagnostic characteristics (not unique to mammals):

- Warm-blooded
- Skin glands: sweat glands and oil-producing sebaceous glands
- Large nasal cavities (because of high metabolism) Clean, warm and humidify air
- Heterodonty (differentiated teeth)
- Diphiodonty: two sets of teeth: baby and adult ("deciduous" teeth, drop out) (reptile teeth are continually replaced)

#### Subclass Protheria

monotremes (Greek mon-, one; and trema, hole), or egg-laying mammals, have one opening for excretion and urination.

#### **Subclass Theria**

Metatheria: Marsupials (opossum, kangaroo...) Eutheria: Placental mammals (all common mammals)

Marsupium: (from Greek marsypion, purse or pouch). Gestation period much shorter than in Eutherian mammals, but after leaving the uterus the tiny offspring crawls into a pouch where it completes development latched onto a teat.

Recent molecular (read: genetic) evidence suggests that two different mammal groups may have developed live-bearing ability separately. Instead of being a "rough draft" for placental-style live bearing, perhaps the marsupial pouch approach is another solution to the same problem. Advantage: in tough times the parent can pitch out the offspring and increase its own chance of survival.

# 25 Tissues and Systems

# 26 Epithelial tissue

Comes from various sources, **ectodermal** or **endodermal** material. Cell sheet lines a surface or body cavity. One side, called **freesurface or Apical**, is exposed to

- animal interior (forming the lumen) or
- exterior of its body cavity.

The other side rests on the basal layer.

Epithelial tissue is not penetrated by blood vessels.

Two categories:

- sheets
- glands

Classified on two features:

- simple, (a single layer of cells),
- stratified, (more than one cell layer.)

Cell shape at free surface:

- squamous (broad and flat)
- cuboidal (spherish)
- columnar (tall and thin)

#### Simple squamous epithelium

usually lines body cavities and vessels, alveoli, glomeruli of kidney; in blood and lymph vessels called endothelium; in body cavities called mesothelium (serosae): parietal serous membranes line body wall, visceral serous membranes cover organ

### Simple cuboidal epithelium

in ducts like kidney and salivary glands.

## Simple columnar epithelium

nonciliated type lines digestive tract, ciliated type lines some regions of uterine tubes and lungs

#### Stratified squamous epithelium

(important) lines mouth, esophagus, and vagina. Cells sometimes dead, flat and keratinized, making them resistant to abrasion. Stratified squamous epithelium changes to columnar squamous epithelium progressively down esophagus to the stomach.

### **Epidermis**

from epithelium. Below this is dermis, thicker and with blood vessels.

Two specialized epithelia:

- pseudostratified
- transitional

# Pseudostratified epithelia

lines the trachea (where it is ciliated) and the male urethra (where it is non ciliated), looks stratified but not.

# Transitional epithelia

found only in bladder and urinary system. As it stretches it appears to go from 6 to 3 cell layers deep.

## Glandular epithelia

(**gland**: group of cells that excretes something.. mostly derived from **epithelium**. Glands are classified into **endocrine** and **exocrine** by where they excrete.

# **Endocrine glands**

secrete hormones into the **blood** without use of ducts.

## Exocrine glands

secrete onto the **body surface** or into a **cavity**, thru a **duct**. Exocrine substances include sweat, mucous, oil, and saliva. An exocrine gland is the **liver**, which secretes bile.

# 27 Connective tissue

This is a "grab bag" category of diverse tissue types. Functions include binding and supporting. Types include **bone**, **cartilage**, **fibrous connective tissue**, **blood** and **adipose** (fat) tissue.

If you took away everything in the body except the connective tissue, you'd still be able to see the basic form of the body.

Form: distinctive cells surrounded by a **cell matrix** made of **extra-cellular fiber** grounded in a **ground substance** (excluding blood)

Types:

- 1. connectile connective tissues (can be 1. loose or 2. dense)
- 2. special connective tissue (includes blood, bones and cartilage).

Fibroblasts form connective tissue proper;

chondoroblasts form cartilage;

osteoblasts form bone;

and **blood** is formed from various sources.

**Ground substance**: "unstructured" material that fills space between cells and contains fibers. Made of

- 1. interstitial fluid (bathes cells)
- 2. **proteoglycans** (protein core with attached polysaccharides, glycoaminoglycans or GAGs such as chondroitin sulfate, keratin sulfate, and hyalronic acid, whose consistency is syrupy to gelatin-like)
- 3. **cell-adhesion proteins** (connect connective tissue cells to the fibers).

Fibers of connective tissue:

- 1. Collagen (flexible protein resistant to stretching, tensile strength, most abundant protein in animals, white)
- 2. elastin (rubbery, resilient protein, in dermis, lungs, blood vessels, yellow when fresh)
- 3. andreticulin (like collagen).

Loose connective tissue: found beneath skin, anchors muscles,nerves etc. Include fibroblasts, macrophages, mast cells,and adipose cells. Fibers include collagen and elastic fibers. Ground substance is "syrupy". Adipose included.

**Dense connective tissue**: largely densely packed fibers of **collagen** or **elastin** regularly or irregularly arranged. Forms **tendons** and **ligaments**, coverings of muscles, capsules around organs and joints, and **dermis** of skin.

## Cartilage vs. bone

| Feature            | Bone              | Cartilage           |
|--------------------|-------------------|---------------------|
| cell type          | osteocytes        | chondrocytes        |
| ground substance   | calcium phosphate | chondroitin sulfate |
| vascularization    | vascular          | avascular           |
| micro architecture | highly ordered    | less organized      |
| units called       | osteons           |                     |
| fibrous sheath     | peristeum         | perichondrium       |

Cartilage: There are three cartilage types:

- 1. hyaline cartilage
- 2. fibrocartilage (fibrous cartilage)
- 3. elastic cartilage

**Hyaline cartilage**: most widespread cartilage type, in adults forms articular surfaces of long bones, rib tips, rings of trachea, and parts of skull. Mostly **collagen**, name refers to **glassy** appearance. In embryo, bones form first as **hyaline** cartilage, later **ossifies**. Found in tracheal rings. Few collagen fibers.

**Fibrous cartilage**: have lots of **collagen** fibers. Found in intervertebral discs, pubic symphesis. Grades into dense **tendon** and **ligament** tissue.

Elastic cartilage: springy and elastic. Found in internal support of external ear and in epiglottis, yellow when fresh.

Chondrocites (cartilage cells) rely on diffusion for nutrients, as cartilage has no direct blood supply, and no enervation (nerves). Can be loaded with calcium salts.

**Bone**: Specialized connective tissue, calcium phosphate arranged in highly ordered unit called **osteon**, or **Hyvercian system**. Concentric rings around central canal with blood vessels and enervation (nerves). Bone varied, not all vertebrate bone is even cellular. Our concern: simple pattern for mammals.

Lacuna (spaces in which osteocytes found); canaliculi (little canals) bigger diagonal cells, layers of bone called lamellae.

Three types of bone cells, ending in

```
-blast, (mend bone)
```

-cyte (fortify bone)

-clast (tear down bone)

Classified by

- 1. appearance (spongy vs. hard)
- 2. where found (outside or inside)
- 3. how it is formed (endochondral cartilage model forms first and then is ossified, and entramembranous, bone forms directly without cartilage precursor)

Example of **endochondral bone formation**: long bone begins to ossify from center shaft, calcified region expands and cuts off diffusion of nutrients as bone replaces cartilage. In young mammals, secondary ossification centers then form at bone ends, growth has stopped by sexual maturity as all primary bone is ossified. In other animals, bones continue growing throughout their lifetime.

Three types of **intramembrous bone**:

- 1. dermal bone
- 2. **sessamoid** bone
- 3. **perichondral** bone.

**Dermal bone** forms skull, shoulder/pectoral girdle, and integument, descended from dermal armor of ancestor. Comes from **mesoderm**, in dermis of skin.

**Sessamoid bones**: form directly in tendons. Example: kneecap, also in wrist. Deals with stress.

Perichondral bone means "around cartilage," forms around cartilage or bone. Functions in bone repair and in ossification of endochondral bone.

Bone remodeling and repair: bone has mineral structure, and develops tiny fractures, which, under stress, can lead to larger fractures. To combat this, bone is constantly replaced. Osteoclasts channel through existing bone, tear down and leave behind osteoblasts and lacuna, leaving osteocytes. Continually resets mineral structure of bone, and is preventative maintenance.

When bone broken, callus forms in open ends, **periosteum** gives rise to new bone with calcium and new bone matrix, leaves irregular mend. Later, osteoblasts continue fixing over time and slowly removing imperfection.

# 28 Muscle tissue

Mesodermal in origin, muscle has several functions: **supply force for movement**, **restrain movement**, proper **posture**, act on viscera (internal organs) for **peristalsis** (moving food down digestive tract), give body **shape**, form **sphincters**, (such as in esophagus, between stomach and intestine, large and small intestine, in anus), in **sheets** of muscles, affect air **flow** in and out of lungs, line **blood vessels** and play vital role in **circulation**.

Secondary roles: **heat production** (shivering a specialized heat production to supplement metabolism).

Muscles co-opted to other non-original functions: sharks detect electrical field created by fish muscles. Some fish formed electric organs, create current strong enough to repel predators or stun prey. Other fish can use field as "radar" to see things and communicate with other animals. (Evolved independently in different groups).

Different classifications: by **color**, (red or white) **location**, nature of **nervous system control** (voluntary or involuntary), **embryonic origin**, or by **general microscopic appearance** (striated, smooth, and cardiac.)

Striated muscle (or skeletal muscle): under voluntary control. Individual cells called fibers, grouped into fascicle. Myofibrils founding one cell made of even smaller myofilaments. Each striated cell very long and multi-nucleated. Fibers joined end to end to form longer composite fibers. Sarcomeres: repeating units make up myofibrils. Two kinds of myofilaments, thick kind made up of myosin and thin of actin. Striations visible in light microscope, smaller part only with electron microscope.

Cardiac muscle: occurs only in heart. Light banding visible under light microscope. Each band short, principally mononucleate (occasionally dinucleate) often branched, joined together with intercollated discs. Involuntary. Waves of contraction spread through intercollated discs. Initiated by nerve stimulation or can originate in the heart itself (useful in heart transplants.)

Smooth muscle: no striations visible with light microscope. Almost entirely visceral function: digestion, sphincters, urogenital tracts, piloerectory muscles (make hairs stand up), lungs. Non-voluntary control. Slow and sustained action. Each cell mononucleate, short, fusiform (spindly) in shape, cells usually uniform in size.

Striated muscle contraction: Muscle broken into units called fascicles, in units of myofibrils. Repeating units called sarcomeres, consisting of two kinds of myofilaments:

- 1. thick, **myosin** filament
- 2. thin, actin filament.

Sarcomere: Thick and thin filaments interspersed in ordered grid.

Sliding filament theory: thick and thin filaments move past each other in opposite direction, shortening length. Longer muscles contract more rapidly than short ones (see cell bio for details).

Myosin molecule: two polypeptides twisted together with two globular heads at end.

Myosin filament: many slender myosin molecules together.

Actin filament: chain of actin single, tropomyosin strands with repeated globular troponin, and with actin. All play role in muscle contraction. Myocin heads have sites that bind to actin. Actin filaments have many regular sites that can bind to myosin.

## Troponin has four sites:

- 1. one to bind **myosin**
- 2. one for actin
- 3. one for **tropomyocin**

#### 4. one for calcium ions

Nerve signal reaches muscle, triggers release of chemical signal called neurotransmitter, that diffuses across cell membrane (**sarcolimic reticulum**) and binds to receptors in it. Receptor is **acetylcholine**, ACH. When there is enough nerve signal, the message travels through t-line to sarcoplasmic reticulum to release calcium ions.

Lacking calcium, **tropomyosin** site blocked. In calcium, myosin binding sites exposed and heads bind to **actin** molecules, delivering force to move **fibers** in relation to each other. Myocin head then interacts with **ATP** to get "recocked", if myosin still exposed then it fires again and results in further muscle contration. If there is no further nerve signal, **sarcoplasmic reticulum** sequesters Ca+ ions again and no recocking occurs.

Quirari (or curare): known from movies, used in South America, blocks acetylcholine receptors in cell and causes skeletal paralysis. Victim dies of asphyxiation because he can't breathe.

**Duchenne's muscular dystrophy**: degeneration of **sarcolema**, plasma membrane of muscle cell unable to release signal and quickly atrophies.

Fast and slow twitch fibers: vertebrate muscle fiber. Terms relative within one group of animals. Differences related to differences in **enervation**, type of **myocin**, and **actin** activation.

Two parts of force generated by muscle: 1. **active** component 2. **elastic** component (energy stored in muscle when stretched by gravity or another force. Stored in muscle elastic tissue around tendons. Especially important in **limb oscillation**, like running, or trunk twisting, like fish swimming. Up to 90% of stored elastic energy can be recovered.)

How does a muscle match its power to its job? Two ways:

- 1. **rate modulation**, derived from frequency of nervous stimulation of muscle, force increases as frequency of stimulation increases up to point of tetanus.
- 2. **selective involvement of motor units**, a given neuron enervates a fixed number of muscle cells, (a motor unit), and force is increased by recruiting more motor units. Motor units may be small, such as in eye, or larger, like in leg muscle.

How do muscles grow stronger?

- 1. add more **myofilaments**, increases cross sectional area by up to 50%, more little ratchets working
- 2. proliferation in blood vessels and connective tissue around muscle

Muscle strength is relative to **cross sectional area**, not length. Not always feasible to add more cross sectional area.

**Pinnate fibers**: oriented obliquely (Y-shaped) to minimize muscle mass, in certain circumstances, like calf muscle. Spreads muscle out.

Velocity of shortening greater in long muscle than short. Why? Contraction tied to relation between fibers, and to total length of muscle. Both long and short muscles reach same percentage of contraction in same unit time, but distance covered by the longer muscle is greater.

**Synergist muscles**: muscles work together to produce motion in same general direction. Bicep shares work with brachialis.

**Antagonist muscles**: muscles that oppose each other. Bicep pulls forearm in, triceps pulls it back out.

**Origin vs. insertion**: origin is the end of the muscle that more fixed in its attachment to the body. The more movable end called insertion.

**Fixators**: muscles that act to stabilize a joint or lever system. Like upper arm when you clench your fist hard.

Flexors and extensors: applied mainly to limbs. Flexor bends one part relative to another about limb, extensor straightens it.

Adductor and abductor: adductor draws a limb toward the ventral surface. Abductor moves limb away from ventral surface. (Adduct: drawn toward; abduct: carry away).

# 29 Vertebrate digestive system

Functions to break down food into molecules small enough to absorb, or pass across digestive membrane.

**Digestive tract**: tube extending from lips of mouth to anus or cloacae in bird, reptile or monotreme.

Lumanal glands: empty into inner body cavity (lumen: inner surface).

Tract divided into three main regions: 1. buccal cavity 2. pharynx 3. alimentary canal

Alimentary canal divided into four regions: 1. esophagus 2. stomach 3. small intestine 4. large intestine

Accessory digestive glands, outside digestive tract proper, secrete into lumen of tract through ducts. Includes the salivary glands, liver and pancreas.

Buccal cavity, which includes palate and tongue, develops from infolding of stomadeum, or second opening of blastula, whereas the rest of the digestive tract develops from the primitive gut.

**Teeth**: capture and hold prey. In mammals in particular further process and break down food into small particles, increasing surface area available for enzymatic action.

**Tooth anatomy:** 1. **crown** projects above gum, 2. **root** below gum, 3. **enamel** is outer coating of crown, hardest surface in body, of epideral origin 4. **dentin**, below enamel, bone-like and forms bulk of tooth, is harder than bone and contains nerves and blood vessels. (Remember that mammals are **heterodontic**, with different types of teeth).

**Pharynx**: air passage for adult, gill slits in embryo. Important in lower vertebrates, site of gills. Features derived from **pharyngeal** region: first pharyngeal pouch gives rise to parts of the ear, other pouches give rise to various other structures.

Alimentary canal: epithelium lines lumen, glands secrete into lumen, longitudinal and circular muscles help digestive movements (peristalsis).

**Esophagus**: tube carries food from mouth to stomach. Expands to fit large **bolus** (lump of chewed food). Secretes mucus for lubrication. Birds have **crop** for storage, enlargement of esophagus.

**Epiglottis**: keeps food out of air tube, an evolutionary "kludge," or fix.

**Stomach**. Absorbs water, alcohol, nutrients, uses gastric juice with enzymes, mucous, HCl, released by **chief** and **parietal cells** (release protein enzymes) in gastric pits. **Rugae**: folds of stomach, disappear when full. **Sphincter** at both ends of stomach, control food passage.

Chyme: semi-digested food released to small intestine.

Small intestine: three regions, duodenum, jejunum, and ileum.

**Duodenum** site of most intestinal digestion. **Jejunum** and **ileum** do most of intestinal absorption. Ileum ends with another sphincter, **ileocolic valve** or ileosecal valve. Structure: Circular folds covered with **villi** (singular is villus).

Villi: finger-like cellular projections, covered with **microvilli**, tiny projections which increase surface area. Increases surface area by 900x, speeds **digestion** (break down) and **absorption** (taking in nutrients).

Large intestine: larger diameter, shorter length than small intestine. No villi. In mammals, forms large gentle loop, colon, empties into straight region, rectum, empties into outside world through anal sphincter. Colon: absorbs water left over, also absorbs vitamins released by bacteria which live there (vitamin K).

Food: made up of 1. proteins, 2. fats, 3. carbohydrates 4. fibrous material.

Digestive system breaks foods down. **Proteins** must be broken to **amino acids** to be absorbed. **Polysaccharides** to **monosaccharides**, **lipids** to **fatty acids** and **monoglycerides** to absorb.

Salivary glands in mouth, saliva contains mucous, salt and a few enzymes (amalase, begins starch breakdown). Snake venom from oral gland, mixture of toxins and digestive enzymes. Breaks down blood vessels and disables nervous system.

**Stomach enzymes**: released in inactive form, **zymogene**, converts to active form in lumen of gut. Transformation is triggered by another enzyme, or the stomach's low pH. **Pepsin** secreted as **pepsinogen** (-ogen means primitive form). Stomach glands secrete up to two or three liters a day of gastric juice, which is reabsorbed.

Chyme released to duodenum.

Small intestine has two major accessory glands: 1. pancreas 2. liver

Pancreas has endocrine and exocrine functions, releases large amounts of carbonate to neutralize acidic chyme, as intestinal enzymes work in neutral pH, and stuff to break down lipids and starch (zymogens, like tripsin)

Liver releases bile. Bile made from cholesterol, stored in gall bladder, released in duodenum, emulsifies fats.

**Emulsify**: keeps fats in tiny drops, which are suspended, increasing surface area and action of lipases. Protein and carbohydrates absorbed in intestine, taken to liver for processing. Fatty acids go to lymphatic system

**Appendix**: vestigial remnant. Much variation in digestive systems within mammals: herbivore, carnivore, insectivore, non-ruminant herbivore.

Rumen: four-chambered stomach of animals like cows (ruminant herbivores). Cellulose resistant to digestion, rely on microorganisms to break down cellulose. Some bacteria, protists and fungi can break down cellulose, almost no animals can. Bacteria break down cellulose in rumen, to be taken back to the mouth to chew their cud (ruminate). Later cow swallows to proceed with digestion. (Horses not like this).

**Coprophagy**: rabbits and other animals eat their own feces for the nutritious products of the cecum.

# 30 Circulatory system

## Circulatory system functions

## 1. Transportation

```
a. Respiration: gas exchange (O2 and CO2), overcomes limited rate of
```

diffusion

```
b. Nutrition:<br>
c. Excretory: (remove metabolic wastes)<br>
```

# 2. Regulation

```
a. Transport hormones<br/>b. Regulate body temperature<br/>c. Protection<br/>i. Blood clotting<br/>ii. Immune system (carries white blood cells)
```

**Vasodilation**: allows heat loss across epidermis, as seen in elephant ears, takes more blood to surface of body, sweating may accompany

Countercurrent heat exchange: used by dolphins in fins to conserve heat in cold water. Veins surround an artery, and blood returning to body absorbs heat from blood traveling out from body to fin, minimizing heat loss. Used by dogs in feet, etc.

Blood made of 1. **plasma** and 2. **formed cellular elements** (red and white blood cells, and platelets).

Plasma makes up 55% of blood volume. Cellular elements make up the other 45%.

**Plasma makeup**: 90% water, 7-8% soluble proteins (**albumin** maintains blood osmotic integrity, others clot, etc.) 1% electrolytes 1% elements in transit

**Red blood cell (erythrocyte)**: contains **hemoglobin**, functions in oxygen transport. In mammals, red blood cells lose nuclei on maturation, and take on biconcave, dimpled, shape. No self repair, live 120 days. About 1000x more red blood cells than white blood cells. About 7-8 micrometers in diameter.

**Hematocrit**: proportion of blood volume that is occupied by cells, about 43% in humans on average. 48% for men and 38% for women.

White blood cells (leukocytes): Nucleated, about 10-14 micrometers in diameter, commonly amoeboid, escape circulatory system in capillary beds. Include basophils, eosinophils, neutrophils, monocytes, B- and T-cell lymphocytes.

Platelets (thrombocytes) Membrane bound cell fragments in mammals, no nucleus. In non-mammals, platelet role replaced by nucleated cells. Accumulate at site of broken blood vessels, form clots. Bud off special cells in bone marrow. 1-2 micrometers in diameter. 7-8 day life span, 1/10 or 1/20 as abundant as white blood cells.

**Arteries**: carry blood **away** from heart. Smallest tubes called **arterioles**, feed blood to capillaries.

Veins: return blood to heart. Smallest veins called venules.

Structure of arteries and veins, listed from inside (lumen) out: 1. **epithelium** (endothelium), 2. **elastic connective tissue fibers**, 3. **smooth muscle**, 4. **connective tissue**. Arteries have thicker elastic layer than do veins.

Capillaries, where exchange of materials occurs, are very thin and narrow, and red blood cells pass through single file. Capillaries are tiny but numerous, and their total volume is greater than that of supplying arteries.

Blood velocity drops in capillaries, picks back up in veins. Pressure highest in arteries, lower in capillaries and arteries.

Osmotic pressure draws interstitial fluid from blood in arterioles, but replaces it in venules.

One-way valves mean that blood can flow only one way, works with residual blood pressure and compression by skeletal muscles. Low pressure in thoracic cavity caused by breathing also helps move blood.

Lymphatic system: part of the immune system, a one-way, or open, system. Takes up interstitial fluid not taken up by venules.

#### Lymphatic structures:

- 1. lymphatic capillaries
- 2. lymphatic vesicles
- 3. lymph nodes
- 4. lymphatic **organs** (**spleen** and **thymus**)

**Lymph**: movement in mammals through one-way valves, similar to blood movement in veins. (Some non-mammals have lymphatic hearts of unknown embryonic origin. Frogs and salamanders have several.) Lymph rejoins cardiovascular system into a large vein near the heart via single large thoracic duct.

As lymph passes through system, passes lymphocytes, second part of immune system.

**Heart**: pumps blood, design varies between animals. In adult mammal, four chambers form two separate circulations

- 1. **pulmonary circulation** to and from lungs and
- 2. **systemic circulation** to and from tissues of body.

Everything in the heart comes in pairs: 2 atria, 2 ventricles (left and right).

Diagrams usually drawn as though animal were on its back.

Pattern of blood flow through heart: blood returning from major veins (vena cava) enters right atrium, contraction there delivers blood to right ventricle through a tricuspid valve, one of atrial ventricular valves (AV valve). Contraction of right ventricle drives blood through semi lunar valve into pulmonary circuit and to lungs. Blood return to heart in pulmonary veins, is oxygenated. Goes to left atrium, which contracts and delivers blood to left ventricleby way of aortic semi-lunar valve, then goes to systemic circulation.

Both **atria** and **ventricles** contract in unison, left is more powerful than right (to all system vs. just lungs).

Systole: heart contraction, diastole: heart relaxed

Timing of heart contraction: ventricles rebound to relaxed shape (diastole), and semilunar valves close. Both atria(singular: atrium) fill with blood coming from pulmonary and systemic circulations. Pressure rises in the atria and blood begins to move into the ventricles. The atria then contract, forcing more blood into the ventricles. There is a pause, then ventricles contract. This raises ventricle pressure, atrio-ventricular(AV) valves shut and semi-lunar valves open, forcing blood from the left ventricle into the major arteries and from the right ventricle into the aorta.

Control for this action doesn't rely on nervous stimulation, has intrinsic rhythmicity, called **myogenic**. This is the case in mammal as well as in mollusk hearts. Other animals have **neurogenic** hearts that rely on nervous stimulation for heart action, originating in the **cardiac ganglion**.

The rhythmicity of mammalian heart relies on the **sino-atrial** (**SA**)**node**, or pacemaker. This is a **phylogenic** (based on evolutionary history) remnant of an early vertebrate heart that had one more chamber than modern hearts.

How the heart contracts: waves of depolarization start in SA node and spread through atria. Connectile tissue pauses the spread of depolarization at the atrial ventricular node. Signal continued by bundle branches to lower ventricle, begins to stimulate heart to contract. Contraction starts at bottom of heart at heart apex, then signals spread through heart.

Medulla (in the brain) controls autonomic nervous system. (The medulla is part of the brain, is continuous with the spinal cord, and controls involuntary actions of the body). Sympathetic cardiac accelerator connects to spinal cord, uses norepinephrine to signal. Parasympathetic cardio-inhibitory center reaches heart through Vagus

**nerve**, uses**acetylcholine** to signal. Hyperpolarizes membrane to inhibit heart contraction. (Autonomic nervous system: two parts working in contra to control from both sides.) Dominant effect here is **inhibitory**. If we cut Vagus nerve, heart rate promptly rises about 25 bpm.

# 31 Respiratory system

In humans and other animals, for example, the anatomical features of the respiratory system include **airways**, **lungs**, and the respiratory muscles.

Other animals, such as insects, have respiratory systems with very simple anatomical features, and in amphibians even the skin plays a vital role in gas exchange.

Plants also have respiratory systems but the directionality of gas exchange can be opposite to that in animals. The respiratory system in plants also includes anatomical features such as holes on the undersides of leaves known as **stomata**.

In mammals, the diaphragm divides the body cavity into the

thoracic cavity: contains the heart and lungs.

```
abdominal cavity: contains the viscera (e.g., stomach and intestines)
```

**Respiratory tree**: terminates in alveolus, alveoli. Respiratory bronchioles branch into alveolar ducts and into alveoli. Alveolus: microscopic air sacs, 300 million of these in human lungs. Total surface area large. Gas diffuses micrometer, very tiny distance.

### Nervous System

Composed of tissues designed to integrate sensory information and direct a coordinated response to the environment.

Basic unit of the nervous system is the neuron<sup>1</sup>, a highly specialized cell that uses both electrical and chemical processes to communicate. Neurons "listen" to sensory organs or other neurons, and can simultaneously "hear" from 1 to hundreds of inputs simultaneously. Likewise, a neuron can "talk" to other neurons or cells that can create an action, like muscle cells or glands.

Neurons are outnumbered in the nervous system by *glia*. Glia were once thought to only play a supportive role in helping neurons survive; today we know that they also are important participants in the communication process. Glial cells include astrocytes, ependymal cells, and a cell that has a macrophage like function. There are also oligodendocytes and Schwann cells that provide a myelin sheath.

<sup>1</sup> http://en.wikipedia.org/wiki/Neuron

# 31.1 Neuron structure

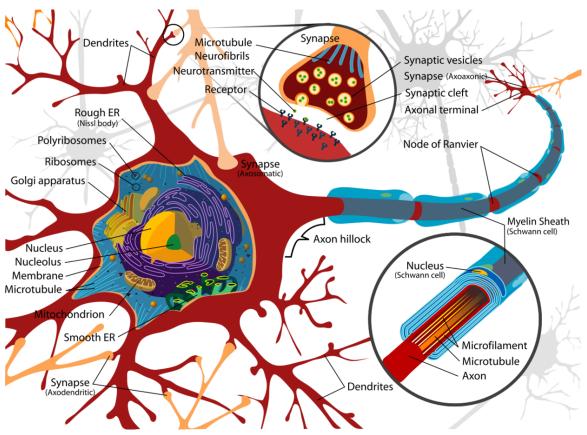

Figure 9 Neuron

- Dendrite will receive information from other axons
- Stoma is the neuron body and contains typical cell parts including the mitochondria and nucleus. This is where neurotransmitters are synthesized.
- Axon hillock is where the cell body and the axon meet.
- Axon is surrounded by myelin.
  - Contains nodes of Ranvier

Types of axons include unipolar, bipolar, pseudopolar.

Action potentials results from excitatory stimuli received from the dendrites that results in a signal that travels down the axon. On the cellular level, there is a Na+ influx via channels causing a depolarization of the cell. Once those channels close, the slower opening K+ channels will open resulting in hyperpolarization by the cell.

### Synapses

Neurotransmitters allow a chemical signal to be sent from one neuron to the other. Neurotransmitters must bypass a physical gap called the synapse. Examples of neurotransmitters include acetylcholine, epinephrine, and glutamate.

Example: Neuromuscular synapses

Circuits / Nuclei / Ganglia

# 31.2 Central nervous system

Central nervous system includes the brain and the spinal cord.

Brain There are four lobes of the brain.

- Frontal lobe decision making
- Parietal lobe
- Temporal lobe
- Occipital lobe vision

The areas of the brain are also dedicated to different functions.

- Precentral gyrus
- Postcentral gyrus

Protection The CNS is protected by three layers - the pia mater, the arachnoid mater, and the dura mater. Protection also comes from the circulation of cerebral spinal fluid (CSF). CSF helps to float the brain and also provide nutrients to both the brain and the spinal cord. CSF is synthesized from the choroid plexus of the lateral ventricles. In total, there are four ventricles - 2 lateral ventricles, a 3rd, and 4th ventricle.

# 31.3 Peripheral nervous system

The peripheral nervous system is broken down into two sub-systems, the somatic nervous system and the autonomic nervous system.

ANS - Autonomic Nervous System The ANS has two components - parasympathetic and sympathetic.

The sympathetic nervous system is the "fight or flight" or fright response and results in an increased heart rate, increased rate of breathing, and an elevated blood glucose level. There is also decreased digestion. The second neurotransmitter is epinephrine. In this case, the first neuron is short and the second neuron is long.

The parasympathetic nervous system is the rest and digest system.

Drugs must be able to pass the blood brain barrier to have an effect on the CNS. Drugs act by affecting the neuron and how likely it is to fire an action potential.

Stroke occurs when there is a blood clot that goes to the brain and prevent blood flow.

# 32 Sensory systems

Categorized by

- 1. nature of stimulus, such as mechanical, chemicalor light stimulus, and
- 2. where stimulus received, such as outside (exteroceptors, such as the eye and skin temp receptors) or insidebody (interoceptors, such as blood body temperature receptors).

**Transduction** of sensory input into signal. Means to "carry across", signal transduced, or carried, from environment into nervous signal.

Three sensory processes we cover

- 1. taste and smell (chemoreception)
- 2. gravity and movement
- 3. light

# 32.1 Taste and smell (chemoreception)

Found in mammal nose and mouth, fly feet, fish bodies, moth antennae.

Papilla: bumps on tongue, contain taste buds down between. Sweet, sour, salty and bitter. Some act directly by ion channels, others act indirectly. Other "taste" sensations really smell.

Smell: received in **nasopharynx**. Airborne molecules go into solution on moist epithelial surface of nasal passage. Approximately 1000 genescode for sensory neuron receptors. "Fried onions" odor not one receptor but a mixture of many odors registered in our mind as one. Very sensitive, habituates rapidly (don't notice a smell after a bit). Odor sensation has relatively unfiltered root to higher brain centers.

Snakes more chemosensory focused than us.

# 32.2 Response to gravity and movement

Registered in **inner ear**. Three semicircular canals loop in three planes at right angles to each other, responsible for transduction of movement messages. Method: hair cells

deformed by gelatinous membrane. **Vestibular apparatus**, gives us perception of gravity and movement. Due to **physical response**, not chemical binding.

Cochlea: bony, coil shaped part of inner ear, where hearing occurs.

Sound enters through auditory canal, vibrates tympanic membrane, moving three bones of middle ear (malleus, incus, and stapes) against oval window opening in front of cochlea. Cochlea has three fluid filled ducts, one of these the organ of Corti. Sound waves in air go to vibration in organ of Corti; fluid tickles hair cells, which register the movement along basilar membrane in cochlea. Different sound frequencies move different portions of basilar membrane. Hearing loss due to loss of hair cells. Humans normally smell more than 300 odors in a day(Facts and Truth).

Transduction of sound accomplished through physical deformation, not chemical binding.

# 32.3 Vision

Light enters pupil, focused by lensonto retina.

Sclera: hardened part behind retina.

**Optic nerves** and **neurons** attached to retina. Blind spot where optic nerve attaches, has no receptors.

Two types of photoreceptors

- 1. rods black and white low-light vision, 100 million in each retina in humans.
- 2. cones color vision, work best under better illumination. 3 million in each retina.

Fovia: region of most acute vision, has most of the cones, few rods.

Transduction process of light to signal a molecular change, to light absorbing molecule called photopigment. Located in outer parts of rods and cones in pigment discs. The rod photopigment is called **rhodopsin**,cone has three photopigments, called **photopsins**. This molecular change initiates pathways to result in action potential in downstream neuron leading to vision center in brain.**Parul Godika** 

Each of the three photopsins has a different peak of sensitivity: **blue**,**green** or **red**, and changes **isometric form** (from cisto trans) based on light from a particular wavelength range. Color blindness:inherited lack of one or more types of these cones. Gene carried on X chromosome, therefore more common in men than women.

# 32.4 Homeostasis

Is a very important part of everyone's and everything's lives. Defined as **dynamic constancy of internal environment**, maintenance of a relatively stable environment inside an organism usually involving **feedback regulation**.

Homeostasis is maintained in face of

- 1. a varying external environment, or
- 2. a non-ideal, constant external environment (as with the penguin).

Deals with temperature, pH, chemical concentrations, pressure, oxygen levels.

Occurs through negative feedback loops.

Various forms: simple thermostat in house turns off heater when above a certain temperature and on when below a certain temperature Involves **stimulus**, **sensor**,**integrating center**, **effector** and **response**.

More efficient control has **two sensors** and **two effectors**. Can be antagonistic to each other, such as, one cools, the other heats.

Precise control through **proportional control**, not all-or-none, furnace comes on a little bit if the house a bit cold. Examples in humans: vasoconstriction, change in metabolic rate, shivering. Physiological responses for high body temp: blood goes to body surface, sweating, behavioral changes (get out of sun).

**Positive feedback loop**: effector increases deviation from set point. Amplifies reaction. Like blood clotting process, uterine contraction during childbirth. Negative feedback must exist at some point for control.

# 32.5 Osmotic environments and regulations

#### 1. Marine invertebrates

- a) fully marine invertebrates (not intertidal or estuarine) osmoconformers (set internal environment same as environment, no net flow of ions) in a stenohaline (narrow non-changing salt level) environment
- b) Coastal, intertidal, estuarine (ion levels fluctuate) invertebrates. Partly osmoconfomers, partly osmoregulators in a euryhaline (wide salt level variation) environment (ex: shore crab, regulates sometimes when salt levels in environment get real low).
- 2. **Freshwater animals**. Here, environment has lower solute concentrations than do living organisms so water tends to flow in and solutes out.
  - a) Freshwater fish (bony) dilute urine, and gills actively take up ions (NaCl)
  - b) Freshwater invertebrates: same situation as freshwater fish but with different structures
  - c) Freshwater amphibians: active uptake of salts across their skin
- 3. **Marine fishes**: Here the environment has a higher solute concentration than does the organism so water tends to flow out and ions in.
  - a) Bony fishes: actively secrete salts (NaCl) across gills, absorb water across gut wall, their kidney (unlike mammalian kidney) is unable to generate concentrated urine so glomerulus is reduced, active tubular secretion of MgSO<sub>4</sub>
  - b) cartilaginous fishes (and coelacanth): blood retains urea and trimethylamineoxide to increase its osmolality to that of seawater

- 4. **Terrestrial animals**: here problem is loss of water to a drier environment, and regulation of salt levels.
  - a) water loss adaptations
  - b) concentrated exception of salts and nitrogenous wastes

Hypoosmotic: having less osmotic potential than nearby fluid

Hyperosmotic: having more osmotic potential than nearby fluid

Isoosmotic: having equal osmotic potential than nearby fluid

Glomerulus: reduces volume of kidney

Fish started in salt water, spread to fresh water, later reinvaded salt-water environment.

Terrestrial animal water sources:

- 1. drinking
- 2. moist foods
- 3. from breakdown of metabolic molecules like fats. (Desert kangaroo rats get 90% of their water from metabolism.)

Secretion of nitrogenous wastes: from metabolism of amino acids, amino group has to be removed in one of three basically interchangeable chemical forms:

- 1. ammonia (aquatic life)
- 2. **urea** (mammals)
- 3. **uric acid** (birds)

Ammonia very toxic, soluble, and cheap to produce. Easy to expel for bony fishes.

**Urea**: low toxicity, good solubility, more costly to lose as it contains other groups on it. Must be released in solution, water cost.

Uric acid (white part of bird poo) low toxicity, insoluble, secreted with little water loss, more costly side groups lost than the others.

Mammalian kidney: Structure: fist-sized organ in lower back. About 1/5 of blood from a rat any time is passing through kidneys. Blood passes through kidney many times a day.

**Nephron**: structural and functional unit of kidney.

Bowmans capsule: funnel-like opening, contains primary filter, the glomerulus.

Proximal convoluted tubule: receives stuff from Bowmans capsule.

Loop of Henle: descends and ascends.

Vasa recta: capillaries that surround the Loop of Henle.

Glomerulus: main filter of the nephron, located within the Bowman's capsule

Kidney properties and processes important to its function

- 1. Active transport of solutes from one fluid to another against a concentration gradient, Na<sup>+</sup> actively transported out of filtrate by cells of the thick ascending loop of Henley into the interstitial fluid
- 2. Passive movement of solutes and water from one fluid to another (down a concentration gradient), movement of water and NaCl out of descending loop of Henley into interstitial fluid.
- 3. **Differential permeability of cells** in different regions of the nephron to movement of water and solutes, ascending thick look is impermeable to water, descending portion is permeable to water
- 4. Hormonal control of that permeability, antidiuretic hormone(ADH) increases permeability of collecting due to water, resulting in reduced volume of filtrate and thus more concentrated urine.
- 5. Increasing solute concentration in the interstitial fluid of the kidney, from the cortex to the deepest medulla, maintained by a countercurrent multiplier mechanism

# 33 Additional material

- Francis Crick<sup>1</sup> chemist and molecular biologist, discovered structure of DNA molecule
- Charles Darwin<sup>2</sup> the father of the science of evolutionary biology
- Richard Dawkins<sup>3</sup> zoologist and biology populariser
- Stephen Jay Gould<sup>4</sup> paleontologist and science populariser
- J.B.S. Haldane<sup>5</sup> geneticist and evolutionary biologist, founded population genetics and the modern synthesis
- Bill Hamilton<sup>6</sup> formulated theory of inclusive fitness and kin selection
- Thomas Huxley<sup>7</sup> "Darwin's Bulldog", early evolutionary biologist and science populariser
- Lynn Margulis<sup>8</sup> introduced the theory of eukaryotic cell origin through endosymbiosis
- Barbara McClintock<sup>9</sup> geneticist and molecular biologist, discovered transposons
- Gregor Mendel<sup>10</sup> discovered the basic rules of heredity
- Ernst Mayr<sup>11</sup> evolutionary biologist and science populariser
- Mark Ridley<sup>12</sup> science populariser
- Fred Sanger 13 founder of DNA and protein sequencing techniques
- John Maynard Smith<sup>14</sup> evolutionary biologist and science populariser
- Alfred Russel Wallace<sup>15</sup> evolutionary biologist
- James Watson<sup>16</sup> molecular biologist, discovered structure of DNA molecule
- Edward Wilson<sup>17</sup> founded "sociobiology"

This book is intended as a compilation of biographies describing the lives and work of influential biologists.

```
http://en.wikipedia.org/wiki/Francis%20Crick
     http://en.wikibooks.org/wiki/General%20Biology%2FGallery%20of%20Biologists%2FCharles%
2
     20Darwin
     http://en.wikipedia.org/wiki/Richard%20Dawkins
3
     http://en.wikipedia.org/wiki/Stephen%20Jay%20Gould
4
     http://en.wikipedia.org/wiki/J.B.S.%20Haldane
```

http://en.wikipedia.org/wiki/William%20Hamilton

http://en.wikipedia.org/wiki/Thomas%20Huxley

http://en.wikipedia.org/wiki/Lynn%20Margulis

<sup>9</sup> http://en.wikipedia.org/wiki/Barbara%20McClintock

<sup>10</sup> http://en.wikipedia.org/wiki/Gregor%20Mendel

http://en.wikipedia.org/wiki/Ernst%20Mayr 11

http://en.wikipedia.org/wiki/Mark%20Ridley

http://en.wikipedia.org/wiki/Fred%20Sanger 13

http://en.wikipedia.org/wiki/John%20Maynard%20Smith 14

http://en.wikipedia.org/wiki/Alfred%20Russel%20Wallace

http://en.wikipedia.org/wiki/James%20Watson

http://en.wikipedia.org/wiki/Edward%200.%20Wilson

# 33.1 External Links

 - Evo Wiki: List of Biologists<br/>  $^{18}$ 

<sup>18</sup> http://wiki.cotch.net/index.php/List\_of\_biologists

# 34 Glossary

- Autotroph<sup>1</sup>: an organism which can make its own energy
- Cell<sup>2</sup>: Fundamental structural unit of all living things
- Ether<sup>3</sup>:
- Eukaryote<sup>4</sup>: an organism<sup>5</sup> with a nucleus
- Exoenzyme<sup>6</sup>: an enzyme used to break down organic molecules<sup>7</sup> outside the body
- Glycerol<sup>8</sup>:
- Heterotroph<sup>9</sup>: an organism which can not make its own energy
- Hydrocarbon<sup>10</sup>: an organic compound that contains carbon<sup>11</sup> and hydrogen<sup>12</sup> only.
- Lipid<sup>13</sup>: fatty acid<sup>14</sup> esters<sup>15</sup> which form the basis of cell membranes
- Nucleus<sup>16</sup>: Membrane<sup>17</sup>-bound organelle<sup>18</sup> which contains the chromosomes<sup>19</sup>
- Prokaryote<sup>20</sup>: an organism with no nucleus
- Seed:
- Flower:
- Tracheid:
- **Haploid**: A cell with a single set of chromosomes (23 in humans), in humans this is usually in gametes. This is commonly represented by n.
- **Diploid**: A cell with two sets of chromosomes (46 in humans). This is commonly represented by 2n.
- Sporangium:

 $<sup>1 \</sup>qquad {\tt http://en.wikibooks.org/wiki/Autotroph}$ 

<sup>2</sup> http://en.wikibooks.org/wiki/Cell

<sup>3</sup> http://en.wikibooks.org/wiki/Ether

<sup>4</sup> http://en.wikibooks.org/wiki/Eukaryote

<sup>5</sup> http://en.wikibooks.org/wiki/organism

<sup>6</sup> http://en.wikibooks.org/wiki/Exoenzyme

<sup>7</sup> http://en.wikibooks.org/wiki/organic%20molecule

<sup>8</sup> http://en.wikibooks.org/wiki/Glycerol

http://en.wikibooks.org/wiki/Heterotroph

<sup>10</sup> http://en.wikibooks.org/wiki/Hydrocarbon

<sup>11</sup> http://en.wikibooks.org/wiki/Carbon

<sup>12</sup> http://en.wikibooks.org/wiki/Hydrogen

<sup>13</sup> http://en.wikibooks.org/wiki/Lipid

<sup>14</sup> http://en.wikibooks.org/wiki/fatty%20acid

 $<sup>15 \</sup>qquad {\tt http://en.wikibooks.org/wiki/ester}$ 

<sup>16</sup> http://en.wikibooks.org/wiki/Cell%20nucleus

<sup>17</sup> http://en.wikibooks.org/wiki/Membrane

<sup>18</sup> http://en.wikibooks.org/wiki/organelle

<sup>19</sup> http://en.wikibooks.org/wiki/chromosome

 $<sup>20 \</sup>qquad {\tt http://en.wikibooks.org/wiki/Prokaryote}$ 

The majority of the modules making up this book are based on notes very generously donated by Paul Doerder, Ph.D.<sup>21</sup> and Ralph Gibson, Ph.D.<sup>22</sup> both currently of the Cleveland State University<sup>23</sup>.

The book was initiated by Karl Wick<sup>24</sup>, who donated many of his own class notes for other modules, and who is fleshing out the outline format of Dr. Doerder's notes into text.

# **34.1** Users

 $Alsocal^{25}$ 

Darren Hess<sup>26</sup> MD/PhD recent grad, enjoys teaching, hopes to help work up the Nervous System Tissue section.

<sup>21</sup> http://bgesweb.artscipub.csuohio.edu/faculty/doerder.htm

<sup>22</sup> http://bgesweb.artscipub.csuohio.edu/faculty/gibson.htm

<sup>23</sup> http://www.csuohio.edu/

<sup>24</sup> http://en.wikibooks.org/wiki/User%3AKarl%20Wick

<sup>25</sup> http://en.wikibooks.org/wiki/User%3AAlsocal

<sup>26</sup> http://en.wikibooks.org/wiki/User%3Admhessmdphd

# 35 Contributors

#### Edits User Adrignola<sup>1</sup> 15 1 Alex.Szatmary<sup>2</sup> 72 Alsocal<sup>3</sup> 2 Arcanian Kastania<sup>4</sup> 12 Avicennasis<sup>5</sup> $Az1568^{6}$ 1 Benlee<sup>7</sup> 1 1 Bhatiajigar406<sup>8</sup> Bluelightstar<sup>9</sup> 1 Blurpeace<sup>10</sup> Brother green<sup>11</sup> 2 Cnelson<sup>12</sup> 1 CommonsDelinker<sup>13</sup> 1 1 Dallas1278<sup>14</sup> 1 DavidCary<sup>15</sup> 10 Derbeth<sup>16</sup> $2 ext{ Dets} 65^{17}$ $1 \quad {\rm Dhs}001^{18}$ Dirk Hünniger<sup>19</sup> Dmhessmdphd<sup>20</sup> 3 Dysprosia<sup>21</sup>

```
http://en.wikibooks.org/w/index.php?title=User:Adrignola
2
    http://en.wikibooks.org/w/index.php?title=User:Alex.Szatmary
3
    http://en.wikibooks.org/w/index.php?title=User:Alsocal
    http://en.wikibooks.org/w/index.php?title=User:Arcanian_Kastania
    http://en.wikibooks.org/w/index.php?title=User:Avicennasis
    http://en.wikibooks.org/w/index.php?title=User:Az1568
    http://en.wikibooks.org/w/index.php?title=User:Benlee
    http://en.wikibooks.org/w/index.php?title=User:Bhatiajigar406
    http://en.wikibooks.org/w/index.php?title=User:Bluelightstar
    http://en.wikibooks.org/w/index.php?title=User:Blurpeace
    http://en.wikibooks.org/w/index.php?title=User:Brother_green
    http://en.wikibooks.org/w/index.php?title=User:Cnelson
    http://en.wikibooks.org/w/index.php?title=User:CommonsDelinker
    http://en.wikibooks.org/w/index.php?title=User:Dallas1278
    http://en.wikibooks.org/w/index.php?title=User:DavidCary
    http://en.wikibooks.org/w/index.php?title=User:Derbeth
    http://en.wikibooks.org/w/index.php?title=User:Dets65
    http://en.wikibooks.org/w/index.php?title=User:Dhs001
    http://en.wikibooks.org/w/index.php?title=User:Dirk_H%C3%BCnniger
    http://en.wikibooks.org/w/index.php?title=User:Dmhessmdphd
    http://en.wikibooks.org/w/index.php?title=User:Dysprosia
```

- $1 \quad \text{Ec}5618^{22}$
- $2 \quad \text{Ervinn}^{23}$
- 1 Fishpi<sup>24</sup>
- 1 Gentgeen<sup>25</sup>
- 5 Geocachernemesis<sup>26</sup>
- 1 Greentea 36<sup>27</sup>
- 4 Guanabot<sup>28</sup>
- 1 Hagindaz<sup>29</sup>
- $1 \quad \text{Hanaa}^{30}$
- 5 Herbythyme<sup>31</sup>
- 1 Iamunknown<sup>32</sup>
- 6 Idraax<sup>33</sup>
- 4 InfinityLiger<sup>34</sup>
- 1 Italienmoose<sup>35</sup>
- $2\quad {\rm Jaberwocky} 6669^{36}$
- 4 Jackaja<sup>37</sup>
- 1 Javariel<sup>38</sup>
- 1 Jclee<sup>39</sup>
- 17 Jennrulez757<sup>40</sup>
- $33 ext{ JetL}011^{41}$
- $19 \quad \text{Jguk}^{42}$
- 6 Jlee $52789^{43}$
- 35 Jomegat<sup>44</sup>
- 2 Juadonsalazar<sup>45</sup>
- 1 Kamran ahmad<sup>46</sup>

```
22 http://en.wikibooks.org/w/index.php?title=User:Ec5618
23 http://en.wikibooks.org/w/index.php?title=User:Ervinn
24 http://en.wikibooks.org/w/index.php?title=User:Fishpi
25 http://en.wikibooks.org/w/index.php?title=User:Gentgeen
26 http://en.wikibooks.org/w/index.php?title=User:Geocachernemesis
27
   http://en.wikibooks.org/w/index.php?title=User:Greentea36
28
   http://en.wikibooks.org/w/index.php?title=User:Guanabot
29
   http://en.wikibooks.org/w/index.php?title=User:Hagindaz
30
   http://en.wikibooks.org/w/index.php?title=User:Hanaa
31
   http://en.wikibooks.org/w/index.php?title=User:Herbythyme
32
    http://en.wikibooks.org/w/index.php?title=User:Iamunknown
33
    http://en.wikibooks.org/w/index.php?title=User:Idraax
    http://en.wikibooks.org/w/index.php?title=User:InfinityLiger
35
    http://en.wikibooks.org/w/index.php?title=User:Italienmoose
36
   http://en.wikibooks.org/w/index.php?title=User:Jaberwocky6669
37
   http://en.wikibooks.org/w/index.php?title=User:Jackaja
38
   http://en.wikibooks.org/w/index.php?title=User:Javariel
39
   http://en.wikibooks.org/w/index.php?title=User:Jclee
40
   http://en.wikibooks.org/w/index.php?title=User:Jennrulez757
   http://en.wikibooks.org/w/index.php?title=User:JetL011
41
42 http://en.wikibooks.org/w/index.php?title=User:Jguk
43
   http://en.wikibooks.org/w/index.php?title=User:Jlee52789
44 http://en.wikibooks.org/w/index.php?title=User:Jomegat
   http://en.wikibooks.org/w/index.php?title=User:Juadonsalazar
```

http://en.wikibooks.org/w/index.php?title=User:Kamran\_ahmad

- 179 Karl Wick $^{47}$ 
  - 1 Karthik<sup>48</sup>
  - 1 Kksf1979<sup>49</sup>
  - 1 Kotireddyanekallu<sup>50</sup>
- 12 Lazyquasar<sup>51</sup>
- $2 \quad Lexor^{52}$
- 3 Liblamb<sup>53</sup>
- 1 Ltellez<sup>54</sup>
- 1 MarkHudson<sup>55</sup>
- 4 Marshman<sup>56</sup>
- 1 Mathonius<sup>57</sup>
- 4 Mattb112885<sup>58</sup>
- $1 \quad \mathrm{Mh7kJ^{59}}$
- 7 Mike.lifeguard<sup>60</sup>
- 9 Moadeeb<sup>61</sup>
- $7 \quad Monk^{62}$
- $1 \quad Naryathe great ^{63}$
- 2 Neoptolemus<sup>64</sup>
- $1 \quad {\rm NipplesMeCool}^{65}$
- 1 Nmontague<sup>66</sup>
- 2 Obscureownership<sup>67</sup>
- 4 Panic2k4<sup>68</sup>
- 1 Perl<sup>69</sup>
- 1 Petemella<sup>70</sup>
- 16 QuiteUnusual<sup>71</sup>

```
http://en.wikibooks.org/w/index.php?title=User:Karl_Wick
    http://en.wikibooks.org/w/index.php?title=User:Karthik
    http://en.wikibooks.org/w/index.php?title=User:Kksf1979
    http://en.wikibooks.org/w/index.php?title=User:Kotireddyanekallu
51
    http://en.wikibooks.org/w/index.php?title=User:Lazyquasar
52
    http://en.wikibooks.org/w/index.php?title=User:Lexor
53
    http://en.wikibooks.org/w/index.php?title=User:Liblamb
54
    http://en.wikibooks.org/w/index.php?title=User:Ltellez
55
    http://en.wikibooks.org/w/index.php?title=User:MarkHudson
56
    http://en.wikibooks.org/w/index.php?title=User:Marshman
    http://en.wikibooks.org/w/index.php?title=User:Mathonius
57
    http://en.wikibooks.org/w/index.php?title=User:Mattb112885
    http://en.wikibooks.org/w/index.php?title=User:Mh7kJ
    http://en.wikibooks.org/w/index.php?title=User:Mike.lifeguard
    http://en.wikibooks.org/w/index.php?title=User:Moadeeb
62
    http://en.wikibooks.org/w/index.php?title=User:Monk
    http://en.wikibooks.org/w/index.php?title=User:Naryathegreat
64
    http://en.wikibooks.org/w/index.php?title=User:Neoptolemus
    http://en.wikibooks.org/w/index.php?title=User:NipplesMeCool
    http://en.wikibooks.org/w/index.php?title=User:Nmontague
67
    http://en.wikibooks.org/w/index.php?title=User:Obscureownership
    \verb|http://en.wikibooks.org/w/index.php?title=User:Panic2k4|
    http://en.wikibooks.org/w/index.php?title=User:Perl
    http://en.wikibooks.org/w/index.php?title=User:Petemella
```

http://en.wikibooks.org/w/index.php?title=User:QuiteUnusual

- 1 Ravichandar84<sup>72</sup>
- 16 Recent Runes<sup>73</sup>
- 2 Robert Horning<sup>74</sup>
- 1 Rymwoo<sup>75</sup>
- 1 SB Johnny<sup>76</sup>
- $2 \quad SMH^{77}$
- 32 Sam Stultus<sup>78</sup>
- $3 \quad \text{Savh}^{79}$
- 1 Shaggyjacobs<sup>80</sup>
- 2 Silkiesttie<sup>81</sup>
- 2 Smellyone<sup>82</sup>
- 1 Some P. Erson<sup>83</sup>
- 1 Starwindfury<sup>84</sup>
- 3 Steinsky<sup>85</sup>
- 2 Swift<sup>86</sup>
- 1 T.D. Migneault<sup>87</sup>
- 2 TUF-KAT<sup>88</sup>
- 1 Tannin<sup>89</sup>
- 12 Taoster<sup>90</sup>
- 1 Teaandcrumpets<sup>91</sup>
- 13 Thenub $314^{92}$
- 1 Theornamentalist<sup>93</sup>
- 15 Toriber<sup>94</sup>
- 5 Uncle  $G^{95}$
- 1 Webaware<sup>96</sup>

```
72 http://en.wikibooks.org/w/index.php?title=User:Ravichandar84
73 http://en.wikibooks.org/w/index.php?title=User:Recent_Runes
74 http://en.wikibooks.org/w/index.php?title=User:Robert_Horning
75 http://en.wikibooks.org/w/index.php?title=User:Rymwoo
76 http://en.wikibooks.org/w/index.php?title=User:SB_Johnny
77
   http://en.wikibooks.org/w/index.php?title=User:SMH
78
   http://en.wikibooks.org/w/index.php?title=User:Sam_Stultus
79
   http://en.wikibooks.org/w/index.php?title=User:Savh
80
   http://en.wikibooks.org/w/index.php?title=User:Shaggyjacobs
81
   http://en.wikibooks.org/w/index.php?title=User:Silkiesttie
82
    http://en.wikibooks.org/w/index.php?title=User:Smellyone
83
    http://en.wikibooks.org/w/index.php?title=User:Some_P._Erson
    http://en.wikibooks.org/w/index.php?title=User:Starwindfury
85
    http://en.wikibooks.org/w/index.php?title=User:Steinsky
86
   http://en.wikibooks.org/w/index.php?title=User:Swift
87
    http://en.wikibooks.org/w/index.php?title=User:T.D._Migneault
88
   http://en.wikibooks.org/w/index.php?title=User:TUF-KAT
   http://en.wikibooks.org/w/index.php?title=User:Tannin
89
90
   http://en.wikibooks.org/w/index.php?title=User:Taoster
   http://en.wikibooks.org/w/index.php?title=User:Teaandcrumpets
91
92 http://en.wikibooks.org/w/index.php?title=User:Thenub314
93 http://en.wikibooks.org/w/index.php?title=User:Theornamentalist
94 http://en.wikibooks.org/w/index.php?title=User:Toriber
95 http://en.wikibooks.org/w/index.php?title=User:Uncle_G
   http://en.wikibooks.org/w/index.php?title=User:Webaware
```

- 3 Whiteknight<sup>97</sup>
- 8 Xania<sup>98</sup>
- 1 Yada<sup>99</sup>
- $1 \quad Zarius^{100}$

<sup>97</sup> http://en.wikibooks.org/w/index.php?title=User:Whiteknight

<sup>98</sup> http://en.wikibooks.org/w/index.php?title=User:Xania

<sup>99</sup> http://en.wikibooks.org/w/index.php?title=User:Yada

 $<sup>100 \ \</sup>mathtt{http://en.wikibooks.org/w/index.php?title=User:Zarius}$ 

# List of Figures

- GFDL: Gnu Free Documentation License. http://www.gnu.org/licenses/fdl.html
- cc-by-sa-3.0: Creative Commons Attribution ShareAlike 3.0 License. http://creativecommons.org/licenses/by-sa/3.0/
- cc-by-sa-2.5: Creative Commons Attribution ShareAlike 2.5 License. http://creativecommons.org/licenses/by-sa/2.5/
- cc-by-sa-2.0: Creative Commons Attribution ShareAlike 2.0 License. http://creativecommons.org/licenses/by-sa/2.0/
- cc-by-sa-1.0: Creative Commons Attribution ShareAlike 1.0 License. http://creativecommons.org/licenses/by-sa/1.0/
- cc-by-2.0: Creative Commons Attribution 2.0 License. http://creativecommons.org/licenses/by/2.0/
- cc-by-2.0: Creative Commons Attribution 2.0 License. http://creativecommons.org/licenses/by/2.0/deed.en
- cc-by-2.5: Creative Commons Attribution 2.5 License. http://creativecommons.org/licenses/by/2.5/deed.en
- cc-by-3.0: Creative Commons Attribution 3.0 License. http://creativecommons.org/licenses/by/3.0/deed.en
- GPL: GNU General Public License. http://www.gnu.org/licenses/gpl-2.0.txt
- LGPL: GNU Lesser General Public License. http://www.gnu.org/licenses/lgpl. html
- PD: This image is in the public domain.
- ATTR: The copyright holder of this file allows anyone to use it for any purpose, provided that the copyright holder is properly attributed. Redistribution, derivative work, commercial use, and all other use is permitted.
- EURO: This is the common (reverse) face of a euro coin. The copyright on the design of the common face of the euro coins belongs to the European Commission. Authorised is reproduction in a format without relief (drawings, paintings, films) provided they are not detrimental to the image of the euro.
- LFK: Lizenz Freie Kunst. http://artlibre.org/licence/lal/de
- CFR: Copyright free use.

• EPL: Eclipse Public License. http://www.eclipse.org/org/documents/epl-v10.php

Copies of the GPL, the LGPL as well as a GFDL are included in chapter Licenses<sup>101</sup>. Please note that images in the public domain do not require attribution. You may click on the image numbers in the following table to open the webpage of the images in your webbrower.

<sup>101</sup> Chapter 36 on page 179

| 1 |                                                                  | GFDL |
|---|------------------------------------------------------------------|------|
| 2 | User: <sup>102</sup>                                             | PD   |
| 3 | Unknown, The Hornet is no longer in publication and it is        | PD   |
|   | very likely for a 20-year-old artist in 1871 to have died before |      |
|   | 1939                                                             |      |
| 4 |                                                                  | PD   |
| 5 |                                                                  | GFDL |
| 6 |                                                                  | GFDL |
| 7 |                                                                  | PD   |
| 8 | Uploader, CDC                                                    | GFDL |
| 9 | LadyofHats <sup>103</sup>                                        | PD   |

<sup>102</sup> http://en.wikibooks.org/wiki/User%3A
103 http://en.wikibooks.org/wiki/User%3ALadyofHats

# 36 Licenses

# 36.1 GNU GENERAL PUBLIC LICENSE

Version 3, 29 June 2007

Copyright  $\otimes$  2007 Free Software Foundation, Inc. <a href="http://fsf.org/">http://fsf.org/</a>>

Everyone is permitted to copy and distribute verbatim copies of this license document, but changing it is not allowed. Preamble

The GNU General Public License is a free, copyleft license for software and other kinds of works.

The licenses for most software and other practical works are designed to take away your freedom to share and change the works. By contrast, the GNU General Public License is intended to guarantee your freedom to share and change all versions of a program—to make sure it remains free software for all its users. We, the Free Software Foundation, use the GNU General Public License for most of our software; it applies also to any other work released this way by its authors. You can apply it to your programs, too.

When we speak of free software, we are referring to freedom, not price. Our General Public Licenses are designed to make sure that you have the freedom to distribute copies of free software (and charge for them if you wish), that you receive source code or can get it if you want it, that you can change the software or use pieces of it in new free programs, and that you know you can do these things.

To protect your rights, we need to prevent others from denying you these rights or asking you to surrender the rights. Therefore, you have certain responsibilities if you distribute copies of the software, or if you modify it: responsibilities to respect the freedom of others.

For example, if you distribute copies of such a program, whether gratis or for a fee, you must pass on to the recipients the same freedoms that you received. You must make sure that they, too, receive or can get the source code. And you must show them these terms so they know their rights.

Developers that use the GNU GPL protect your rights with two steps: (1) assert copyright on the software, and (2) offer you this License giving you legal permission to copy, distribute and/or modify it.

For the developers' and authors' protection, the GPL clearly explains that there is no warranty for this free software. For both users' and authors' sake, the GPL requires that modified versions be marked as changed, so that their problems will not be attributed erroneously to authors of previous versions.

Some devices are designed to deny users access to install or run modified versions of the software inside them, although the manufacturer can do so. This is fundamentally incompatible with the aim of protecting users' freedom to change the software. The systematic pattern of such abuse occurs in the area of products for individuals to use, which is precisely where it is most unacceptable. Therefore, we have designed this version of the GPL to prohibit the practice for those products. If such problems arise substantially in other domains, we stand ready to extend this provision to those domains in future versions of the GPL, as needed to protect the freedom of users.

Finally, every program is threatened constantly by software patents. States should not allow patents to restrict development and use of software on general-purpose computers, but in those that do, we wish to avoid the special danger that patents applied to a free program could make it effectively proprietary. To prevent this, the GPL assures that patents cannot be used to render the program nonfree.

The precise terms and conditions for copying, distribution and modification follow. TERMS AND CONDITIONS 0. Definitions.

"This License" refers to version 3 of the GNU General Public License.

"Copyright" also means copyright-like laws that apply to other kinds of works, such as semiconductor masks.

"The Program" refers to any copyrightable work licensed under this License. Each licensee is addressed as 'you', "Licensees" and "recipients" may be individuals or organizations.

To "modify" a work means to copy from or adapt all or part of the work in a fashion requiring copyright permission, other than the making of an exact copy. The resulting work is called a "modified version" of the earlier work or a work "based on" the earlier work.

A "covered work" means either the unmodified Program or a work based on the Program.

To "propagate" a work means to do anything with it that, without permission, would make you directly or secondarily liable for infringement under applicable copyright law, except executing it on a computer or modifying a private copy. Propagation includes copying, distribution (with or without modification), making available to the public, and in some countries other activities as well.

To "convey" a work means any kind of propagation that enables other parties to make or receive copies. Mere interaction with a user through a computer

network, with no transfer of a copy, is not conveying.

An interactive user interface displays "Appropriate Legal Notices" to the extent that it includes a convenient and prominently visible feature that (1) displays an appropriate copyright notice, and (2) tells the user that there is no warranty for the work (except to the extent that warranties are provided), that licensees may convey the work under this License, and how to view a copy of this License. If the interface presents a list of user commands or options, such as a menu, a prominent item in the list meets this criterion. 1. Source Code.

The "source code" for a work means the preferred form of the work for making modifications to it. "Object code" means any non-source form of a work.

A "Standard Interface" means an interface that either is an official standard defined by a recognized standards body, or, in the case of interfaces specified for a particular programming language, one that is widely used among developers working in that language.

The "System Libraries" of an executable work include anything, other than the work as a whole, that (a) is included in the normal form of packaging a Major Component, but which is not part of that Major Component, and (b) serves only to enable use of the work with that Major Component, or to implement a Standard Interface for which an implementation is available to the public in source code form. A "Major Component", in this context, means a major essential component (kernel, window system, and so on) of the specific operating system (if any) on which the executable work runs, or a compiler used to produce the work, or an object code interpreter used to run it.

The "Corresponding Source" for a work in object code form means all the source code needed to generate, install, and (for an executable work) run the object code and to modify the work, including scripts to control those activities. However, it does not include the work's System Libraries, or general-purpose tools or generally available free programs which are used unmodified in performing those activities but which are not part of the work. For example, Corresponding Source includes interface definition files associated with source files for the work, and the source code for shared libraries and dynamically linked subprograms that the work is specifically designed to require, such as by intimate data communication or control flow between those subprograms and other parts of the work.

The Corresponding Source need not include anything that users can regenerate automatically from other parts of the Corresponding Source.

The Corresponding Source for a work in source code form is that same work. 2. Basic Permissions.

All rights granted under this License are granted for the term of copyright on the Program, and are irrevocable provided the stated conditions are met. This License explicitly affirms your unlimited permission to run the unmodified Program. The output from running a covered work is covered by this License only if the output, given its content, constitutes a covered work. This License acknowledges your rights of fair use or other equivalent, as provided by copyright law.

You may make, run and propagate covered works that you do not convey, without conditions so long as your license otherwise remains in force. You may convey covered works to others for the sole purpose of having them make modifications exclusively for you, or provide you with facilities for running those works, provided that you comply with the terms of this License in conveying all material for which you do not control copyright. Those thus making or running the covered works for you must do so exclusively on your behalf, under your direction and control, on terms that prohibit them from making any copies of your copyrighted material outside their relationship with you.

Conveying under any other circumstances is permitted solely under the conditions stated below. Sublicensing is not allowed; section 10 makes it unnecessary. 3. Protecting Users' Legal Rights From Anti-Circumvention Law.

No covered work shall be deemed part of an effective technological measure under any applicable law fulfilling obligations under article 11 of the WIPO copyright treaty adopted on 20 December 1996, or similar laws prohibiting or restricting circumvention of such measures.

When you convey a covered work, you waive any legal power to forbid circumvention of technological measures to the extent such circumvention is effected by exercising rights under this License with respect to the covered work, and you disclaim any intention to limit operation or modification of the work as a means of enforcing, against the work's users, your or third parties' legal rights to forbid circumvention of technological measures. 4. Conveying Verbatim Copies.

You may convey verbatim copies of the Program's source code as you receive it, in any medium, provided that you conspicuously and appropriately publish on each copy an appropriate copyright notice; keep intact all notices stating that this License and any non-permissive terms added in accord with section 7 apply to the code; keep intact all notices of the absence of any warranty; and give all recipients a copy of this License along with the Program.

You may charge any price or no price for each copy that you convey, and you may offer support or warranty protection for a fee. 5. Conveying Modified Source Versions.

You may convey a work based on the Program, or the modifications to produce it from the Program, in the form of source code under the terms of section 4, provided that you also meet all of these conditions:

\* a) The work must carry prominent notices stating that you modified it, and giving a relevant date. \* b) The work must carry prominent notices stating that it is released under this License and any conditions added under section 7. This requirement modifies the requirement in section 4 to "keep intact all notices". \* c) You must license the entire work, as a whole, under this License to anyone who comes into possession of a copy. This License will therefore apply, along with any applicable section 7 additional terms, to the whole of the work, and all its parts, regardless of how they are packaged. This License gives no permission to license the work in any other way, but it does not invalidate such permission if you have separately received it. \* d) If the work has interactive user interfaces, each must display Appropriate Legal Notices; however, if the Program has interactive interfaces that do not display Appropriate Legal Notices, your work need not make them do so.

A compilation of a covered work with other separate and independent works, which are not by their nature extensions of the covered work, and which are not combined with it such as to form a larger program, in or on a volume of a storage or distribution medium, is called an "aggregate" if the compilation and its resulting copyright are not used to limit the access or legal rights of the compilation's users beyond what the individual works permit. Inclusion of a covered work in an aggregate does not cause this License to apply to the other parts of the aggregate. 6. Conveying Non-Source Forms.

You may convey a covered work in object code form under the terms of sections 4 and 5, provided that you also convey the machine-readable Corresponding Source under the terms of this License, in one of these ways:

\* a) Convey the object code in, or embodied in, a physical product (including a physical distribution medium), accompanied by the Corresponding Source fixed on a durable physical medium customarily used for software interchange. \* b) Convey the object code in, or embodied in, a physical product (including a physical distribution medium), accompanied by a written offer, valid for at least three years and valid for as long as you offer spare parts or customer support for that product model, to give anyone who possesses the object code either (1) a copy of the Corresponding Source for all the software in the product that is covered by this License, on a durable physical medium customarily used for software interchange, for a price no more than your reasonable cost of physically performing this conveying of source, or (2) access to copy the Corresponding Source from a network server at no charge. \* c) Convey individual copies of the object code with a copy of the written offer to provide the Corresponding Source. This alternative is allowed only occasionally and noncommercially, and only if you received the object code with such an offer, in accord with subsection 6b. \*d) Convey the object code by offering access from a designated place (gratis or for a charge), and offer equivalent access to the Corresponding Source in the same way through the same place at no further charge. You need not require recipients to copy the Corresponding Source along with the object code. If the place to copy the object code is a network server, the Corresponding Source may be on a different server (operated by you or a third party) that supports equivalent copying facilities, provided you maintain clear directions next to the object code saying where to find the Corresponding Source. Regardless of what server hosts the Corresponding Source, you remain obligated to ensure that it is available for as long as needed to satisfy these requirements. \*e) Convey the object code using peer-to-peer transmission, provided you inform other peers

A separable portion of the object code, whose source code is excluded from the Corresponding Source as a System Library, need not be included in conveying the object code work.

A "User Product" is either (1) a "consumer product", which means any tangible personal property which is normally used for personal, family, or household purposes, or (2) anything designed or sold for incorporation into a dwelling. In determining whether a product is a consumer product doubtful cases shall be resolved in favor of coverage. For a particular product received by a particular user, "normally used" refers to a typical or common use of that class of product, regardless of the status of the particular user or of the way in which the particular user actually uses, or expects or is expected to use, the product. A product is a consumer product regardless of whether the product has possible and the product of the product of the product uses, unless such uses represent the only significant mode of use of the product.

"Installation Information" for a User Product means any methods, procedures, authorization keys, or other information required to install and execute modified versions of a covered work in that User Product from a modified version of its Corresponding Source. The information must suffice to ensure that the continued functioning of the modified object code is in no case prevented or interfered with solely because modification has been made. If you convey an object code work under this section in, or with, or specifically for use in, a User Product, and the conveying occurs as part of a transaction in which the right of possession and use of the User Product is transferred to the recipient in perpetuity or for a fixed term (regardless of how the transaction is characterized), the Corresponding Source conveyed under this section must be accompanied by the Installation Information. But this requirement does not apply if neither you nor any third party retains the ability to install modified object code on the User Product (for example, the work has been installed in ROM).

The requirement to provide Installation Information does not include a requirement to continue to provide support service, warranty, or updates for a work that has been modified or installed by the recipient, or for the User Product in which it has been modified or installed. Access to a network may be denied when the modification itself materially and adversely affects the operation of the network or violates the rules and protocols for communication across the network.

Corresponding Source conveyed, and Installation Information provided, in accord with this section must be in a format that is publicly documented (and with an implementation available to the public in source code form), and must require no special password or key for unpacking, reading or copying 7. Additional Terms.

"Additional permissions" are terms that supplement the terms of this License by making exceptions from one or more of its conditions. Additional permissions that are applicable to the entire Program shall be treated as though they were included in this License, to the extent that they are valid under applicable law. If additional permissions apply only to part of the Program, that part may be used separately under those permissions, but the entire Program remains governed by this License without regard to the additional permissions.

When you convey a copy of a covered work, you may at your option remove any additional permissions from that copy, or from any part of it. (Additional permissions may be written to require their own removal in certain cases when you modify the work.) You may place additional permissions on material, added by you to a covered work, for which you have or can give appropriate copyright permission.

Notwithstanding any other provision of this License, for material you add to a covered work, you may (if authorized by the copyright holders of that material) supplement the terms of this License with terms:

\* a) Disclaiming warranty or limiting liability differently from the terms of sections 15 and 16 of this License; or \* b) Requiring preservation of specified reasonable legal notices or author attributions in that material or in the Appropriate Legal Notices displayed by works containing it; or \* c) Prohibiting misrepresentation of the origin of that material be marked in reasonable ways as different from the original version; or \* d) Limiting the use for publicity purposes of names of licensors or authors of the material; or \* e) Declining to grant rights under trademark law for use of some trade names, trademarks, or service marks; or \* f) Requiring indemnification of licensors and authors of that material by anyone who conveys the material (or modified versions of it) with contractual assumptions of liability to the recipient, for any liability that these contractual assumptions directly impose on those licensors and authors.

All other non-permissive additional terms are considered "further restrictions" within the meaning of section 10. If the Program as you received it, or any part of it, contains a notice stating that it is governed by this License along with a term that is a further restriction, you may remove that term. If a license document contains a further restriction but permits relicensing or conveying under this License, you may add to a covered work material governed by the terms of that license document, provided that the further restriction does not survive such relicensing or conveying.

If you add terms to a covered work in accord with this section, you must place, in the relevant source files, a statement of the additional terms that apply to those files, or a notice indicating where to find the applicable terms.

Additional terms, permissive or non-permissive, may be stated in the form of a separately written license, or stated as exceptions; the above requirements apply either way. 8. Termination.

You may not propagate or modify a covered work except as expressly provided under this License Any attempt otherwise to propagate or modify it is void, and will automatically terminate your rights under this License (including any patent licenses granted under the third paragraph of section 11).

However, if you cease all violation of this License, then your license from a particular copyright holder is reinstated (a) provisionally, unless and until the copyright holder explicitly and finally terminates your license, and (b) permanently, if the copyright holder fails to notify you of the violation by some reasonable means prior to 60 days after the cessa-

Moreover, your license from a particular copyright holder is reinstated permanently if the copyright holder notifies you of the violation by some reasonable means, this is the first time you have received notice of violation of this License (for any work) from that copyright holder, and you cure the violation prior to 30 days after your receipt of the notice.

Termination of your rights under this section does not terminate the licenses of parties who have received copies or rights from you under this License. If your rights have been terminated and not permanently reinstated, you do not qualify to receive new licenses for the same material under section 10. 9. Acceptance Not Required for Having Copies.

You are not required to accept this License in order to receive or run a copy of the Program. Ancillary propagation of a covered work occurring solely as a consequence of using peer-to-peer transmission to receive a copy likewise does not require acceptance. However, nothing other than this License grants you permission to propagate or modify any covered work. These actions infringe copyright if you do not accept this License. Therefore, by modifying or propagating a covered work, you indicate your acceptance of this License to do so. 10. Automatic Licensing of Downstream Recipients.

Each time you convey a covered work, the recipient automatically receives a license from the original licensors, to run, modify and propagate that work, subject to this License. You are not responsible for enforcing compliance by third parties with this License.

An "entity transaction" is a transaction transferring control of an organization, or substantially all assets of one, or subdividing an organization, or merging organizations. If propagation of a covered work results from an entity transaction, each party to that transaction who receives a copy of the work also receives whatever licenses to the work the party's predecessor in interest had or could give under the previous paragraph, plus a right to possession of the Corresponding Source of the work from the predecessor in interest, if the predecessor has it or can get it with reasonable efforts.

You may not impose any further restrictions on the exercise of the rights granted or affirmed under this License. For example, you may not impose a license fee, royalty, or other charge for exercise of rights granted under this License, and you may not initiate litigation (including a cross-claim or counterclaim in a lawsuit) alleging that any patent claim is infringed by making, using, selling, offering for sale, or importing the Program or any portion of it. 11. Patents.

A "contributor" is a copyright holder who authorizes use under this License of the Program or a work on which the Program is based. The work thus licensed is called the contributor's "contributor version".

A contributor's "essential patent claims" are all patent claims owned or controlled by the contributor, whether already acquired or hereafter acquired, that would be infringed by some manner, permitted by this License, of making, using, or selling its contributor version, but do not include claims that would be infringed only as a consequence of further modification of the contributor version. For purposes of this definition, "control" includes the right to grant patent sublicenses in a manner consistent with the requirements of this License.

Each contributor grants you a non-exclusive, worldwide, royalty-free patent license under the contributor's essential patent claims, to make, use, sell, offer for sale, import and otherwise run, modify and propagate the contents of its contributor version. In the following three paragraphs, a "patent license" is any express agreement or commitment, however denominated, not to enforce a patent (such as an express permission to practice a patent or covenant not to sue for patent infringement). To "grant" such a patent license to a party means to make such an agreement or commitment not to enforce a patent against the party.

If you convey a covered work, knowingly relying on a patent license, and the Corresponding Source of the work is not available for anyone to copy, free of charge and under the terms of this License, through a publicly available network server or other readily accessible means, then you must either (1) cause the Corresponding Source to be so available, or (2) arrange to deprive yourself of the benefit of the patent license for this particular work, or (3) arrange, in a manner consistent with the requirements of this License, to extend the patent license to downstream recipients. "Knowingly relying" means you have actual knowledge that, but for the patent license, your conveying the covered work in a country, or your recipient's use of the covered work in a country, or your recipient's use of the covered work in a country, would infringe one or more identifiable patents in that country that you have reason to believe are valid.

If, pursuant to or in connection with a single transaction or arrangement, you convey, or propagate by procuring conveyance of, a covered work, and grant a patent license to some of the parties receiving the covered work authorizing them to use, propagate, modify or convey a specific copy of the covered work, then the patent license you grant is automatically extended to all recipients of the covered work and works based on it.

A patent license is "discriminatory" if it does not include within the scope of its coverage, prohibits the exercise of, or is conditioned on the non-exercise of one or more of the rights that are specifically granted under this License. You may not convey a covered work if you are a party to an arrangement with a third party that is in the business of distributing software, under which you make payment to the third party based on the extent of your activity of conveying the work, and under which the third party grants, to any of the parties who would receive the covered work from you, a discriminatory patent license (a) in connection with copies of the covered work conveyed by you (or copies made from those copies), or (b) primarily for and in connection with specific products or compilations that contain the covered work, unless you entered into that arrangement, or that patent license was granted, prior to 28 March 2007.

Nothing in this License shall be construed as excluding or limiting any implied license or other defenses to infringement that may otherwise be available to you under applicable patent law. 12. No Surrender of Others' Freedom.

If conditions are imposed on you (whether by court order, agreement or otherwise) that contradict the conditions of this License, they do not excuse you from the conditions of this License. If you cannot convey a covered work so as to satisfy simultaneously your obligations under this License and any other pertinent obligations, then as a consequence you may not convey it at all. For example, if you agree to terms that obligate you to collect a royalty for further conveying from those to whom you convey the Program, the only way you could satisfy both those terms and this License would be to refrain entirely from conveying the Program. 13. Use with the GNU Affero General Public License.

Notwithstanding any other provision of this License, you have permission to link or combine any covered work with a work licensed under version 3 of the GNU Affero General Public License into a single combined work, and to convey the resulting work. The terms of this License will continue to apply to the part which is the covered work, but the special requirements of the GNU Affero General Public License, section 13, concerning interaction through a network will apply to the combination as such. 14. Revised Versions of this License.

The Free Software Foundation may publish revised and/or new versions of the GNU General Public License from time to time. Such new versions will be similar in spirit to the present version, but may differ in detail to address new problems or concerns.

Each version is given a distinguishing version number. If the Program specifies that a certain numbered version of the GNU General Public License "or any later version" applies to it, you have the option of following the terms and conditions either of that numbered version or of any later version published by the Free Software Foundation. If the Program does not specify a version number of the GNU General Public License, you may choose any version ever published by the Free Software Foundation.

If the Program specifies that a proxy can decide which future versions of the GNU General Public License can be used, that proxy's public statement of acceptance of a version permanently authorizes you to choose that version for the Program.

Later license versions may give you additional or different permissions. However, no additional obligations are imposed on any author or copyright holder as a result of your choosing to follow a later version. 15. Disclaimer of Warranty.

THERE IS NO WARRANTY FOR THE PROGRAM, TO THE EXTENT PERMITTED BY APPLICABLE LAW. EXCEPT WHEN OTHERWISE STATED IN WRITING THE COPYRIGHT HOLDERS AND/OR OTHER PARTIES PROVIDE THE PROGRAM "AS IS" WITHOUT WARRANTY OF ANY KIND, EITHER EXPRESSED OR IMPLIED, INCLUDING, BUT NOT LIMITED TO, THE IMPLIED WARRANTIES OF MERCHANTABILITY AND FITNESS FOR A PARTICULAR PURPOSE. THE ENTIRE RISK AS TO THE QUALITY AND PERFORMANCE OF THE PROGRAM IS WITH YOU. SHOULD THE PROGRAM PROVE DEFECTIVE, YOU ASSUME THE COST OF ALL NECESARY SERVICING, REPAIR OR CORRECTION.

IN NO EVENT UNLESS REQUIRED BY APPLICABLE LAW OR AGREED TO IN WRITING WILL ANY COPYRIGHT HOLDER, OR ANY OTHER PARTY WHO MODIFIES AND/OR CONVEYS THE PROGRAM AS PERMITTED ABOVE, BE LIABLE TO YOU FOR DAMAGES, INCLUDING ANY GENERAL, SPECIAL, INCIDENTAL OR CONSEQUENTIAL DAMAGES ARISING OUT OF THE USE OR INABILITY TO USE THE PROGRAM (INCLUDING BUT NOT LIMITED TO LOSS OF DATA OR DATA BEING RENDERED INACCURATE OR LOSSES SUSTAINED BY YOU OR THIRD PARTIES OR A FAILURE OF THE PROGRAM TO OPERATE WITH ANY OTHER PROGRAMS), EVEN IF SUCH HOLDER OR OTHER PARTY HAS BEEN ADVISED OF THE POSSIBILITY OF SUCH DAMAGES. 17. Interpretation of Sections 15 and 16.

If the disclaimer of warranty and limitation of liability provided above cannot be given local legal ef-

fect according to their terms, reviewing courts shall apply local law that most closely approximates an absolute waiver of all civil liability in connection with the Program, unless a warranty or assumption of liability accompanies a copy of the Program in return for a fee.

END OF TERMS AND CONDITIONS How to Apply These Terms to Your New Programs

If you develop a new program, and you want it to be of the greatest possible use to the public, the best way to achieve this is to make it free software which everyone can redistribute and change under these terms.

To do so, attach the following notices to the program. It is safest to attach them to the start of each source file to most effectively state the exclusion of warranty; and each file should have at least the "copyright" line and a pointer to where the full notice is found.

<one line to give the program's name and a brief
idea of what it does.> Copyright (C) <year>
<name of author>

This program is free software: you can redistribute it and/or modify it under the terms of the GNU General Public License as published by the Free Software Foundation, either version 3 of the License, or (at your option) any later version.

This program is distributed in the hope that it will be useful, but WITHOUT ANY WAR-RANTY; without even the implied warranty of MERCHANTABILITY or PITNESS FOR A PARTICULAR PURPOSE. See the GNU General Public License for more details.

You should have received a copy of the GNU General Public License along with this program. If not, see <a href="http://www.gnu.org/licenses/">http://www.gnu.org/licenses/</a>>.

Also add information on how to contact you by electronic and paper mail.

If the program does terminal interaction, make it output a short notice like this when it starts in an interactive mode:

The hypothetical commands 'show w' and 'show c' should show the appropriate parts of the General Public License. Of course, your program's commands might be different; for a GUI interface, you would use an "about box".

You should also get your employer (if you work as a programmer) or school, if any, to sign a "copyright disclaimer" for the program, if necessary. For more information on this, and how to apply and follow the GNU GPL, see <a href="http://www.gnu.org/licenses/">http://www.gnu.org/licenses/</a>.

The GNU General Public License does not permit incorporating your program into proprietary programs. If your program is a subroutine library, you may consider it more useful to permit linking proprietary applications with the library. If this is what you want to do, use the GNU Lesser General Public License instead of this License. But first, please read <a href="https://www.gnu.org/philosophy/whynot-lgpl.html">https://www.gnu.org/philosophy/whynot-lgpl.html</a>>.

### 36.2 GNU Free Documentation License

Version 1.3, 3 November 2008

Copyright  $\otimes$  2000, 2001, 2002, 2007, 2008 Free Software Foundation, Inc. <a href="http://fsf.org/">http://fsf.org/</a>

Everyone is permitted to copy and distribute verbatim copies of this license document, but changing it is not allowed. 0. PREAMBLE

The purpose of this License is to make a manual, textbook, or other functional and useful document 'free' in the sense of freedom: to assure everyone the effective freedom to copy and redistribute it, with or without modifying it, either commercially or noncommercially. Secondarily, this License preserves for the author and publisher a way to get credit for their work, while not being considered responsible for modifications made by others.

This License is a kind of 'copyleft', which means that derivative works of the document must themselves be free in the same sense. It complements the GNU General Public License, which is a copyleft license designed for free software.

We have designed this License in order to use it for manuals for free software, because free software needs free documentation: a free program should come with manuals providing the same freedoms that the software does. But this License is not limited to software manuals; it can be used for any textual work, regardless of subject matter or whether it is published as a printed book. We recommend this License principally for works whose purpose is instruction or reference. 1. APPLICABILITY AND DEFINITIONS

This License applies to any manual or other work, in any medium, that contains a notice placed by the copyright holder saying it can be distributed under the terms of this License. Such a notice grants a world-wide, royalty-free license, unlimited in duration, to use that work under the conditions stated herein. The 'Document', below, refers to any such manual or work. Any member of the public is a licensee, and is addressed as 'you'. You accept the license if you copy, modify or distribute the work in a way requiring permission under copyright law.

A 'Modified Version' of the Document means any work containing the Document or a portion of it, either copied verbatim, or with modifications and/or translated into another language.

A "Secondary Section" is a named appendix or a front-matter section of the Document that deals exclusively with the relationship of the publishers or

authors of the Document to the Document's overall subject (or to related matters) and contains nothing that could fall directly within that overall subject. (Thus, if the Document is in part a textbook of mathematics, a Secondary Section may not explain any mathematics.) The relationship could be a matter of historical connection with the subject or with related matters, or of legal, commercial, philosophical, ethical or political position regarding them.

The "Invariant Sections" are certain Secondary Sections whose titles are designated, as being those of Invariant Sections, in the notice that says that the Document is released under this License. If a section does not fit the above definition of Secondary then it is not allowed to be designated as Invariant. The Document may contain zero Invariant Sections. If the Document does not identify any Invariant Sections then there are none.

The 'Cover Texts' are certain short passages of text that are listed, as Front-Cover Texts or Back-Cover Texts, in the notice that says that the Document is released under this License. A Front-Cover Text may be at most 5 words, and a Back-Cover Text may be at most 25 words.

A "Transparent" copy of the Document means a machine-readable copy, represented in a format whose specification is available to the general public, that is suitable for revising the document straightforwardly with generic text editors or (for images composed of pixels) generic paint programs or (for drawings) some widely available drawing editor, and that is suitable for input to text formatters or for automatic translation to a variety of formats suitable for input to text formatters. A copy made in an otherwise Transparent file format whose markup, or absence of markup, has been arranged to thwart or discourage subsequent modification by readers is not Transparent. An image format is not Transparent if used for any substantial amount of text. A copy that is not "Transparent" is called "Opaque".

Examples of suitable formats for Transparent copies include plain ASCII without markup, Texinfo input format, LaTeX input format, SGML or XML using a publicly available DTD, and standard-conforming simple HTML, PostScript or PDF designed for human modification. Examples of transparent image formats include PNG, XCF and JPG. Opaque formats include PNG in the DTD and/or processors, SGML or XML for which the DTD and/or processing tools are not generally available, and the machine-generated HTML, PostScript or

PDF produced by some word processors for output purposes only.

The "Title Page' means, for a printed book, the title page itself, plus such following pages as are needed to hold, legibly, the material this License requires to appear in the title page. For works in formats which do not have any title page as such, "Title Page' means the text near the most prominent appearance of the work's title, preceding the beginning of the body of the text.

The "publisher" means any person or entity that distributes copies of the Document to the public.

A section "Entitled XYZ" means a named subunit of the Document whose title either is precisely XYZ or contains XYZ in parentheses following text that translates XYZ in another language. (Here XYZ stands for a specific section name mentioned below, such as "Acknowledgements", 'Dedications', 'Endorsements', or 'History'.) To 'Preserve the Title' of such a section when you modify the Document means that it remains a section 'Entitled XYZ' according to this definition.

The Document may include Warranty Disclaimers next to the notice which states that this License applies to the Document. These Warranty Disclaimers are considered to be included by reference in this License, but only as regards disclaiming warranties: any other implication that these Warranty Disclaimers may have is void and has no effect on the meaning of this License. 2. VERBATIM COPY-ING

You may copy and distribute the Document in any medium, either commercially or noncommercially, provided that this License, the copyright notices, and the license notice saying this License applies to the Document are reproduced in all copies, and that you add no other conditions whatsoever to those of this License. You may not use technical measures to obstruct or control the reading or further copying of the copies you make or distribute. However, you may accept compensation in exchange for copies. If you distribute a large enough number of copies you must also follow the conditions in section 3.

You may also lend copies, under the same conditions stated above, and you may publicly display copies. 3. COPYING IN QUANTITY

If you publish printed copies (or copies in media that commonly have printed covers) of the Document, numbering more than 100, and the Document's license notice requires Cover Texts, you must enclose the copies in covers that carry, clearly and legibly, all these Cover Texts: Front-Cover Texts on the front cover, and Back-Cover Texts on the back cover. Both covers must also clearly and legibly identify you as the publisher of these copies. The front cover must present the full title with all words of the title equally prominent and visible. You may add other material on the covers in addition. Copying with changes limited to the covers, as long as they preserve the title of the Document and satisfy these conditions, can be treated as verbatim copying in other respects.

If the required texts for either cover are too voluminous to fit legibly, you should put the first ones listed (as many as fit reasonably) on the actual cover, and continue the rest onto adjacent pages.

If you publish or distribute Opaque copies of the Document numbering more than 100, you must either include a machine-readable Transparent copy along with each Opaque copy, or state in or with each Opaque copy a computer-network location from which the general network-using public has access to download using public-standard network protocols a complete Transparent copy of the Document, free of added material. If you use the latter option, you must take reasonably prudent steps, when you begin distribution of Opaque copies in quantity, to ensure that this Transparent copy will remain thus accessible at the stated location until at least one year after the last time you distribute an Opaque copy (directly or through your agents or retailers) of that edition to the public.

It is requested, but not required, that you contact the authors of the Document well before redistributing any large number of copies, to give them a chance to provide you with an updated version of the Document. 4. MODIFICATIONS

You may copy and distribute a Modified Version of the Document under the conditions of sections 2 and 3 above, provided that you release the Modified Version under precisely this License, with the Modified Version filling the role of the Document, thus licensing distribution and modification of the Modified Version to whoever possesses a copy of it. In addition, you must do these things in the Modified Version:

\* A. Use in the Title Page (and on the covers, if any) a title distinct from that of the Document, and from those of previous versions (which should, if there were any, be listed in the History section of the Document). You may use the same title as a previous version if the original publisher of that version gives permission. \* B. List on the Title

Page, as authors, one or more persons or entities responsible for authorship of the modifications in the Modified Version, together with at least five of the principal authors of the Document (all of its principal authors, if it has fewer than five), unless they release you from this requirement. \*C. State on the Title page the name of the publisher of the Modified Version, as the publisher. \*D. Preserve all the copyright notices of the Document. \*E. Add an appropriate copyright notice for your modifications adjacent to the other copyright notices, a license notice giving the public permission to use the Modified Version under the terms of this License, in the form shown in the Addendum below. \*G. Preserve in that license notice the full lists of Invariant Sections and required Cover Texts given in the Document's license notice. \*H. Include an unaltered copy of this License. \*I. Preserve the section Entitled 'History', Preserve its Title, and add to it an item stating at least the title, year, new authors, and publisher of the Modified Version as given on the Title Page. If there is no section Entitled 'History' in the Document, create one stating the title, year, authors, and publisher of the Modified Version as given on its Title Page, then add an item describing the Modified Version as stated in the previous sentence. \*J. Preserve the network location, if any, given in the Document for public access to a Transparent copy of the Document, and likewise the network location, for any work that was published at least four years before the Document itself, or if the original publisher of the Document itself, or if the original publisher of the Document itself, or if the original publisher of the contributor acknowledgements or 'Dedications', Preserve the Title of the section, and preserve in the section all the substance and tone of each of the contributor acknowledgements or the equivalent are not considered part of the section the revaint and/or dedications given therein. \*L. Preserve all the Invariant Section t

If the Modified Version includes new front-matter sections or appendices that qualify as Secondary Sections and contain no material copied from the Document, you may at your option designate some or all of these sections as invariant. To do this, add their titles to the list of Invariant Sections in the Modified Version's license notice. These titles must be distinct from any other section titles.

You may add a section Entitled 'Endorsements', provided it contains nothing but endorsements of your Modified Version by various parties—for example, statements of peer review or that the text has been approved by an organization as the authoritative definition of a standard.

You may add a passage of up to five words as a Front-Cover Text, and a passage of up to 25 words as a Back-Cover Text, to the end of the list of Cover Texts in the Modified Version. Only one passage of Front-Cover Text and one of Back-Cover Text may be added by (or through arrangements made by) any one entity. If the Document already includes a cover text for the same cover, previously added by you or by arrangement made by the same entity you are acting on behalf of, you may not add an-

other; but you may replace the old one, on explicit permission from the previous publisher that added the old one.

The author(s) and publisher(s) of the Document do not by this License give permission to use their names for publicity for or to assert or imply endorsement of any Modified Version. 5. COMBIN-ING DOCUMENTS

You may combine the Document with other documents released under this License, under the terms defined in section 4 above for modified versions, provided that you include in the combination all of the Invariant Sections of all of the original documents, unmodified, and list them all as Invariant Sections of your combined work in its license notice, and that you preserve all their Warranty Disclaimers.

The combined work need only contain one copy of this License, and multiple identical Invariant Sections may be replaced with a single copy. If there are multiple Invariant Sections with the same name but different contents, make the title of each such section unique by adding at the end of it, in parentheses, the name of the original author or publisher of that section if known, or else a unique number. Make the same adjustment to the section titles in the list of Invariant Sections in the license notice of the combined work.

In the combination, you must combine any sections Entitled "History" in the various original documents, forming one section Entitled "History"; likewise combine any sections Entitled "Acknowledgements", and any sections Entitled 'Dedications'. You must delete all sections Entitled 'Endorsements'. 6. COLLECTIONS OF DOCUMENTS

You may make a collection consisting of the Document and other documents released under this License, and replace the individual copies of this License in the various documents with a single copy that is included in the collection, provided that you follow the rules of this License for verbatin copying of each of the documents in all other respects.

You may extract a single document from such a collection, and distribute it individually under this License, provided you insert a copy of this License into the extracted document, and follow this License in all other respects regarding evrbatim copying of that document. 7. AGGREGATION WITH INDEPENDENT WORKS

A compilation of the Document or its derivatives with other separate and independent documents or works, in or on a volume of a storage or distribution medium, is called an 'aggregate' if the copyright resulting from the compilation is not used to limit the legal rights of the compilation's users beyond what the individual works permit. When the Document is included in an aggregate, this License does not apply to the other works in the aggregate which are not themselves derivative works of the Document.

If the Cover Text requirement of section 3 is applicable to these copies of the Document, then iff the Document is less than one half of the entire aggreate, the Document's Cover Texts may be placed on covers that bracket the Document within the aggregate, or the electronic equivalent of covers if the Document is in electronic form. Otherwise they must appear on printed covers that bracket the whole aggregate. 8. TRANSLATION

Translation is considered a kind of modification, so you may distribute translations of the Document under the terms of section 4. Replacing Invariant Sections with translations requires special permission from their copyright holders, but you may include translations of some or all Invariant Sections in addition to the original versions of these Invariant Sections. You may include a translation of this License, and all the license notices in the Document, and any Warranty Disclaimers, provided that you also include the original versions of those notices and disclaimers. In case of a disagreement between the translation and the original version of this License or a notice or disclaimer, the original version will prevail.

If a section in the Document is Entitled \*Acknowledgements, \*Dedications\*, or \*History\*, the requirement (section 4) to Preserve its Title (section 1) will typically require changing the actual title. 9. TERMINATION

You may not copy, modify, sublicense, or distribute the Document except as expressly provided under this License. Any attempt otherwise to copy, modify, sublicense, or distribute it is void, and will automatically terminate your rights under this Li-

However, if you cease all violation of this License, then your license from a particular copyright holder is reinstated (a) provisionally, unless and until the copyright holder explicitly and finally terminates your license, and (b) permanently, if the copyright holder fails to notify you of the violation by some reasonable means prior to 60 days after the cessa-

Moreover, your license from a particular copyright holder is reinstated permanently if the copyright holder notifies you of the violation by some reasonable means, this is the first time you have received notice of violation of this License (for any work) from that copyright holder, and you cure the violation prior to 30 days after your receipt of the notice

Termination of your rights under this section does not terminate the licenses of parties who have received copies or rights from you under this License. If your rights have been terminated and not permanently reinstated, receipt of a copy of some or all of the same material does not give you any rights to use it. 10. FUTURE REVISIONS OF THIS LICENSE

The Free Software Foundation may publish new, revised versions of the GNU Free Documentation License from time to time. Such new versions will be similar in spirit to the present version, but may differ in detail to address new problems or concerns. See http://www.gnu.org/copyleft/.

Each version of the License is given a distinguishing version number. If the Document specifies that a particular numbered version of this License 'or any later version' applies to it, you have the option of following the terms and conditions either of that specified version or of any later version that has been published (not as a draft) by the Free Software Foundation. If the Document does not specify a version number of this License, you may choose any version ever published (not as a draft) by the Free Software Foundation. If the Document specifies that a proxy can decide which future versions of

this License can be used, that proxy's public statement of acceptance of a version permanently authorizes you to choose that version for the Document. 11. RELICENSING

\*Massive Multiauthor Collaboration Site\* (or \*MMC Site\*) means any World Wide Web server that publishes copyrightable works and also provides prominent facilities for anybody to edit those works. A public wiki that anybody can edit is an example of such a server. A "Massive Multiauthor Collaboration" (or "MMC") contained in the site means any set of copyrightable works thus published on the MMC site.

\*CC-BY-SA\* means the Creative Commons Attribution-Share Alike 3.0 license published by Creative Commons Corporation, a not-for-profit corporation with a principal place of business in San Francisco, California, as well as future copyleft versions of that license published by that same organization.

"Incorporate" means to publish or republish a Document, in whole or in part, as part of another Document

An MMC is "eligible for relicensing" if it is licensed under this License, and if all works that were first published under this License somewhere other than this MMC, and subsequently incorporated in whole or in part into the MMC, (1) had no cover texts or invariant sections, and (2) were thus incorporated prior to November 1, 2008.

The operator of an MMC Site may republish an MMC contained in the site under CC-BY-SA on the same site at any time before August 1, 2009, provided the MMC is eligible for relicensing. ADDEN. DUM: How to use this License for your documents

To use this License in a document you have written, include a copy of the License in the document and put the following copyright and license notices just after the title page:

Copyright (C) YEAR YOUR NAME. Permission is granted to copy, distribute and/or modify this document under the terms of the GNU Free Documentation License, Version 1.3 or any later version pulsible by the Free Software Foundation; with no Invariant Sections, no Front-Cover Texts, and no Back-Cover Texts. A copy of the license is included in the section entitled "GNU Free Documentation License".

If you have Invariant Sections, Front-Cover Texts and Back-Cover Texts, replace the "with ... Texts." line with this:

with the Invariant Sections being LIST THEIR TITLES, with the Front-Cover Texts being LIST, and with the Back-Cover Texts being LIST.

If you have Invariant Sections without Cover Texts, or some other combination of the three, merge those two alternatives to suit the situation.

If your document contains nontrivial examples of program code, we recommend releasing these examples in parallel under your choice of free software license, such as the GNU General Public License, to permit their use in free software.

# 36.3 GNU Lesser General Public License

GNU LESSER GENERAL PUBLIC LICENSE

Version 3, 29 June 2007

Copyright © 2007 Free Software Foundation, Inc. <http://fsf.org/>

Everyone is permitted to copy and distribute verbatim copies of this license document, but changing it is not allowed.

This version of the GNU Lesser General Public License incorporates the terms and conditions of version 3 of the GNU General Public License, supplemented by the additional permissions listed below 0. Additional Definitions.

As used herein, "this License" refers to version 3 of the GNU Lesser General Public License, and the "GNU GPL" refers to version 3 of the GNU General Public License.

"The Library" refers to a covered work governed by this License, other than an Application or a Combined Work as defined below.

An "Application" is any work that makes use of an interface provided by the Library, but which is not otherwise based on the Library. Defining a subclass of a class defined by the Library is deemed a mode of using an interface provided by the Library.

A "Combined Work" is a work produced by combining or linking an Application with the Library. The particular version of the Library with which the Combined Work was made is also called the "Linked Version".

The "Minimal Corresponding Source" for a Combined Work means the Corresponding Source for the Combined Work excluding any source code for portions of the Combined Work that, considered in isolation, are based on the Application, and not on the Linked Version.

The "Corresponding Application Code" for a Combined Work means the object code and/or source code for the Application, including any data and utility programs needed for reproducing the Combined Work from the Application, but excluding the System Libraries of the Combined Work. 1. Exception to Section 3 of the GNU GPL.

You may convey a covered work under sections 3 and 4 of this License without being bound by section 3 of the GNU GPL. 2. Conveying Modified

If you modify a copy of the Library, and, in your modifications, a facility refers to a function or data to be supplied by an Application that uses the facility (other than as an argument passed when the facility is invoked), then you may convey a copy of the modified version:

\* a) under this License, provided that you make a good faith effort to ensure that, in the event an Application does not supply the function or data, the facility still operates, and performs whatever part of its purpose remains meaningful, or \* b) under the GNU GPL, with none of the additional permissions of this License applicable to that copy.

3. Object Code Incorporating Material from Library Header Files.

The object code form of an Application may incorporate material from a header file that is part of the Library. You may convey such object code under terms of your choice, provided that, if the incorporated material is not limited to numerical parameters, data structure layouts and accessors, or small macros, inline functions and templates (ten or fewer lines in length), you do both of the following:

\* a) Give prominent notice with each copy of the object code that the Library is used in it and that the Library and its use are covered by this License. \* b) Accompany the object code with a copy of the GNU GPL and this license document.

#### 4. Combined Works.

You may convey a Combined Work under terms of your choice that, taken together, effectively do not restrict modification of the portions of the Library contained in the Combined Work and reverse engineering for debugging such modifications, if you also do each of the following:

\* a) Give prominent notice with each copy of the Combined Work that the Library is used in it and that the Library and its use are covered by this License. \* b) Accompany the Combined Work with a copy of the GNU GPL and this license document. \* c) For a Combined Work that displays copyright notice for the Library among these notices, as well as a reference directing the user to the copies of the GNU GPL and this license document. \* d) Do one of the following: 0 () Convey the Minimal Corresponding Source under the terms of this License, and the Corresponding Application Code in a form suitable for, and under terms that permit, the user to recombine or relink the Application with a modified version of the Linked Version to produce a modified Combined Work, in the manner specified by section 6 of the GNU GPL for conveying Corresponding Source. 0 () Use a suitable shared library mechanism for linking with the Library. A suitable mechanism is one that (a) uses at run time a copy of the Library already present on the user's computer system, and (b) will operate properly with a modified version of the Lihked Version. \* e) Provide Installation Information, but only if you would otherwise be required to provide such information under section 6 of the GNU GPL, and only to the extent that such information is necessary to install and execute a modified version of the Linked Version. (If you use option 4d0, the Installation Information must accompany the Minimal Corresponding Source and Corresponding Application Code. If you use option 4d0, the Installation Information in the manner specified by section 6 of the GNU GPL for conveying Corresponding Source.)

# 5. Combined Libraries.

You may place library facilities that are a work based on the Library side by side in a single library together with other library facilities that are not Applications and are not covered by this License and convey such a combined library under terms of your choice, if you do both of the following:

- \* a) Accompany the combined library with a copy of the same work based on the Library, uncombined with any other library facilities, conveyed under the terms of this License. \* b) Give prominent notice with the combined library that part of it is work based on the Library, and explaining where to find the accompanying uncombined form of the same work.
- Revised Versions of the GNU Lesser General Public License.

The Free Software Foundation may publish revised and/or new versions of the GNU Lesser General Public License from time to time. Such new versions will be similar in spirit to the present version, but may differ in detail to address new problems or concerns.

Each version is given a distinguishing version number. If the Library as you received it specifies that a certain numbered version of the GNU Lesser General Public License "or any later version" applies to it, you have the option of following the terms and conditions either of that published version or of any later version published by the Free Software Foundation. If the Library as you received it does not specify a version number of the GNU Lesser General Public License, you may choose any version of the GNU Lesser General Public License ever published by the Free Software Foundation.

If the Library as you received it specifies that a proxy can decide whether future versions of the GNU Lesser General Public License shall apply, that proxy's public statement of acceptance of any version is permanent authorization for you to choose that version for the Library.